**Міністерство освіти і науки, молоді та спорту України Державний вищий навчальний заклад «Національний гірничий університет»** 

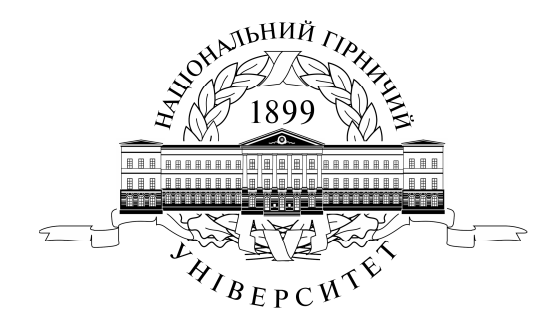

### **ІНСТИТУТ ЕЛЕКТРОЕНЕРГЕТИКИ ЕЛЕКТРОТЕХНІЧНИЙ ФАКУЛЬТЕТ Кафедра електропривода**

## **МЕТОДИЧНЕ ЗАБЕЗПЕЧЕННЯ**

дисципліни **«МЕТОДИ ТА ЗАСОБИ ДОСЛІДЖЕНЬ ЕЛЕКТРОМЕХАНІЧНИХ СИСТЕМ»** для студентів спеціальності 8.05070204 «Електромеханічні системи автоматизації та електропривод»

> Дніпропетровськ НГУ 2012

Методичні матеріали для студентів спеціальності 8.05070204 «Електромеханічні системи автоматизації та електропривод» [Електронний ресурс] / В.Е. Воскобойник. – Дніпропетровськ: Державний ВНЗ «Національний гірничий університет», 2012. – 105с.

Укладач: В.Е. Воскобойник, канд. техн. наук, професор.

Затверджено до видання редакційною радою Державного ВНЗ «НГУ» (протокол № 10 від 5.10.2012 ) за поданням методичної комісії зі спеціальності 8.05070204 «Електромеханічні системи автоматизації та електропривод» (протокол № 2 від 22.05.2012р.).

Методичні матеріали включають конспект лекцій з дисципліни «Методи та засоби досліджень електромеханічних систем», що складається з 9 розділів про: Суть і задачі досліджень, Загальні питання теорії похибок, Основи інформаційно-енергетичної теорії вимірювальних ланцюгів, Вимірювальні ланцюги, Дослідження пристроїв та систем, Організації експерименту, Ортогональне планування другого порядку, Обробку даних експерименту, Параметричну надійність емпіричної моделі.

Крім того, методичні матеріали включають вихідні дані та методичні вказівки до виконання 4 практичних робіт з досліджень електронного підсилювача низької частоти, операційного підсилювача із зворотними зв'язками, активного фільтру на базі операційного підсилювача, гальмового електромагніту.

ВИМІРЮВАЛЬНІ ЛАНЦЮГИ, ОРГАНІЗАЦІЯ ТА ОБРОБКА ДАНИХ ЕКСПЕРИМЕНТУ, ОДЕРЖАННЯ ТА АНАЛІЗ ЕМПИРИЧНИХ МОДЕЛЕЙ.

Відповідальний за випуск завідувач кафедри електропривода О.С.Бешта, д-р техн. наук, проф., член-кореспондент НАН України

# **Зміст**

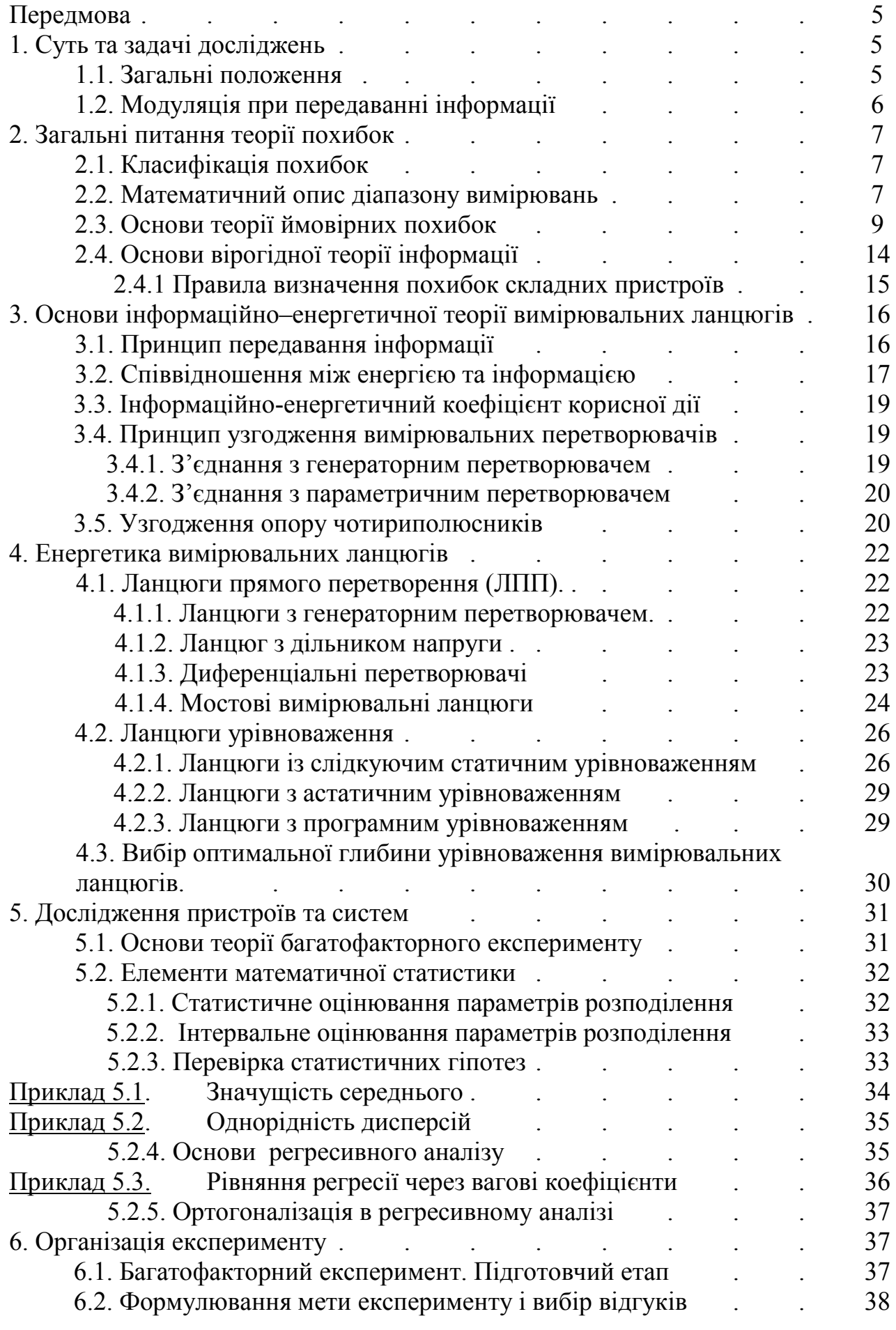

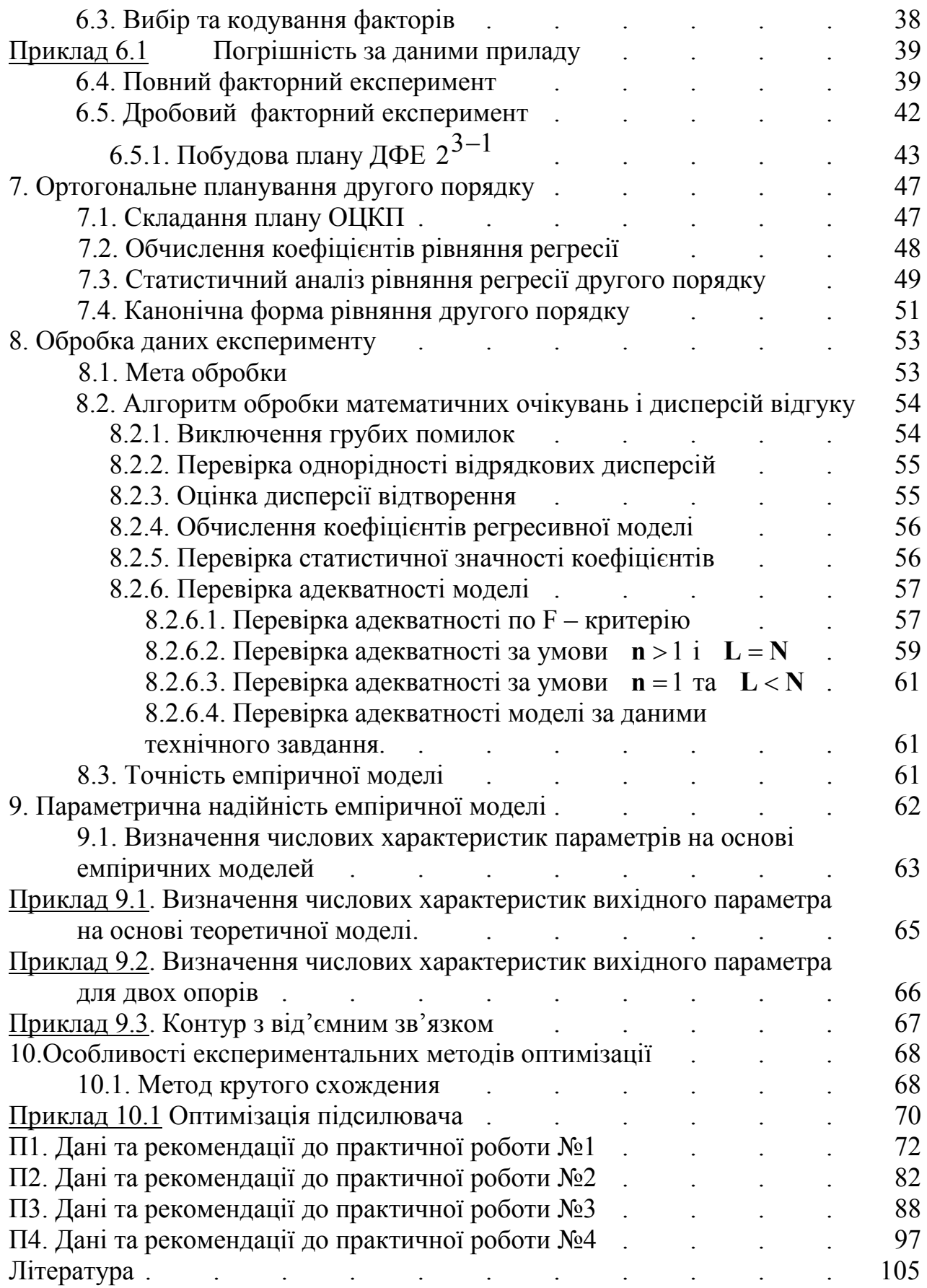

## **Передмова**

 Дисципліна «Методи та засоби досліджень електромеханічних систем» викладається студентам спеціальності 8.05070204 «Електромеханічні системи автоматизації та електропривод» обсягом 60 лекційних годин на п'ятому курсі в останньому семестрі.

 Головна мета дисципліни – підготовка студентів до практичної роботи з дослідницьким рівнем для визначення ідентифікаційних або діагностичних властивостей електромеханічних систем.

 В методичних матеріалах розглядаються питання розбудови вимірювальних ланцюгів з урахуванням похибок.

 Достатньо уваги приділяється теорії підготовки та проведення експериментів з електромеханічними системами, визначенню відгуків та факторів, складанню повного або дробового факторних експериментів, методам обробки та аналізу результатів експериментів.

 Розглядаються методи складання та аналізу емпіричних моделей, оцінкам їх адекватності до матеріалів досліджень.

 Приділяється увага методам визначення числових характеристик емпіричних моделей, пошуку оптимальних властивостей електромеханічного об'єкту.

## **1. Суть та задачі технічних досліджень**

## **1.1. Загальні положення**

**Дослідження** технічних об'єктів виконуються з метою ідентифікації або діагностування. Ідентифікація – це визначення кількісних та якісних характеристик об'єкту. Діагностування встановлює ступінь відповідності об'єкта кількісним та якісним характеристикам встановленим раніше

Процес досліджень може складатися з певних етапів:

а) вивчення об'єкту,

б) вимірювання на об'єкті,

в) аналіз результатів вимірювань,

г) складання та аналіз математичних моделей об'єкту,

д) синтез засобів технічної діагностики.

Під час **вивчення** об'єктів встановлюються ознаки станів, зв'язок станів з сигналами та параметрами.

Слід враховувати, що кількість станів необмежена. Тому треба омежувати їх кількість та враховувати, що характеристики об'єкта визначаються з точністю до характеристик станів.

Параметри об'єкту доцільно розділяти на параметри робочих процесів (момент, прискорення, швидкість, ..), параметри супутніх процесів (струм, напруга, температура, ..), параметри посередніх процесів (рівень та склад споживання електроенергії, ..).

**Вимірювання –** це єдиний засіб одержання кількісної інформації про явища та процеси. Підготовка до вимірювань може включати: вибір стандартних або розробку нестандартних вимірювальних та контролюючих приладів, вибір методів реєстрації результатів, оцінку можливих похибок, перевірку технічного стану об'єкту, яка включає подачу тестових сигналів для одержання контрольних режимів та станів, реєстрацію контрольних даних у відповідних режимах.

Для виконання аналізу результатів вимірів: обирають засіб обробки результатів, порядок обробки та засіб відображення результатів.

Технічний об'єкт можна характеризувати різними фізичними величинами, з яких значна частина – неелектричні (механічні, теплові, оптичні, акустичні, хімічні,..).

В більшості випадків інформація від вимірювальних приладів передається до електричних регіструючих, показуючих та керуючих приладів. Тому частіше використовуються електричні засоби вимірювань. Вони мають незаперечні переваги у швидкодії та чутливості, можливості вимірювань на відстані, можливості створення комплексних вимірювально – інформаційних систем за допомогою однотипних апаратів.

Вимірювальний перетворювач у загальному випадку – це технічний пристрій, який виконує перетворення енергії. На такому ж принципі реалізують енергетичні перетворювачі. Відмінність полягає в тому, що для енергетичного перетворювача важливі мінімальні втрати енергії, а для вимірювального – мінімальні втрати інформації. У загальному випадку вимірювальний пристрій – це канал прийому, перетворення та передачі інформації. Передавання інформації завжди виконується за принципом модуляції.

## **1.2. Модуляція при передаванні інформації**

Модуляція – це перетворення, під час якого параметр вихідного процесу є функцією параметру вхідного процесу. Будь який параметр процесу може бути модульований та використаний для передачі інформації. Частіше використовують такі модуляції, як амплітудна, частотна, фазова, часова (проміжком часу) або числоімпульсна (кількістю імпульсів).

Амплітудна модуляція конструктивно простіша, дешевша та надійна за інші.

Часова і особливо частотна модуляція мають великий рівень захисту від електромагнітних перешкод, можуть передавати інформацію на великі відстані з високою точністю. Проте апаратура помітно дорожча та менше надійна.

У кожному вимірювальному пристрої на вході та виході є величини, які приймаються та видаються з найменшими похибками. Такі величини називають природними. За видом природних вхідних та вихідних величин вимірювальні прилади бувають:

- перетворювачі електричних величин на електричні ( підсилювачі, трансформатори подільники струму та напруги, випрямлячі, модулятори,..),

- перетворювачі неелектричних величин на електричні (електрогенератори, важелі, редуктори, пружини, мембрани,..),

- перетворювачі електричних величин на неелектричні ( електродвигуни, механізми приладів, електромагніти, електронагрівачі, світильники,..),

- перетворювачі неелектричних величин на неелектричні.

Інформаційні перетворювачі неелектричних величин на електричні бувають генераторними або параметричними. В генераторних перетворювачах природною вихідною величиною може бути струм або електрорушійна сила. В параметричних перетворювачах – зміни опору (R), індуктивності (L) ємності (С),..

У процесі вимірювального перетворення може використовуватися декілька перетворювачів. Від варіанту їх з'єднання залежить метод перетворення. Прямий метод забезпечує послідовну передачу інформації в одному напрямку. Метод врівноваження передбачає використання зворотного зв'язку.

## **2.Загальні питання теорії похибок**

### **2.1. Класифікація похибок**

Якість результатів вимірювань характеризують не точністю, а розміром припущених похибок.

Для аналізу похибок їх класифікують за рядом ознак:

Інструментальна – похибка виникає з причини недостатньої якості виготовлення елементів перетворювача (наприклад, наявності досить великого механічного тертя в опорних вузлах),

методична – похибка, яка залежить від методу вимірювань,

головна – похибка, що відповідає градуюванню пристрою в обумовлених (нормальних) умовах,

додаткова похибка з причини відхилення умов від нормальних,

систематична – похибка, яка не залежить від часу або є функцією параметру, що не залежить від часу,

прогресуюча – похибка, що змінюється з часом,

випадкова – похибка, значення якої неможливо передбачити,

абсолютна – похибка, як різниця між фактичним значенням величини та її базовим значенням у нормальних умовах ∆**x** = **x** − **x<sup>n</sup>** або ∆**y** = **y** − **y<sup>n</sup>** ,

відносна – похибка, як відношення абсолютної похибки до виміряної величини

$$
\gamma_{X}=\frac{\Delta_{X}}{x}\,,
$$

зведена похибка – відношення абсолютної похибки до кінцевої границі вимірювань  $\gamma_k = \frac{\Delta_x}{X_k}$ **k**  $\gamma_{\mathbf{k}} = \frac{\Delta_{\mathbf{x}}}{\mathbf{v}_{\text{c}}}$ ,

адитивна похибка (похибка нуля) – похибка від зміщення реальної характеристики відносно незміщеної на одну і ту ж величину. Адитивні похибки можуть бути випадковими (наприклад, від тертя о опорах рухомих елементів),

мультиплікативна похибка – це похибка, значення якої залежить від значення величини, що перетворюється,

похибка квантування – це похибка, яка приймає випадкові значення в інтервалі квантування ± ∆**kv** і не залежить від величини, що вимірюється.

## **2.2. Математичний опис діапазону вимірювань**

Лінійна залежність вихідної величини від вхідної без похибок

$$
y=S\cdot x\,,
$$

де **S** – функція перетворення.

Якщо врахувати адитивну похибку ± ∆**о** , матимемо рівняння

$$
y = S \cdot x \pm \Delta_0.
$$

Графік функції перетворення (рис. 1.1) буде мати смугу невизначеності з інтервалом

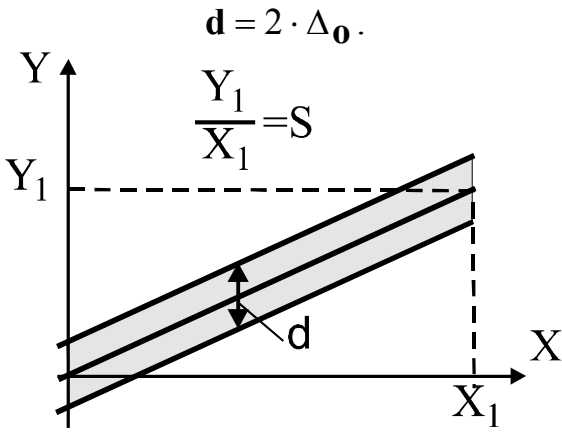

Рис. 2.1. Графік функції перетворення з адитивною похибкою

Функція перетворення з мультиплікативною похибкою ± γ**sSx**

$$
\mathbf{y} = \mathbf{S}\mathbf{x} \cdot (1 \pm \gamma_{\mathbf{S}})
$$

Ширина смуги невизначеності у цьому випадку

$$
d=2\cdot\gamma_s Sx\,.
$$

Функція перетворювання вимірюваної величини **x** з урахуванням адитивної ± ∆**о** та мультиплікативної ± γ**sSx** похибок може мати вигляд

$$
y = S \cdot x \cdot (1 \pm \gamma_s) \pm \Delta_0
$$

Формула для розрахунку інтервалу невизначеності від значення вимірюваної величини **x** :

$$
d = \pm 2 \cdot \Delta_0 \pm 2 \cdot \gamma_s S x)
$$

Відносну похибку виміру **x** у залежності від абсолютної ∆**<sup>o</sup>** та відносної **γ**<sub>s</sub> похибок припустимо розраховувати за формулою:

$$
\gamma(x) = \frac{\Delta_0 + \gamma_s S x}{x}
$$

Поріг чутливості засобів вимірювань – це значення вимірюваної величини **x** , що дорівнює адитивній похибці

$$
\mathbf{x_0} = \boldsymbol{\Delta_0}
$$

.

При цьому відносна похибка вимірювань дорівнює одиниці

$$
\gamma(\mathbf{x}_0) = \frac{\Delta_0}{\mathbf{x}_0} = \frac{\Delta_0}{\Delta_0} = 1 \ \rightarrow (100\%).
$$

Робочий діапазон перетворення засобу вимірювання – це інтервал змін вимірюваної величини **х** , в якому відносна похибка γ не перевищує заданої відносної похибки γ<sub>z</sub>.

 Повний діапазон перетворень засобу вимірювання – це інтервал змін вимірюваної величини **х** , в якому відносна похибка γ не перевищує 100%.

Нормування точності засобу вимірювань – це визначення конкретної полоси похибок. Наприклад, за формулою

$$
\gamma(x) = \gamma_{\mathbf{K}} + \gamma_{\mathbf{0}} \cdot (\frac{X_{\mathbf{K}}}{x} - 1) \, .
$$

Величини Х<sub>к</sub> (межа вимірів),  $\gamma_{\mathbf{k}} \approx \gamma_{0} = \frac{\mathbf{k}}{100}$ **K**  $\gamma_0 = \frac{R}{100}$ , (**K**,% - клас точності вимірювального пристрою) надаються у паспорті до вимірювача та дозволяють визначити (нормувати) похибку у залежності від **х** .

Якщо різниця у значеннях γ**к** та γ**о** незначна, припустимо формулу спростити:

$$
\gamma(x) \approx \gamma_0 \cdot \frac{X_{\kappa}}{x}.
$$

Роздільна здатність засобу **R** – це кількість градацій вимірюваної величини, що розпізнається на вході засобу вимірювань. Для дискретних перетворювачів – це кількість ступенів (квантів) характеристики. Для аналогових – кількість полос невизначеності. В загальному випадку інтервал невизначеності

$$
\mathbf{d}(\mathbf{x}) = 2 \cdot \Delta(\mathbf{x}).
$$

Якщо в полосі **dx** розміститься  $2 \cdot \Delta(\mathbf{x})$ **dx** ∆⋅ градацій, то розрізнююча здатність

засобу вимірювань в діапазоні змін **x** від значення **X**1 до значення **X**2 складає:

$$
R = \int_{X_1}^{X_2} \frac{dx}{2 \cdot \Delta(x)}.
$$
  
3kulo rovnicto baminpis
$$
A = \frac{x}{d(x)} = \frac{x}{2 \cdot \Delta(x)}, \text{ to}
$$

$$
R = \int_{X_1}^{X_2} A \cdot \frac{dx}{x} = \int_{X_1}^{X_2} A \cdot d(\ln x).
$$

Якщо **A** = **const** , то

$$
\mathbf{R} = \mathbf{A} \cdot \mathbf{L} \mathbf{n} \frac{\mathbf{X}_2}{\mathbf{X}_1} = \mathbf{A} \cdot \ln \mathbf{D} = \frac{1}{2 \cdot \gamma} \cdot \ln \mathbf{D}.
$$

(**D** -діапазон зміни вимірюваної величини).

 Роздільну здатність **R** визначають кількістю градацій. З цієї причини точність **A** можливо розрахувати з формули

$$
\mathbf{A} = \frac{1}{2 \cdot \gamma} = \frac{\mathbf{R}}{\ln \mathbf{D}},
$$

як кількість градацій на октаву, непер, декаду з діапазону змін вимірюваної величини.

#### **2.3. Основи теорії ймовірних похибок**

Складність аналізу похибок полягає в випадковості їх значень. В той же час, при достатньо великій кількості спостережень вони підкоряються законам теорії ймовірностей.

Для характеристики випадкової величини використовують закони розподілення її вірогідності. Відомі два види цих законів: інтегральний та

диференційний.

Інтегральним законом розподілення називають значення ймовірності подій  $F(x)$ , за якими випадкова величина X не перевищує значення константи  $\gamma$ :

$$
F(x) = P[X < \chi]
$$

 $F(x)$  – це функція, що збільшується в інтервалі від  $F(-\infty) = 0$  до  $F(+\infty) = 1$  для безперервних та переривчастих випадкових величин.

Диференційний закон розподілення розглядають, як густину вірогідності, яка є першою похідною по х від функції  $F(x)$ :

$$
\mathbf{p}(\mathbf{x}) = \mathbf{F}'(\mathbf{x})
$$

Густина вірогідності підпорядковується умові нормування:

$$
\int_{-\infty}^{+\infty} p(x) dx = 1.
$$

В теорії похибок часто користуються рівномірним та нормальним законами розподілення ймовірностей.

Якщо закон розподілення рівномірний зі змінами ймовірності  $F(x)$  від значення  $X_1$  до значення  $X_2$ , то густина розподілення вірогідності є шматково - лінійний графік з параметрами

$$
\mathbf{p}(\mathbf{x}) = \frac{1}{\mathbf{X}_2 - \mathbf{X}_1} = \text{const} \quad \text{map} \quad \mathbf{X}_1 < \mathbf{x} < \mathbf{X}_2; \\
\mathbf{p}(\mathbf{x}) = 0 \qquad \text{up} \quad \mathbf{x} < \mathbf{X}_1 \quad \text{afo} \quad \mathbf{x} > \mathbf{X}_2.
$$

При нормальному законі розподілення вірогідності

$$
\mathbf{p}(\mathbf{x}) = \frac{1}{\sigma \sqrt{2 \cdot \pi}} \cdot \mathbf{e}^{-\frac{-(\mathbf{x} - \mathbf{\mu})^2}{2 \cdot \sigma^2}},
$$

де:  $\mu$  - математичне очікування,  $\sigma$  - середньоквадратичне відхилення (СКВ).

Для оцінки розподілення використовують чисельні характеристики, які називають моментами. Існують початкові моменти з систематичною, постійною складовою та центральні моменті, де така складова відсутня.

Центральний момент к - го порядку визначається за формулою:

$$
\mu_k[X] = M[(X - M(X))^{k}],
$$

де  $M[X]$  – перший начальний момент або математичне очікування або середнє значення випалкової величини.

$$
M[X] = \overline{X} = \sum_{i=1}^{n} x_i \cdot P_i = \overline{X} = \frac{1}{n} \sum_{i=1}^{n} x_i - \text{if } n \text{ such that } \text{supp}(\text{f}) \text{ is the identity of } \text{supp}(\text{f}) = \overline{X} = \int_{-\infty}^{+\infty} x \cdot p(x) \cdot dx - \text{if } \text{supp}(\text{f}) \text{ is the identity of } \text{supp}(\text{f}) = \overline{X} = \int_{-\infty}^{+\infty} x \cdot p(x) \cdot dx - \text{if } \text{supp}(\text{f}) \text{ is the identity of } \text{supp}(\text{f}) = \overline{X} = \int_{-\infty}^{+\infty} x \cdot p(x) \cdot dx - \text{if } \text{supp}(\text{f}) \text{ is the identity of } \text{supp}(\text{f}) = \overline{X} = \int_{-\infty}^{+\infty} x \cdot p(x) \cdot dx - \text{if } \text{supp}(\text{f}) \text{ is the identity of } \text{supp}(\text{f}) = \overline{X} = \int_{-\infty}^{+\infty} x \cdot p(x) \cdot dx - \text{if } \text{supp}(\text{f}) \text{ is the identity of } \text{supp}(\text{f}) = \overline{X} = \int_{-\infty}^{+\infty} x \cdot p(x) \cdot dx - \text{if } \text{supp}(\text{f}) \text{ is the identity of } \text{supp}(\text{f}) = \overline{X} = \int_{-\infty}^{+\infty} x \cdot p(x) \cdot dx - \text{if } \text{supp}(\text{f}) \text{ is the identity of } \text{supp}(\text{f}) = \overline{X} = \int_{-\infty}^{+\infty} x \cdot p(x) \cdot dx - \text{if } \text{supp}(\text{f}) \text{ is the identity of } \text{supp}(\text{f}) = \overline{X} = \int_{-\infty}^{+\infty} x \cdot p(x) \cdot dx - \text{if } \text{supp}(\text{f}) \text{ is the identity of } \text{supp}(\text{f}) = \overline{X} = \int_{-\infty}^{+\infty} x \cdot p(x) \cdot dx - \text{if } \text{supp}(\text{f}) \text{ is the identity of } \text{supp}(\text{f}) = \overline{X} = \int_{-\
$$

Другий центральний момент називають дисперсією випадкової величини.

$$
D[X] = M[(X - M[X])^{2}] = \sigma_{X}^{2}
$$

 Дисперсія може бути вибірковою та зміщеною. Її оцінка за умови обмеженої кількості даних

$$
\mathbf{S}_n^2 = \frac{1}{n} \sum_{i=1}^n (\mathbf{X}_i - \overline{\mathbf{X}})^2 ,
$$

(символ **Х** означає вибіркове середнє значення).

Частіше використовують незміщену (виправлену) оцінку дисперсії

$$
S^2 = \frac{1}{n-1} \sum_{i=1}^n (X_i - \overline{X})^2.
$$

В математичній статистиці незміщена оцінка – це оцінка, математичне очікування якої дорівнює параметру, що оцінюється. Очевидно, що

$$
S^2 = \frac{n}{n-1} S_n^2.
$$

 Дисперсія має розмірність квадрату випадкової величини і дозволяє оцінювати потужність розсіювання. Для наочної характеристики розсіювання використовують величину середньоквадратичного розсіювання (СКР):

$$
\sigma = \sqrt{D[X]} = \sqrt{\sigma_x^2} \ .
$$

 Третій центральний момент характеризує асиметрію розподілення. Для законів, симетричних відносно математичного очікування, він дорівнює нулю.

 Четвертий центральний момент характеризує крутизну спадів характеристики розподілення.

Величина

$$
=\frac{(x-\mu_{x})}{\sigma_{x}} \qquad \text{Mac:}
$$

математичне очікування  $\mu_z = 0$ , дисперсію  $\sigma_x^2 = 1$ , СКО  $\sigma_x = 1$ . Це – нормована, нормально розподілена випадкова величина з густиною розподілення

.

$$
\mathbf{p}(\mathbf{z}) = \frac{1}{\sqrt{2\pi}} e^{-\frac{\mathbf{z}^2}{2}}
$$

**x**

**z**

 Якщо маємо **n** незалежних, нормованих, нормально розподілених випадкових величин  $z_1, z_2, ..., z_n$ , то сума їх квадратів створює нову випадкову величину  $\chi_{\mathbf{n}}^2 = \mathbf{z}_1^2 + \mathbf{z}_2^2 + ... + \mathbf{z}_{\mathbf{n}}^2$ 2 1  $\chi_n^2 = z_1^2 + z_2^2 + ... + z_n^2$  з математичним очікуванням  $M[\chi_n^2] = n$  та диспеpсією **D**[ $\chi_n^2$ ] = 2n. Розподілення цієї випадкової величини залежить тільки від кількості ступенів свободи, яка дорівнює кількості складових в  $\chi^2_{\rm n}$  мінус кількість зв'язків (формул з використанням складових).

 Для розбудови довірливих інтервалів та для перевірки статистичних гіпотез використовується статистика Стьюдента, яка передбачає розрахунки значення:

$$
t_p = \frac{\overline{y} - \mu_y}{S_{\overline{y}}}
$$

та порівняння його з табличним значенням t<sub>tab</sub>, яке залежить від заданого рівня значності α =1− **Pdov** та числа ступенів свободи незміщеної дисперсії випадкової величини **f**. Якщо  $t_p \ge t_{tab}$ , то  $\bar{y}$  є статистично значною величиною і

довірливий інтервал розраховується за формулою **n S**  $d = 2t_{tab} \frac{S_{\overline{y}}}{\sqrt{u}}$ .

Можливо, також, розраховувати **t**<sub>p</sub> за іншими даними

$$
\mathbf{t}_p = \frac{z}{\sqrt{\frac{\chi^2_{n-1}}{n-1}}}.
$$

 Критерій Фішера використовують під час аналізу відносин випадкових величин, коли необхідно встановити однорідність вибіркових дисперсій. Критерій передбачає визначення розрахункового значення

$$
\mathbf{F}_p = \frac{\chi_{f1}^2 \cdot \mathbf{f}_2}{\mathbf{f}_1 \cdot \chi_{f2}^2} = \frac{\mathbf{S}_1^2}{\mathbf{S}_2^2} > 1,
$$

де  $S_1^2, S_2^2$  $\mathbf{S}_1^2$ , $\mathbf{S}_2^2$  – оцінки дисперсій різних множин. Обов'язковою умовою є **F**<sub>p</sub> ≥1 або чисельник формули повинен бути завжди більший за знаменник  $\|{\bf S}_1^2 \geq {\bf S}_2^2$  $S_1^2 \ge S_2^2$ .

 Розраховане значення порівнюється із табличним **Ftab** , яке визначається у залежності від чисел свободи вибіркових дисперсій  $\mathbf{f}_1$ ,  $\mathbf{f}_2$  та рівня значності α , який задається.

Якщо **F<sup>p</sup>** ≥ **Ftab** , то приймається гіпотеза про однорідність дисперсій.

 Сумарна похибка вимірювань залежить від закону розподілення похибок вимірювача. Слід враховувати, що закон розподілення суми законів суттєво відрізняється від законів розподілення компонентів. Закон розподілення суми  $p(x_1 + x_2)$  двох незалежних складових  $p(x_1)$  та  $p(x_2)$  називають композицією та розраховують за формулою

$$
p(x) = \int_{-\infty}^{+\infty} p_1(z) \cdot p_2(x-z) \cdot dz.
$$

 Графік композиції від двох рівномірно розподілених величин має форму трапеції або трикутника (Симпсона). Композиція двох трикутних законів має форму парабол.

 Залежність форми композиції від форми складових не дозволяє користуватися однаковими алгоритмами для аналізу..

 Найпростішою оцінкою випадкової похибки є найбільше відхилення за модулем ∆**m**. Його просто визначити. Проте така оцінка має суттєві недоліки:

1. Вона випадкова і нема ніякої гарантії повтору такої величини у подальшому.

2. Вона є функцією кількості спостережень. Збільшення кількості може привести до появи більшого значення.

3. Нема ніякого сенсу підсумовувати «граничні» оцінки складових пристроїв для оцінки похибок пристрою в цілому.

Слід враховувати, що з обмеженою кількістю даних неможливо визначити точні значення похибки. Замість цього вказується довірливе значення ∆**dov** і одночасно обумовлюється довірлива вірогідність **Pdov** того, що модуль фактичної похибки не буде перебільшувати ∆**dov** .

Для визначення довірливої вірогідності похибки користуються таким методом:

1.Із **n** даних створюють ряд, встановлюючи значения у порядку збільшення. Ліворуч умовно дописують значення  $-\infty$ , а праворуч  $+\infty$ .

2.За допомогою **n** + 2 елементів ряду визначають **n** +1 інтервалів з однаковою, в середньому, вірогідністю попадання до них даних.

3.Розраховують довірливу вірогідність похибки за формулою

$$
P_{dov} \leq \frac{n-1-2\cdot n_{\text{orb}}}{n+1}\,.
$$

( **otb <sup>n</sup>** – кількість даних, вилучених по кінцях ряду, як не викликають довіри).

 З формули можливо визначити кількість дослідів **n**, необхідне для визначення характеристик похибки із заданою вірогідністю **Pdov** :

$$
n\geq \frac{1+P_{dov}+2\cdot n_{\text{orb}}}{1-P_{dov}}\,.
$$

Часто довірливі вірогідності розраховують, виходячи з помилкового положення про нормальне розподілення похибок. Виконавши 20-30 спостережень, розраховують  $\sigma$  *i* роблять висновок про максимальну похибку  $\Delta_{\text{dov}} = 3 \cdot \sigma$  з довірливою вірогідністю **Pdov** = 0**,**997 . Це надто збільшена оцінка тому, що з формули довірливої інформації за умови  $n_{\text{of}} = 0$  маємо

$$
P_{dov} \le \frac{30-1}{30+1} = 0,935.
$$

Слід відзначити, що середньоквадратичне відхилення σ

$$
\sigma = \sqrt{D} = \sqrt{\int_{-\infty}^{+\infty} x^2 \cdot p(x) \cdot dx}
$$

є аналогом діючого струму складної форми

$$
\mathbf{I} = \sqrt{\frac{\mathbf{P}}{\mathbf{R}}} = \sqrt{\frac{1}{T} \cdot \int_{0}^{T} \mathbf{i}^{2}(\mathbf{t}) \cdot d\mathbf{t}}.
$$

Якщо у фрагменті електричного ланцюга одночасно протікають декілька статистично незалежних струмів, то сумарна потужність, що виділяється у фрагменті, дорівнює сумі потужностей  $P_{\Sigma} = P_1 + P_2 + \dots$ , а діюче значення суми струмів визначається з формули  $I_{\Sigma}^2 = I_1^2 + I_2^2 + ...$ 1  $I_{\Sigma}^2 = I_1^2 + I_2^2 + ...$ 

Аналогічно, для статистично незалежних величин з різними законами розподілення може створюватися композиція, для якої припустимо визначати:

$$
\mathbf{D}_{\Sigma} = \sum \mathbf{D}_{i} \ \mathbf{H} \ \sigma_{\Sigma}^{2} = \sum \sigma_{i}^{2} \ .
$$

#### **2.4.Основи вірогідної теорії інформації**

 Ця теорія є подальшим розвитком теорії ймовірностей стосовно питань передачі та одержання інформації.

 Основоположник теорії інформації К. Шенон запропонував поводитися з інформацією як з особливою фізичною величиною. Він дослідив дезінформаційну дію випадкових перешкод з різними законами розподілення вірогідності та запропонував оцінювати інформацію ентропією

$$
H(X) = -\int_{-\infty}^{+\infty} p(x) \cdot \ln p(x) \cdot dx
$$

 Кількість інформації, що одержана у процесі дослідження визначається, як різниця ентропій:

$$
q = H(X) - H(X/X_h),
$$

де:  $H(X)$  – ентропія значень вимірюваної величини до вимірів,  $H(X/X_h)$  – ентропія величини **Х** в інтервалі невизначеності після одержання **X<sup>h</sup>** (ентропія похибки).

Наприклад, величина, яку збираються вимірювати, рівномірно розподілена в інтервалі значень від **Х**1 до **Х**2. Ентропія такої системи

$$
H(X) = \ln(X_2 - X_1).
$$

В той же час похибка приладу, що вимірює, рівномірно розподіляється в інтервалі невизначеності  $\mathbf{d} = 2 \cdot \Delta$ . Його ентропія  $H(X/X_h) = \ln d = \ln(2\Delta)$ .

В результаті, якщо вимірювати інформацію **H**(**X**) приладом з ентропією похибки **H**(**X X<sup>h</sup>** ) = ln**d** , то можна одержати інформацію у вигляді

$$
q = \ln(X_2 - X_1) - \ln d = \ln \frac{X_2 - X_1}{d} = \ln N.
$$

Де **N** запропоновано вважати кількістю еквівалентних ділень **d** (кількістю помітних градацій вимірюваної величини), в діапазоні **Х**2 − **Х**1 за умови даного закону розподілення.

 Інтервал **d** для будь якого закону розподілення можливо визначити як величину, що стоїть під знаком логарифму у формулі для розрахунків **H(X/ X ) <sup>h</sup>** . Наприклад, для нормального закону розподілення

$$
p(x) = \frac{1}{\sigma \cdot \sqrt{2 \cdot \pi}} \cdot e^{-\frac{x^2}{2 \cdot \sigma^2}}
$$
  
H(X/X<sub>h</sub>) = ln( $\sigma \sqrt{2 \cdot \pi \cdot e}$ ), afo  

$$
d = \sqrt{2 \cdot \pi \cdot e} \cdot \sigma = 4,132 \cdot \sigma,
$$

можливо одержати **H**(**X**/ **X** ) = ln( 2 ⋅ ⋅ **e**⋅) **<sup>h</sup>** σ π , або

$$
N = \frac{X_2 - X_1}{4,132 \cdot \sigma};
$$

Практичне використання одержаних співвідношень корисне для приблизної оцінки ентропійного значення похибки

$$
\Delta = \frac{\mathbf{d}}{2} = \mathbf{k} \cdot \boldsymbol{\sigma} ,
$$

де k - ентропійний коефіцієнт.

Для рівномірного закону розподілення k=1,73.

Для нормального закону розподілення k=2,07.

Для трикутного закону розподілення  $k = 2,02$ .

Слід уважно враховувати одиниці вимірювання інформації. Вони залежать від основи логарифмів у формулі ентропії.

Під час теоретичного аналізу з інтегруванням та диференцію ванням, доречно користуватися натуральними логарифмами. Тоді кількість інформації вимірюють в натуральних одиницях ніт.

Під час аналізу цифрових пристроїв, доречно працювати з двійковими числами і користуватися логарифмами з основою два. Тоді ентропія та кількість інформації вимірюють в двійкових одиницях біт.

Під час використання вимірювальних пристроїв, доречно користуватися десятковими логарифмами і одержувати інформацію у діт.

 $1 \text{ air} = 2.3 \text{ air} = 3.3 \text{ bir}$ ; Очевидно, що  $1 \text{ hit} = 1.43 \text{ 6ir} = 0.43 \text{ air}$ .

 $1\,\mathrm{6ir} = 0.69\,\mathrm{hit} = 0.3\,\mathrm{air}$ .

Наприклад, маємо повідомлення про наявність суми Х=10000грн, 00коп. Сума визначена з точністю  $\Delta = 1$  коп. Обидві величини (сума та точність) пови-

нні відображатися в однакових одиницях (копійках). Тоді  $X = 10^6$ ;  $\Lambda$  = 1. Вілповілно до теорії для десяткових чисел

 $H(x) = lg(X_2 - X_1) = lg(X - 0) = lg10^6 = 6;$  $H(\Delta) = \lg \Delta = \lg 1 = 0$ . В результаті кількість інформації в повідомленні

 ${\bf q} = {\bf H}({\bf x}) - {\bf H}(\Delta) = 6 - 0 = 6 \,\text{air}.$ 

## 2.4.1 Правила визначення похибок складних пристроїв

Початковими даними можуть бути значення оцінок складних пристроїв. Необхідно, також враховувати кореляційні зв'язки між параметрами складових. Висновки такі:

1. З урахуванням кореляційних зв'язків можливо підсумовувати тільки середньоквадратичні значення складових.

2. Раціонально виділяти групи сильно корелюючих складових і в середині таких груп виконувати алгебраїчне підсумовування. Точне визначення коефіцієнта кореляції р досить складне. Тому їх значення розподіляють на дві групи. При значеннях від  $\rho = 1$  (жорстка кореляція) до  $\rho = 0.7$  кореляцію вважають сильною. Інакше – слабою. При  $\rho = 0$  кореляція відсутня.

3. Некорельовані та слабо корельовані похибки підсумовують за принци- $\mu$ <sub>LOM</sub>.

$$
\sigma_{\Sigma}^2 = \sum \sigma_{\mathbf{i}}^2.
$$

4. Для похибок, заданих ентропійними значеннями за умови  $\rho = 1$ , сумарна похибка дорівнюватиме  $\Delta_{\Sigma} = \sum \Delta_{\mathbf{i}}$ .

$$
\text{При } \rho = 0 \qquad \Delta_{\Sigma} = \sqrt{\sum \Delta_{\mathbf{i}}^2}
$$

У випадку для двох похибок максимальне значення оцінок має місце за умо-

**i** .

$$
\overline{\mathbf{B}}\mathbf{M}
$$

$$
\sigma_1 = \frac{\mathbf{k}_1}{\gamma_1} = \sigma_2 = \frac{\mathbf{k}_2}{\gamma_2} \quad \text{is singular } \sqrt{2}.
$$

## **3.Основи інформаційно – енергетичної теорії вимірювальних ланцюгів 3.1. Принцип передавання інформації**

З філософської точки зору існує два варіанти передавання інформації.

Інформація може передаватися у просторі або у часі. Проте обидва способи можуть реалізуватися тільки матеріальним шляхом, шляхом транспортування речовини (зарубки на дереві або камені, книги, електронні носії інформації, ДНК в хромосомах,..) або енергії (імпульси струму в проводах, радіохвилі, акустичні коливання,..).

 Загальне у процесах передачі інформації – це необхідність виконання роботи з перетворення енергії або речовини. Таким чином для передачі інформації необхідно мати запас енергії. Енергія, що закладена в інформацію має тенденцію до розсіювання з часом. Тому інформація може губитися та зникати.

Засобом транспортування інформації у вимірювальних пристроях є потік енергії. Без витрат енергії передача інформації неможлива. Проте кількість інформації, що передається, залежить не від кількості енергії, а від її співвідношення до інших потоків (завад, фону,..) (Принцип Брюллена).

 Наприклад, опір резистора можливо визначити методом амперметра – вольтметра, підключивши їх за схемою рис.3.1.

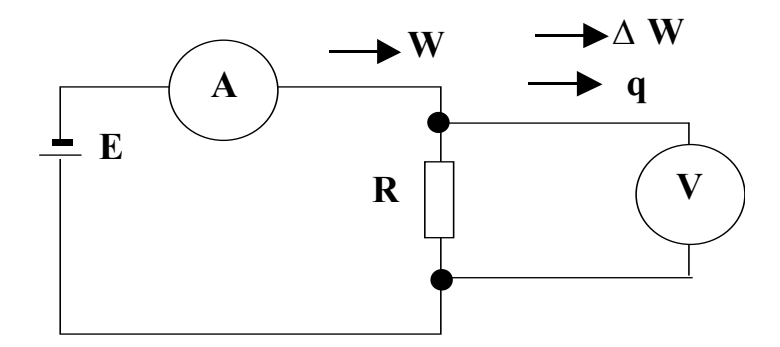

Рис. 3.1. Електрична схема для визначення опору резистора

 Потік енергії **W** від джерела **E** до об'єкту (резистор **R** ) є потоком «освітлення», залежить від струму **I** , який вимірюється амперметром **A**. Потік енергії ∆**W** несе інформацію **q** від об'єкту **R** до вимірювача **V**. Це потік «відбитої» енергії. Без потоку «освітлювання» його б не було.

Якщо потік W стабілізувати, то вольтметр V може бути проградуйова- $R = \frac{U}{I}$ . ний в значеннях R. За інших умов, опір визначається за формулою

Таким чином, носієм вимірюваної інформації є енергія. Без споживання енергії від об'єкту до вимірювального пристрою спостереження неможливе.

#### 3.2. Співвідношення між енергією та інформацією, яку вона передає

На вхід вимірювального пристрою завжди діє випадкова термодинамічна перешкода, потужність якої Р<sub>и</sub>залежить від абсолютної температури.

$$
P_0 = 4 \cdot k \cdot \Theta \cdot \Delta f,
$$

де  $k$  – постійна Больцмана,  $\Theta$  – абсолютна температура,  $\Delta f$  – полоса частот, в якій визначається потужність.

Якшо інерційність вимірювача визначається не частотним діапазоном а проміжком часу встановлення показів **t**, то потужність термодинамічної пере-ШКОЛИ

$$
P_0 = \frac{2 \cdot k \cdot \Theta}{t}
$$

Енергія термодинамічної перешкоди, що передається на вхід вимірювального пристрою:

$$
W_0 = P_0 t = 2k\Theta
$$

Відносна похибка від дії термодинамічної перешкоди

$$
\gamma_0 = \frac{\Delta_0}{E} = \sqrt{\frac{\pi \cdot e \cdot k \cdot \Theta}{P \cdot t}} = \sqrt{\frac{W_0}{Pt}}.
$$

( **E** – напруга, що вимірюється приладом,  $P = \frac{E^2}{r}$  – потужність, що споживається приладом від об'єкту вимірювання, P·t - енергія, що споживається приладом під час вимірювання (енергія, яка необхідна для одержання спостереження).

Кількість інформації, яку одержує вимірний пристрій, залежить від кількості помітних градацій N:

$$
\mathbf{q} = \lg \mathbf{N} = \lg \frac{1}{2\gamma_{\mathbf{III}}} = \lg \frac{1}{2} \cdot \sqrt{\frac{\mathbf{Pt}}{\mathbf{W}_{\mathbf{III}}}}
$$

Значення потужності Р інформаційної енергії, що споживається вимірювальним пристроєм при амплітудній модуляції за проміжок часу t та енергія термодинамічної перешкоди

$$
W_0 = 2k\Theta
$$

(к постійна Больцмана,  $\Theta$  - абсолютна температура) дозволяють визначити

кількість градацій повідомлення  $\mathbf{a} = \frac{1}{2} \sqrt{\mathbf{W}_0}$ **Pt 2 1**  $N_a = \frac{1}{2} \left| \frac{1}{\pi} \right|$ , **W0**

та відносну похибку

Висновки щодо амплітудної модуляції:

1. Кількість помітний градацій повідомлення **N** прямо пропорційна до квадратного кореня з енергії сигналу  $(\sqrt{Pt})$ .

**Pt**

 $\gamma_{\mathbf{a}} = \sqrt{\frac{\mathbf{v} \cdot \mathbf{v}}{\mathbf{p}_{\perp}}}$ .

2. Похибка вимірів зворотно пропорційна до потужності інформаційного сигналу.

3. Зменшення енергії сигналу збільшує похибку. При **Pt** = **W<sup>0</sup>** похибка дорівнює 100% сигналу. Виміри стають неможливими.

4. Засіб вимірів з амплітудною модуляцією може забезпечити 2..4 діт достовірних десяткових знаків.

Значення потужності **P** , що споживається вимірювальним пристроєм за проміжок часу **t** та енергія **W<sup>h</sup>** = 2**k**Θ термодинамічної перешкоди (**k** постійна Больцмана, Θабсолютна температура), та період 2π часової модуляції дозволяють розрахувати:

Кількість градацій інформаційного повідомлення  $\mathbf{h} = \pi \sqrt{\mathbf{W}_0}$  $N_h = \pi \sqrt{\frac{Pt}{2\pi r}},$ 

та відносна похибка

Похибка буде в 2π (у 6 разів) менша у порівнянні з амплітудною модуляцією.

**Pt**

**2**

**h**  $=$   $\frac{1}{2π}$ 

**W**

 $1 \overline{\ }$  **W**<sub>0</sub>

 $\gamma_{h} = \frac{1}{2} \sqrt{\frac{v_{0}}{R}}$ .

Засіб вимірювань з модуляцією у часі може забезпечити спостереження з 3..5.діт достовірних десяткових знаків.

Кількість градацій інформаційного повідомлення за умови частотної модуляції

$$
N_{ch} = \frac{0,43}{lg \frac{Pt}{4k\Theta}} \cdot \frac{Pt}{4k\Theta} \approx k_2 \cdot Pt >> N_h.
$$

Засіб вимірювання з частотною модуляцією може забезпечити 4..8 діт (десяткових одиниць інформації) достовірних десяткових знака.

Спеціальні метрологічні засоби дозволяють одержувати до 11 діт інформації.

При використанні кодової (кодово-імпульсної) модуляції кількість інформації (кількість біт) прямо пропорційна до витраченої енергії. При цьому кількість градації  $N_K = k \cdot e^{Pt}$  є показниковою функцією енергії. Суттєвих переваг для процедури вимірянь це не дає тому, що жодна фізична величина не виміряється кодом. Виміряти можливо інтенсивність, час та частоту. Наступне кодування не зменшує похибок.

## **3.3. Інформаційно-енергетичний коефіцієнт корисної дії**

Для одержання **N** різних градацій інформації необхідно витратити корисну енергію за формулою

$$
Pt = 4W \cdot N^2.
$$

Під час перетворення енергії виникають втрати енергії, які необхідно компенсувати. З цієї причини повна енергія **Pt** буде більша за корисну, а їх співвідношення можливо представити як ККД. Саме інформаційноенергетичний ККД вимірювального перетворювача:

$$
\eta_{ie} = \frac{4W\cdot N^2}{P\cdot t} = W\cdot \frac{\ln^2 D}{\gamma^2\cdot I^2\cdot r\cdot t},
$$

Ця формула об'єднує всі нормовані параметри пристрою:

$$
D = \frac{X_2}{X_1} - \text{робочий діапазон вимірювань}, \ \gamma - \text{відносна похибка вимірів},
$$

**I** – граничне значення вхідного струму, **r** – вхідний опір,

**t** – припустимий час на вимірювання.

3начення **W** дорівнює 3,5⋅10<sup>-20</sup> Дж.

## **3.4. Інформаційно-енергетичний принцип узгодження вимірювальних перетворювачів**

 Якщо вимірювальний ланцюг складається з кількох, послідовно ввімкнутих перетворювачів, постає питання про ефективність з'єднання, яка забезпечує максимум інформаційної потужності, що передається від перетворювача до перетворювача.

 Перетворювачі розрізняють за способом передачі інформаційного потоку енергії на генераторні та параметричні. Генераторні мають постійний внутрішній опір. Вихідна електрорушійна сила **Е**(**х**) пропорційна до виміряємої величини **х** .

#### **3.4.1. З'єднання вимірювача з генераторним перетворювачем**

 Схема підключення генераторного перетворювача інформації має такий вигляд:

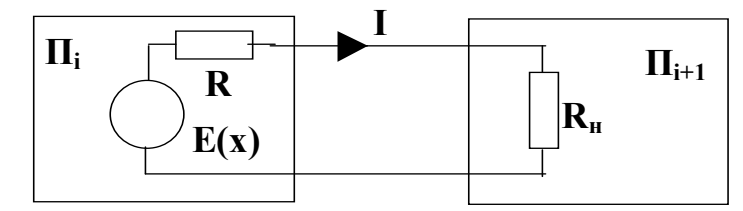

Рис. 3.2. Схема підключення генераторного перетворювача

 Оптимізацію процесу перетворення інформації можливо здійснити вибором значень **R<sup>n</sup>** . Коефіцієнт ефективності перетворення визначається форму-

JIOIO

\n
$$
\xi = \frac{P_{n}}{P_{kz}} = \frac{I^{2}R_{n}}{I^{2}(R + R_{n})} = \frac{a}{(1 + a)^{2}},
$$

 $a = \frac{R_n}{R}$  – відносний опір резистора  $R_n$ . де Залежність має максимум при  $\xi = \frac{1}{4}$  та  $a = 1$ , що відповідає умовам  $R_n = R$ . Енергетичний ККД з таким узгодженням

$$
\eta = \frac{I^2 \cdot R_n}{I^2 \cdot (R + R_n)} = \frac{R_n}{2 \cdot R_n} = 0.5
$$

3.4.2. З'єднання вимірювача з параметричним перетворювачем Схему підключення параметричного перетворювача інформації можливо визначити таким чином:

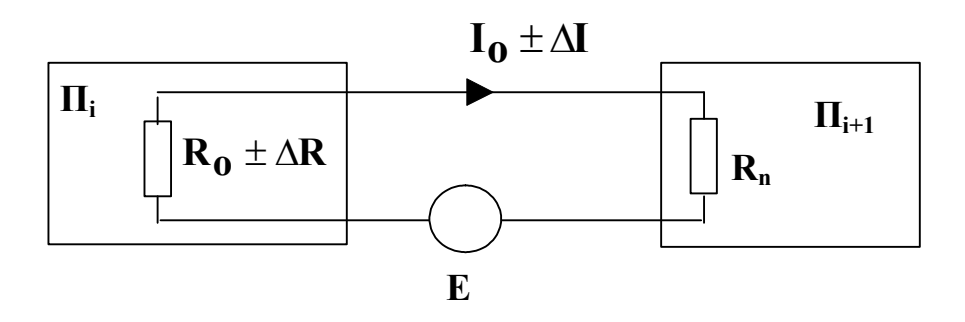

Рис. 3.3. Схема підключення параметричного перетворювача Струм в колі перетворювача в загальному випадку

$$
I = \frac{E}{R + R_n}.
$$

Потужність сигналу на вихідному резисторі R<sub>n</sub>

$$
P_n = P_{kzE} \cdot \epsilon_R^2 \cdot \xi,
$$

де:  $P_{kzE} = \frac{E^2}{R_e}$  – потужність у режимі короткого замкнення перетворювача при живленні від джерела  $\mathbf{E}$ ,  $\boldsymbol{\varepsilon}$  R =  $\frac{\Delta \mathbf{R}}{\mathbf{R}_{\Omega}}$  – відносна зміна опору резистора в параметричному перетворювачі,  $\xi = \frac{a}{(a+1)^4}$  – коефіцієнт ефективності перетворення.

Отримана залежність має максимум за умови  $\xi = \frac{1}{16}$ ,  $a = \frac{1}{3}$ ,  $R_n = \frac{R_0}{3}$ . Найбільший енергетичний ККД в цьому випадку

$$
\eta = \frac{(\Delta I)^2 \cdot R_{\mathbf{n}}}{(\Delta I)^2 \cdot (R_{\mathbf{n}} + R_{\mathbf{0}})} = \frac{R_{\mathbf{n}}}{4 \cdot R_{\mathbf{n}}} = 0,25.
$$

### 3.5. Узгодження опору чотириполюсників

Послідовне з'єднання вимірювальних перетворювачів виконується парою проводів. З цієї причини кожен з них може розглядатися, як чотириполюсник з формальних позицій.

 Головними характеристиками чотириполюсників є опір холостого ходу **Zxx** (опір між однією парою проводів за умови розімкненої іншої) та опір короткого замкнення **Zkz** (замкнена друга пара).

Схема чотириполюсника в інформаційній мережі показана на рис. 3.4.

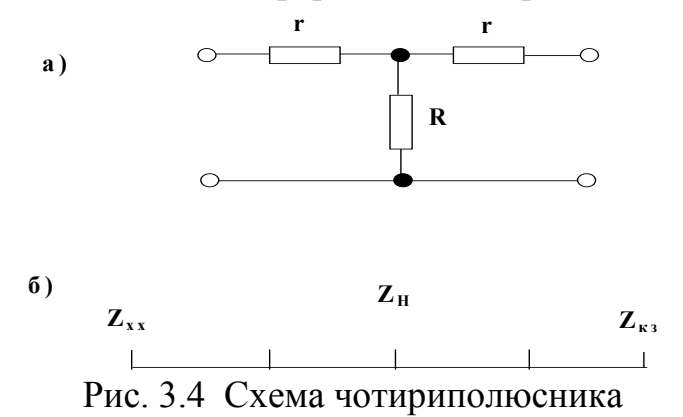

**r** – опір проводів, **R** – опір ізоляції між проводами.

Для узгодження необхідно вибрати опір навантаження **R<sup>n</sup>** , з яким чотириполюсник буде працювати з найбільшим інформаційним ККД. Цей опір знаходиться в проміжку між опором холостого ходу та опором короткого замкнення за умови

$$
\frac{R_n}{R_{xx}} = \frac{R_{kz}}{R_n} = k
$$

(**k** – показник якості чотириполюсника).

З формули показника якості

$$
\mathbf{R}_{n,opt} = \sqrt{\mathbf{R}_{xx} \cdot \mathbf{R}_{kz}} \ .
$$

Оптимальний в інформаційному сенсі опір навантаження чотириполюсника називають характеристичним опором

$$
\mathbf{R}_{n,opt} = \mathbf{R}_{har}.
$$

За умови використання на вході чотириполюсника параметричного перетворювача

$$
\mathbf{R_n} = \frac{1}{3} \cdot \mathbf{R_{har}} \, .
$$

Ефективність перетворення енергії 1 2 **Р Р**  $\xi = \frac{12}{R}$  в чотириполюснику залежить

від показника його якості **k** та від якості узгодження **har n Z Z R R har**  $a = \frac{Z_n}{Z_n}$ 

В практичних розрахунках використовують такі співвідношення:

$$
\mathbf{k} = \frac{1-\xi}{1+\xi} \quad \text{afo} \qquad |\mathbf{k}| = 0,707 \cdot \frac{1+\xi}{1-\xi} \, .
$$

Для попередніх розрахунків зручно користуватися формулою

$$
a\approx \frac{k(l\!-\!\xi)}{\xi}.
$$

### **4. Енергетика вимірювальних ланцюгів**

Вимірювальні ланцюги розділяють на два великі класи – ланцюги прямого перетворення та ланцюги урівноважуючого перетворення.

 Ланцюги прямого перетворення найбільш прості, більш надійні, мають меншу масу, габарити, вартість, більшу швидкодію. В той же час інформаційноенергетичний ККД таких перетворювачів обмежений значеннями  $n_{ie} = 10^{-8} \div 10^{-16}$ . Тобто ефективність «витягання» інформації з потоку енергії від об'єкту вимірювання достатньо мала.

 Ланцюги урівноважуючого перетворення дозволяють підвищити інформаційно-енергетичний ККД на 6-8 порядків більше. Вони значно ефективніше використовують енергію від об'єкту вимірювання, мають кращі показники точності і робочого діапазону. Такі поліпшення досягаються значним зменшенням швидкодії, надійності, різким підвищенням складності, маси, об'єму, вартості,.

## **4.1. Ланцюги прямого перетворення (ЛПП).**

ЛПП діляться на дві групи. Одна для роботи з генераторними перетворювачами. Інша – з параметричними.

Група для роботи з параметричними перетворювачами включає три види ланцюгів:

1. Ланцюги послідовного включення параметричних перетворювачів.

2. Ланцюги у вигляді дільників струму, напруги, потоку (теплового, світлового, магнітного..).

3. Ланцюги у вигляді неврівноважених мостів (електричних, магнітних, оптичних..).

Структурні схеми всіх ланцюгів подібні. Тому рівняння схожі.

#### **4.1.1. Ланцюги з генераторним перетворювачем.**

 Вихідна інформаційна потужність ланцюга з генераторним перетворювачем

## $P_n = \xi \cdot P_{kz}$

 Значення потужності короткого замкнення **Рkz** визначається типом перетворювача і є основним показником його якості.

**Pkz**=10÷10<sup>4</sup>Вт для реостатних та індукційних перетворювачів.

**Pkz**=10<sup>-4</sup>÷10<sup>-6</sup>Вт для п'єзоелектричних та тензорезисторных перетворювачів.

**Pkz**=10-7÷10-14Вт для іонізаційних та гальванічних перетворювачів.

 Коефіцієнт ефективності перетворення ξ дорівнює добутку коефіцієнтів послідовно сполучених перетворювачів і залежить від якості перетворювачів, що використовуються та ступеня узгодження їх опорів. На практиці часто доводиться відступати від умов узгодження заради зменшення погрішностей або спрощення практичних методів експлуатації пристроїв.

 Відступ від умов узгодження частіше за все допускається для зменшення складових погрішності. Наприклад, погрішності від зміни опору при змінах температури досягає для міді 4% на 100 $^0\mathrm{C}$  .

 Найпростішим методом зменшення таких погрішностей (від змін **Rн** або **r** ) є послідовне включення в ланцюг резисторів, опір яких не залежить від температури (наприклад, манганінових). Проте, щоб зменшити погрішність в 10 разів потрібно вводити баластний опір в 9 разів більший за опори мідних провідників. Це, в свою чергу, викликає 10-кратне зменшення чутливості ланцюга.

 **4.1.2. Ланцюг з дільником напруги** (рис.4.1).

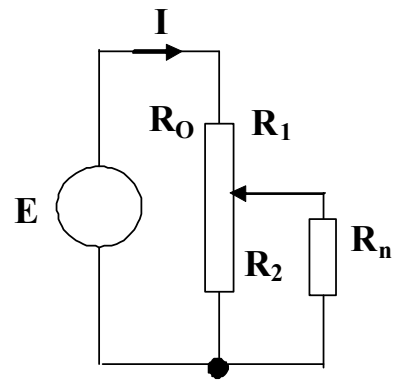

Рис. 4.1. Електрична схема ланцюга з дільником напруги

Чутливість схеми по напрузі визначається по формулі

$$
\mathbf{U}_{\mathbf{H}} = \frac{\mathbf{E}}{\mathbf{R}_1 + \frac{\mathbf{R}_2 \cdot \mathbf{R}_{\mathbf{H}}}{\mathbf{R}_2 + \mathbf{R}_{\mathbf{H}}}} \cdot \frac{\mathbf{R}_2 \cdot \mathbf{R}_{\mathbf{H}}}{\mathbf{R}_2 + \mathbf{R}_{\mathbf{H}}}
$$

За умови **Rн** >> **R**2 формула спрощується

$$
\mathbf{U}_{\mathbf{H}} = \mathbf{E} \cdot \frac{\mathbf{R}_2}{\mathbf{R}_1 + \mathbf{R}_2}.
$$

Максимум чутливості по напрузі (за умови R<sub>H</sub> = ∞) досягається вибором опору плеча дільника, який може змінюватися і дорівнює середньому значенню опору параметричного перетворювача.

Якщо перетворювач змінює опір в межах  $\mathbf{R}$ 2 ± ∆**R**, а опір постійного плеча дільника, що не змінюється, вибраний як **R**1 = **aR**2, то максимум чутливості досягається при **R**1 = **R**2 і складає

$$
\frac{\Delta U}{E} = \frac{1}{4} \cdot \frac{\Delta R}{R_2}
$$

(Величину  $\frac{\Delta \mathbf{R}}{\mathbf{R}} = \mathbf{\varepsilon}$ **R**2  $\frac{\bf R}{\bf p}$  =  $\boldsymbol{\epsilon}$  називають відносною чутливістю перетворювача).

## **4.1.3. Диференційні перетворювачі**

Диференційні перетворювачі – це перетворювачі, в яких змінюються різні частини одного перетворювача. Якщо одне плече збільшується на ∆**R** , то інше зменшується на таку ж величину.

Для такого перетворювача

$$
\mathbf{U} = \mathbf{E} \cdot \frac{\mathbf{R}_2 \pm \Delta \mathbf{R}}{\mathbf{R}_2 \pm \Delta \mathbf{R} + \mathbf{R}_1 \mp \Delta \mathbf{R}} = \frac{\mathbf{E}}{\mathbf{R}_1 + \mathbf{R}_2} (\mathbf{R}_2 \pm \Delta \mathbf{R}).
$$

Якщо дільник реостатний, то для нього

$$
\mathbf{R}_1 + \mathbf{R}_2 = \mathbf{R}_0 = \text{const.}
$$

Якщо опір навантаження не дорівнює нескінченності, то характеристика диференціального перетворювача стає нелінійною. Струм в ланцюзі навантаження дорівнює

$$
I = \frac{E}{(R_0 - R_2) + \frac{R_2 R_n}{R_2 + R_n}}.
$$

Напруга на навантаженні

$$
U_{H} = E - I(R_{0} - R_{1}) = \frac{E \varepsilon}{1 + \frac{\varepsilon(1-\varepsilon)}{a}},
$$

де позначено:

$$
\varepsilon = \frac{R_2}{R_0} \quad ; \quad a = \frac{R_n}{R_0} \, .
$$

 При **R<sup>n</sup>** = ∞ та **a** = ∞ залежність лінійна. За інших умов відхилення від прямої складає

$$
\Delta \pmb{\epsilon} = \frac{\mathbf{U_n}}{\mathbf{E}} - \pmb{\epsilon}
$$

Максимум цього відхилення виникає при значенні  $\varepsilon \approx 0.7(70\%)$  і складає:

 12% при а=1; 7% при а=2; 1,5% при а=10; 0,15% при а=100.

Слід зазначити, що будь-який спосіб зменшення ε (наприклад, використання частини характеристики, яку можна вважати лінійною) пов'язаний зі зменшенням потужності, що поступає на **R<sup>n</sup>** . Тобто за рахунок зростання решти погрішностей.

 Основним недоліком ланцюгів послідовного включення і ланцюгів у вигляді дільників є наявність вихідного струму при рівності нулю вхідного сигналу. Тому від постійних величин переходять до еквівалентних і створюють ланцюги з розділовим конденсатором

## **4.1.4. Мостові вимірювальні ланцюги**

 Напруга на навантаженні в мостовому перетворювачі (рис.4.2) дорівнює нулю за умови

$$
\frac{R_2}{R_1} = \frac{R_4}{R_3} = k - \text{Koephi}\n\text{uieht cumberpii mocra.}
$$

Якщо, наприклад, може змінюватися **R**<sub>2</sub>

 Для моста з рівними опорами в рівновазі та при живленні від джерела напруги

$$
I_n = E \frac{Z_1 Z_4 - Z_2 Z_3}{(Z_1 + Z_2)(Z_3 + Z_4) + Z_1 Z_2 (Z_3 + Z_4) + Z_3 Z_4 (Z_1 + Z_2)}.
$$

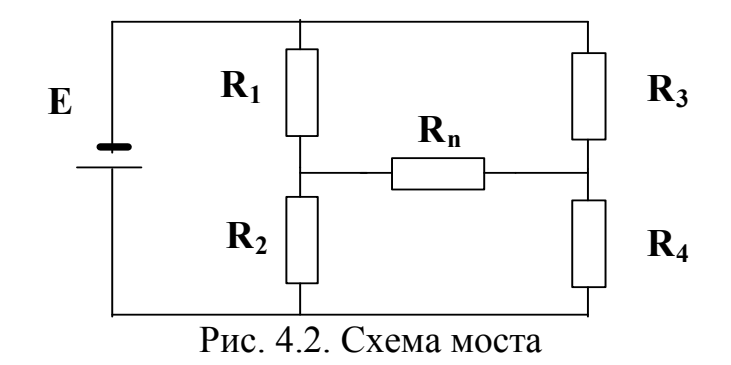

У разі живлення моста від джерела струму

$$
I_{n} = I_{E} \frac{Z_{1}Z_{4} - Z_{2}Z_{3}}{Z_{n}(Z_{1} + Z_{2} + Z_{3} + Z_{4}) + (Z_{1} + Z_{2})(Z_{3} + Z_{4})}
$$

Міст може створюватися з елементів, в яких змінюється не опір, а провідність. Наприклад, в індуктивних перетворювачах зі змінним зазором або в перетворювачах ємностей зі змінною площею. Тоді

$$
I_{n} = E \frac{Y_{2}Y_{3} - Y_{1}Y_{4}}{(Y_{1}+Y_{2}+Y_{3}+Y_{4})+(Y_{1}+Y_{2})(Y_{3}+Y_{4})}
$$

або

$$
I_{n} = I_{E} \frac{Y_{2}Y_{3} - Y_{1}Y_{4}}{Z (Y_{1}Y_{2}Y_{3} + Y_{1}Y_{2}Y_{4} + Y_{1}Y_{3}Y_{4} + Y_{2}Y_{3}Y_{4}) + (Y_{1} + Y_{3})(Y_{2}Y_{4})}
$$

$$
U_n = \frac{1}{2} I_E \epsilon R_0 \frac{1}{1 + \frac{1}{a} (1 - \frac{\epsilon^2}{4})}.
$$

Для диференційного перетворювача з регульованими  $R_1 \pm \Delta R$  Ta  $\mathbf{R}$   $\gamma$   $\mp$   $\Delta$ **R** при однакових початкових значеннях опорах у плечах

$$
U_n = \frac{1}{2} E \epsilon \frac{1}{1 + \frac{1}{a} (1 - \frac{\epsilon^2}{2})}
$$

або

$$
U_n = \frac{1}{2} I_E \epsilon R_0 \frac{1}{1 + \frac{1}{a} (1 - \frac{\epsilon^2}{4})}
$$

Якщо регулюються резистори R<sub>1</sub> та R<sub>3</sub>, то

$$
U_n = \frac{1}{2} E \varepsilon \frac{1}{(1 - \frac{\varepsilon^2}{4}) + \frac{1}{a}(1 - \frac{\varepsilon^2}{2})}
$$

або

$$
\mathbf{U}_{\mathbf{n}} = \frac{1}{2} \mathbf{I}_{\mathbf{E}} \boldsymbol{\varepsilon} \frac{1}{\mathbf{R}_{\mathbf{0}} + \mathbf{R}_{\mathbf{n}}}.
$$

Чутливість по напрузі мостової схеми в районі режиму рівноваги оцінюють формулою

$$
\mathbf{U_n} = \mathbf{E} \frac{\mathbf{k}}{(\mathbf{k}+\mathbf{l})^2} (\varepsilon_1 + \varepsilon_2 + \varepsilon_3 + \varepsilon_4),
$$

де 4 3 2 1 **R R R R**  $k = \frac{R_1}{R_2} = \frac{R_3}{R_1}$  – коефіцієнт симетрії моста.

При використанні рівноплічного диференційного моста

$$
\mathbf{U}_{\mathbf{n}} = \mathbf{E} \frac{\Delta \mathbf{R}}{\mathbf{R}_1 + \mathbf{R}_2} = \frac{1}{2} \boldsymbol{\varepsilon} \mathbf{E} .
$$

При регулюванні одного з опорів цього моста

$$
\mathbf{U}_{\mathbf{n}}=\frac{1}{4}\boldsymbol{\varepsilon}\mathbf{E}.
$$

 Потужність в кожному плечі врівноваженого мостового перетворювача розраховується, як

$$
P=\frac{\epsilon^2 E^2}{4R},
$$

Тому потужність навантаження складатиме:

- для моста з одним регульованим плечем  $P_n = \frac{1}{16} P_{\Sigma}$ ;
- для моста з двома регульованими плечима  $P_n = \frac{1}{8} P_{\Sigma}$ ;
- для моста с чотирма регульованими плечима  $\mathbf{P_n} = \frac{1}{4}\mathbf{P}_\Sigma$ ,

де **Р**Σ – сумарна потужність споживання перетворювача.

### **4.2. Ланцюги урівноваженням**

## **4.2.1. Ланцюги зі слідкуючим статичним урівноваженням**

 Вимірювальні ланцюги такої конструкції виготовляються у вигляді мостів і компенсаторів. Вони застосовуються для вимірювання електричних і неелектричних величин і мають загальну структуру з негативним зворотним зв'язком. Вимірювана величина перетвориться у вхідну величину контуру  $F_x$  і порівнюється з величиною від зворотного зв'язку **Fy** . Різниця цих величин є сигналом нерівноваги

$$
\Delta \mathbf{F} = \mathbf{F}_{\mathbf{X}} - \mathbf{F}_{\mathbf{y}},
$$

котра подається на перетворювач, і після посилення утворює вихідну величину.

Роботу вимірювального ланцюга можна оцінити формулами:

$$
Y = K \cdot \Delta F \; ; \quad \Delta F = F_X - F_y \; ; \; F_y = Y\beta \; ;
$$

(**Y** – вихідна величина; β – коефіцієнт перетворення зворотного зв'язку; **K** – коефіцієнт перетворення прямого каналу).

При таких позначеннях відносна нерівновага

$$
\alpha = \frac{\Delta F}{F_x} = \frac{\Delta F}{\Delta F + F_y} = \frac{1}{1 + K\beta},
$$

відносна глибина урівноваження

$$
\chi = \frac{\mathbf{F}_y}{\mathbf{F}_x} = \frac{\mathbf{F}_y}{\mathbf{F}_y + \Delta \mathbf{F}} = \frac{\mathbf{K}\beta}{1 + \mathbf{K}\beta} = 1 - \alpha,
$$

чутливість ланцюга урівноваження (відношення виходу до входу)

$$
S = \frac{Y}{F_X} = \frac{\alpha F_X K}{F_X} = \alpha K = \frac{K}{1 + K\beta}.
$$

 Чутливість пристрою виявляється значно меншою, але менша також і погрішність перетворювача.

Мультиплікативна складова погрішності – це погрішність чутливості перетворювача

$$
\gamma_S=\frac{dS}{S}.
$$

 Вона виникає через погрішність прямого каналу з коефіцієнтом перетворення **К**

$$
\gamma_k = \frac{dK}{K}
$$

і погрішності ланцюга зворотного зв'язку з коефіцієнтом перетворення β

$$
\gamma_\beta=\frac{d\beta}{\beta}.
$$

 Аналіз погрішності можна виконати після логарифмування і диференціювання формули для **S**:

$$
\ln S = \ln K - \ln(1 + K\beta);
$$

$$
\gamma_{s} = \frac{dS}{S} = \frac{dK}{K} - \frac{d(1 + K\beta)}{1 + K\beta} = \frac{dK}{K}\alpha - \frac{d\beta}{\beta}\chi = \gamma_{k} \cdot \alpha - \gamma_{\beta} \cdot \chi
$$
  
afo  

$$
\gamma_{s} = \gamma_{k} \cdot \alpha - \gamma_{\beta} \cdot (1 - \alpha)
$$

.

 Погрішності γ**к** і γβ можуть бути систематичними і їх легко врахувати при градуюванні кінцевого приладу. Якщо погрішності випадкові або є невипадковими функціями випадкових аргументів (напруги живлення, перешкод, ..), то результуюча погрішність буде також випадковою. Якщо погрішності γ**к** і γβ некорельовані, то їх результуюче значення можна оцінити з формули

$$
\gamma_s^2 = (\alpha \cdot \gamma_k)^2 + (\chi \cdot \gamma_\beta)^2.
$$

Адитивна складова погрішності визначається сумою адитивних погрішностей каналів з **К** і β .

 Систематичні адитивні погрішності у вигляді зсуву нуля залишаються постійними в часі і можуть виключатися градуюванням.

 Випадкові погрішності у вигляді наведень, шуму, дрейфу і нестабільності утворюють результуючу погрішність нуля приладу. При підсумовуванні цих погрішностей зручніше оперувати їх абсолютними значеннями, зведеними до точки підсумовування сигналів.

 Погрішність нуля ланцюга зворотного зв'язку ∆β визначається в одиницях величини **Fy** . Погрішність нуля в каналі **К** у вигляді ∆**к** визначається в

одиницях величини **Fx** .

 Погрішність нуля окремих перетворювачів ланцюга **К** залежить від коефіцієнтів окремих ланок.

 Якщо, наприклад, ланцюг **К** складається з попереднього підсилювача **ПП**, що підсумовує, модулятора **М**, підсилювача **У** і демодулятора **ДМ** з коефіцієнтами перетворення **К**1, **К**2, **К**3, **К**4 та зі зведеними до входу кожного з перетворювачів адитивними погрішностями  $\Delta_1$ ,  $\Delta_2$ ,  $\Delta_3$ ,  $\Delta_4$ , тоді результуюча погрішність нуля на виході ланцюга **К** дорівнюватиме

$$
\Delta_{\mathbf{v}\mathbf{h}} = \Delta_1 \mathbf{K}_1 \mathbf{K}_2 \mathbf{K}_3 \mathbf{K}_4 + \Delta_2 \mathbf{K}_2 \mathbf{K}_3 \mathbf{K}_4 + \Delta_3 \mathbf{K}_3 \mathbf{K}_4 + \Delta_4 \mathbf{K}_4.
$$

Значення цієї погрішності, зведене до входу ланцюга, складе

$$
\Delta_{\mathbf{k}} = \frac{\Delta_{\mathbf{v}\mathbf{h}}}{\mathbf{K}_1 \mathbf{K}_2 \mathbf{K}_3 \mathbf{K}_4} = \Delta_1 + \frac{\Delta_2}{\mathbf{K}_1} + \frac{\Delta_3}{\mathbf{K}_1 \mathbf{K}_2} + \frac{\Delta_4}{\mathbf{K}_1 \mathbf{K}_2 \mathbf{K}_3}.
$$

 Таким чином, найбільший вплив на погрішність нуля створюють перші перетворювачі в каналі **К** .

 Результуюча погрішність контуру складається з чотирьох розглянутих складових

$$
\gamma_{\text{rez}} = \pm \gamma_k \alpha \mp \gamma_\beta (1-\alpha) \pm \frac{\Delta_\beta}{F_x} \pm \frac{\Delta_k}{F_x} \,.
$$

 Якщо припустити, що випадкові погрішності некорельовані один з одним, то вони будуть підсумовуватися за формулою:

$$
\gamma_{\text{rez}} = \sqrt{\gamma_{\beta}^2 (1 - \alpha)^2 + \gamma_{\text{K}}^2 \alpha^2 + \frac{\Delta_{\beta}^2 + \Delta_{\text{K}}^2}{F_{\text{X}}^2}},
$$

де γ – відносні значення мультиплікативних погрішностей, ∆ – абсолютні значення адитивних погрішностей. З урахуванням відношення **Fx**α = ∆**F** формулу погрішності зручно представити у вигляді:

$$
\gamma_{\text{rez}} = \sqrt{\gamma_{\beta}^2 (1 - \alpha)^2 + (\gamma_{\text{K}}^2 + \frac{\Delta_{\text{K}}^2 + \Delta_{\beta}^2}{\Delta \text{F}^2}) \alpha^2}.
$$

При збільшенні контурного коефіцієнту посилення **К**β збільшується глибина урівноваження  $\chi = \frac{K\beta}{1 + K\beta}$  $=\frac{np}{1+K\beta}$  і зменшується відносна нерівновага  $\alpha = 1 - \gamma = \frac{1}{1 + \mathbf{K}\beta}$  $1 - \gamma = \frac{1}{1 + \kappa \beta}$ . Якщо К $\beta \rightarrow \infty$ , то  $\alpha \rightarrow 0$ . При цьому погрішності  $\gamma_k, \Delta_{\beta}, \Delta_k$ виключаються, а дія погрішності γβ стає максимальною

$$
\gamma_{rez} = \gamma_{\beta}.
$$

 Тут корисно пригадати, що діапазон перетворення – це інтервал зміни вимірюваної величини, в якій відносна погрішність не перевищує 100%.

 Тому діапазон регулювання швидкості електроприводу в системі з від'ємним зворотним зв'язком за швидкістю визначається погрішністю перетворювача зворотного зв'язку навіть при інтегруючому регуляторі в каналі **К** .

### **4.2.2. Ланцюги з астатичним урівноваженням**

 У вимірниках з астатичним урівноваженням встановлюють на вході елемент пам'яті (інтегратор). Зміна вхідного сигналу або зворотного зв'язку приводить до появи перехідного процесу і до зміни режиму елементу пам'яті. В такому перетворювачі систематична погрішність відсутня, але є інші. Наприклад, поріг руху з місця двигуна або дискретність лічильника імпульсів в зворотному зв'язку. Крім того, дрейф нуля в каналі **К** на величину ± ∆**к** викликає випадкові зсуви рівноваги. Співвідношення між вхідним сигналом і сигналом зворотного зв'язку визначається як

$$
\mathbf{F}_{\mathbf{X}} = \mathbf{F}_{\mathbf{y}} \pm \Delta_{\mathbf{tr}} \pm \Delta_{\mathbf{k}}.
$$

 Перетворення вихідного переміщення ϕ в сигнал зворотного зв'язку **Fy** супроводжується випадковими погрішностями. Адитивної ± ∆**y** та мультиплікативної  $\pm \gamma$  $\beta$ :

$$
\mathbf{F}_{\mathbf{y}} = \varphi \beta (1 \pm \gamma \beta) \pm \Delta \beta \pm \Delta_{\mathbf{k}} \pm \Delta_{\mathbf{tr}}.
$$

Абсолютна погрішність перетворювача складе

$$
\Delta_{recz} = F_x - \phi \beta_0 = \pm \phi \beta_0 \gamma_\beta \pm \Delta_\beta \pm \Delta_k \pm \Delta_{tr} \ .
$$

Її відносне значення

$$
\gamma_{\text{rez}} = \frac{\Delta_{\text{rez}}}{F_x} \, .
$$

У середньому

$$
\varphi \beta_0 = F_x
$$
 i  $\Delta_{tr} = \alpha F_{xn}$ .

Тому можна одержати формулу

$$
\gamma_{rez} = \sqrt{\gamma_{\beta}^2 + \alpha^2 (\frac{F_{xn}}{F_x})^2 + \frac{\Delta_{k}^2 + \Delta_{\beta}^2}{F_x}}.
$$

Цей вираз практично співпадає з одержаним раніше при **К**β → ∞.

#### **4.2.3. Ланцюги з програмним урівноваженням**

 Перетворювач з **програмним урівноваженням** відрізняється від слідкуючого тим, що контур стеження розімкнений. Сигнал нерівноваги на вході прямого каналу формується за допомогою елементу довготривалої пам'яті. Стан рівноваги досягається дискретно в часі і забезпечується пошуковою системою за заданою програмою. Частіше всього це система послідовного (кругового) огляду всіх можливих станів і вибору необхідного (радіолокатор). Або міст, в діагоналі якого встановлено компаратор, а два плечі складаються з кругового реохорду з обертанням повзунка від електродвигуна.

 Електромеханічний елемент довготривалої пам'яті на вході перетворювача володіє достатньо великою інерцією і споживає відносно багато енергії. Електронні цифрові лічильники можуть розв'язати цю проблему.

 Склад погрішності і вимоги до перетворювачів аналогічний складу погрішності і вимогам до астатичних перетворювачів. В той же час, відсутність регулярного зворотного зв'язку усуває небезпеку виникнення автоколивань. За таких обставин припустимо збільшити **К**β і практично виключити всі погрішності, окрім γβ і ∆β.

 Перетворювачі з програмним урівноваженням мають велику різноманітність програм. Основними є:

1. Програма послідовного огляду.

2. Програма дискретного урівноваження (**Fy** набирається з одиничних приростів з підрахунком їх кількості).

3. Програма з порозрядним урівноваженням.

4. Програма попереднього пошуку і подальшого стеження.

### **4.3. Вибір оптимальної глибини урівноваження вимірювальних ланцюгів.**

Перехід від методу прямого перетворення до методу врівноважуючого перетворення з великою глибиною урівноваження ( $\chi \rightarrow 1$ ,  $\alpha \rightarrow 0$ ) полягає в тому, щоб усунути погрішність через нестабільність елементів ланцюга. Позитивний результат досягається за рахунок втрати результуючої чутливості. Тобто – це спосіб обміну запасу чутливості на підвищення точності засобів вимірювання. При цьому слід зважати на ускладнення апаратури, з підвищенням її ціни і зменшенням надійності.

Для системи з астатичним або програмним урівноваженням зручно позначити

$$
\gamma_{\beta}^2+\frac{\Delta_{\kappa}^2+\Delta_{\beta}^2}{F_{x\mathbf{H}}}=\gamma_{\mathbf{0}}^2\,.
$$

Тоді результуюча погрішність

$$
\gamma_{\text{rez}} = \sqrt{\gamma_0^2 + \alpha^2} \ .
$$

Залежності  $\alpha$  = 1 −  $\chi$  і  $\gamma$ <sub>rez</sub> від значень  $\chi$  показані на рис. 4.3.

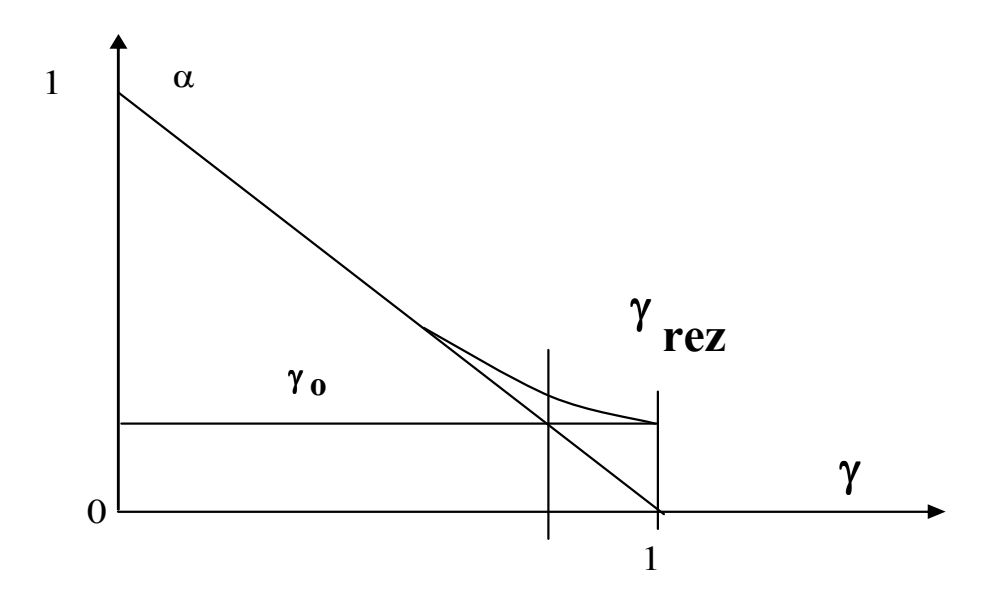

 Рис. 4.3. До визначення оптимального урівноваження Зменшення γ<sub>rez</sub> та α зі зростанням χ відбувається інтенсивно до тих пір, доки  $\alpha$  >  $\gamma_0$ . Якщо  $\alpha$  <  $\gamma_0$ , то зменшення результат незначний. Тому  $\chi = \chi_1$ 

при **о** α = γ розглядають як граничне та оптимальне. Менші значення χ недоцільні, а великі неефективні, оскільки із зростанням **К** швидко збільшуються витрати, а зниження γ**п** практично не відбувається.

Подібні співвідношення характерні для системи статичного урівноваження.

Якщо позначити

$$
\gamma_k^2 + \frac{\Delta_k^2 + \Delta_\beta^2}{\Delta F^2} = \gamma_\Sigma^2\,,
$$

то результуюча погрішність при слабкій кореляції між погрішностями є нелінійною залежністю такого ж вигляду, як і в першому випадку

$$
\gamma_{\text{rez}} = \sqrt{\gamma_{\beta}^2 (1 - \alpha) + \gamma_{\Sigma}^2 \alpha^2} = \sqrt{(\gamma_{\beta} \chi)^2 + (\gamma_{\Sigma} (1 - \chi))^2}.
$$

У системах із статичним, астатичним або програмним урівноваженням

практично виправдовується Σ ≈ γ γ  $\alpha \approx \frac{\gamma \beta}{2}$ 3 або βγ  $g \approx \frac{3\gamma_{\Sigma}}{2}$ 3  $K\beta \approx \frac{372}{12}$ .

## **5. Дослідження пристроїв та систем**

## **5.1. Основи теорії багатофакторного експерименту**

При створенні електронної та електромеханічної апаратури головні трудовитрати доводяться на її налагодження, зняття характеристик і випробування. Для цього нерідко використовується малоефективний метод однофакторного експерименту. Мало уваги надається організації і плануванню експерименту, методам обробки результатів.

У складних об'єктах один або декілька параметрів залежать від численних первинних параметрів і від зовнішніх дій. Часто такі залежності нелінійні. Тому доцільні планування експериментальних досліджень і обробка результатів спеціальними математичними методами.

У даний час розроблена і широко використовується теорія багатофакторного експерименту (БФЕ) з плануванням і виконанням одночасної варіації великого числа факторів та обробкою результатів дисперсійними методами. Використання теорії дозволяє достатньо просто будувати математичні моделі об' єктів, формалізувати і автоматизувати процедури планування та обробки результатів. При цьому розв'язуються такі задачі:

1. Розкриття механізму процесу або явища в умовах невизначеності математичної моделі, оцінити процес в кількісній формі.

2. Оптимізація об'єктів, тобто визначення сукупності значень параметрів, що забезпечують екстремум вихідної величини.

3. Виділення факторів, що змінюють характеристики об'єкту в потрібну сторону.

4. Ідентифікація об'єктів, тобто визначення їх стану та параметрів в процесі функціонування.

5. Екстраполяція поведінки об'єкту в часі і в просторі.

Методи теорії БФЕ дозволяють економити час і засоби для вирішення таких задач.

Теорія БФЕ використовує спеціальні терміни.

Експериментом називають послідовність дій, що дозволяють одержати результат.

Всі вхідні змінні називають факторами, а вихідні відгуками, вихідними параметрами, параметрами оптимізації, вихідними величинами.

Теоретичні описи об'єктів на підставі відомих законів називають теоретичними моделями.

Емпірична модель – це математична модель, в якій видом математичної залежності задаються наперед, а параметри оцінюють за експериментальними даними. Оцінки параметрів є випадковими величинами. Тому для їх аналізу необхідно використовувати апарат теорії вірогідності і математичної статистики.

Залежно від кількості змінних факторів розрізняють експерименти однофакторі та багатофакторні. Якщо кожний фактор приймає тільки два фіксовані значення, то експеримент називають дворівневим. Якщо значень більше два, то – багаторівневим.

Вибір складу вимірювальних засобів, кількості і послідовності вимірювань називають метрологічним забезпеченням експерименту.

Головна вимога наукового експерименту – відтворність результатів.

## **5.2. Елементи математичної статистики**

Математична статистика вирішує такі задачі:

1. Організація вибірки.

2. Визначення об'єму вибірки, що дозволяє одержати результат із заданою надійністю.

3. Точкове та інтервальне оцінювання параметрів розподілу.

4. Перевірка статистичних гіпотез.

## **5.2.1. Статистичне оцінювання параметрів розподілення**

Параметри розподілу позначають грецькими буквами. Оцінки по обмеженій кількості даних – тією ж буквою, але з кришкою.

Наближене значення параметрів по обмеженій кількості даних (по вибірці) називають точковим оцінюванням.

Оцінка називається спроможною, якщо при необмеженому збільшенні об'єму вибірки **n** її значення сходиться по вірогідності до оцінюваного параметра

$$
\lim_{n \to \infty} P(|a - \overline{a}| < \varepsilon) = 1.
$$

В теорії експерименту широко використовується формула залежності дисперсії вибіркових значень залежно від кількості дослідів

$$
\sigma_{\overline{y}}^2 = \frac{\sigma_y^2}{n} \quad \text{afo} \quad \sigma_{\overline{y}} = \frac{\sigma_y}{\sqrt{n}}.
$$

Тобто помилка (СКО) сукупності в **n** разів менша за помилку (СКО) одного спостереження.

 За вибірковими даними може бути розрахована спроможна і незміщена оцінка невідомої дисперсії генеральної сукупності або вибіркова дисперсія

$$
S_{\overline{y}}^2 = \overline{\sigma}_y^2 = \frac{1}{n-1} \sum_{i=1}^n (Y_i - \overline{y})^2,
$$

де (**n** −1 = **fy** ) називається числом ступенів свободи. Число ступенів свободи – це кількість незалежних доданків в сумі квадратів. Повна кількість доданків - **n**. Проте, на співвідношення між **Yi** та **y** накладено умову

$$
\overline{\mathbf{y}} = \frac{1}{n} \sum_{i=1}^{n} Y_i \; .
$$

тобто визначений (накладений) один зв'язок, який зменшує загальну кількість незалежних зв'язків на одиницю.

Для зменшення помилок через малі різниці в сумі квадратів і за умови незалежності **Yi** частіше користуються формулою

$$
S_{\overline{y}}^2 = \overline{\sigma}_{y}^2 = \frac{1}{n-1} \left[ \sum_{i=1}^{n} Y_i^2 - \frac{1}{n} \left( \sum_{i=1}^{n} Y_i \right)^2 \right].
$$

Величина <sup>2</sup> **Sy** = **Sy** називається оцінкою СКВ (стандарту σ**у** ).

### **5.2.2. Інтервальне оцінювання**

 Точкові оцінки є випадковими величинами і не містять інформації про точність і надійність результату оцінювання. Тому оцінки доповнюються довірчими інтервалами.

 Для побудови довірчих інтервалів і перевірки статистичних гіпотез використовується **t-розподіл** або статистика Стьюдента:

1. Задаються рівнем значущості одержуваного результату  $\alpha = 0.01...0,1$ .

2. Розраховують довірчу вірогідність **Pdov** =1− α.

3. За даними довідкової таблиці визначають **tab t** у функції значень числа ступенів свободи **fy** і довірчої вірогідності **Pdov** .

4. Приймають гіпотезу про те, що інтервал

$$
\overline{y} \pm t_{tab} \frac{S_{\overline{y}}}{\sqrt{n}}
$$

з вірогідністю **Pdov** включає математичне очікування параметра µ**у** .

#### **5.2.3. Перевірка статистичних гіпотез**

 Статистична гіпотеза – це довільна пропозиція про форму і параметри закону розподілу випадкової величини. Якщо про форму, то це – непараметрична гіпотеза. Якщо про параметри, то параметрична.

 Для перевірки гіпотези встановлюють, узгоджуються або не узгоджуються результати вибірки з висунутою гіпотезою.

Слід зазначити, що ніякі експериментальні дані не можуть ні підтвердити, ні спростувати статистичну гіпотезу. Це значить, що така гіпотеза розповсюджується тільки на конкретну вибірку.

Для перевірки гіпотези задаються малою вірогідністюα , яка називається рівнем значущості. Потім по вірогідності **P** =1− α знаходять критичне значення параметру **ykp** . Якщо **y** ≤ **ykp**, то гіпотеза приймається. Якщо ні, то відхиляється. При цьому можливі помилки. Якщо відхилена вірна гіпотеза, то це – помилка першого роду. Якщо прийнята невірна гіпотеза, то це – помилка другого роду. З постійним об'ємом вибірки і постійною точністю вимірювань зменшення вірогідності помилки першого роду приводить до збільшення вірогідності помилки другого роду*.*

Однією з основних є перевірка на статистичну значущість. Такій перевірці піддаються оцінка **y** генерального середнього µ**у** , коефіцієнти рівняння регресії, сумірні з помилкою дослідів **Syˆ** , відмінність між двома середніми.

Перевірка виконується на основі критерію **t-**статистики або **F-**статистики.

**t-**статистика застосовується у разі розподілу випадкової величини за нормальним законом. При цьому розраховуються оцінка математичного очікуван-

ня випадкової величини

$$
\overline{y} = \sum_{i=1}^n \frac{Y_i}{n} \, .
$$

Потім розраховується або задається  $\mu_{\mathbf{v}} = \mathbf{M}(\bar{\mathbf{y}})$  – математичне очікування випадкової величини. Зручно вибирати µ**у** = 0;

$$
S_{\overline{y}} = \sqrt{\frac{S_{y}^{2}}{n}} = \sqrt{\frac{1}{n(n-1)} \sum_{i=1}^{n} (Y_i - \overline{y})^{2}} - \text{оцінка середньоквадратичного відхи-}
$$

лення;

По спеціальній таблиці у функції числа ступенів свободи **t f** і рівня значущості результату **а** знаходиться t<sub>tab</sub>.

Гіпотеза вважається прийнятою, якщо

$$
t_p=\left|\frac{\overline{y}\!-\!\mu_y}{s_{\overline{y}}}\right|\!\leq\! t_{tab}\,.
$$

**Приклад 5.1**. Потрібно за даними малої вибірки з **n** < 30 перевірити статистичну значущість середнього  $\bar{y}$  (перевірити гіпотезу  $H_0$ :  $\mu_y = 0$ ).

Розраховуємо

$$
\frac{\left|\overline{\mathbf{y}}\right|}{\mathbf{s}_{\overline{\mathbf{y}}}} = \mathbf{t}_{\mathbf{p}}.
$$

Якщо α = 0,05 і **f** = 3, то з таблиці для критерію маємо

$$
t_{kp} = t_{3;0,05} = 3,18.
$$

Якщо **<sup>p</sup> kp t** ≤ **t** , то гіпотеза приймається і **y** признається статистично незначущою величиною.

Для оцінки статистичної значущості **y** користуються ще таким практичним правилом:

 $\overline{\mathbf{y}}$  – величина статистично незначуща, якщо  $|\overline{\mathbf{y}}|$ ≤(2..3)S<sub> $\overline{\mathbf{y}}$ </sub>

 **F** – статистика використовується для перевірки однорідності вибіркових дисперсій даних з нормальної генеральної сукупності.

**Приклад 5.2**. Є дві вибірки даних об'ємом **n**1 та **n**2 . За цими даними одержані оцінки дисперсій  $S_{y1}^2$  і  $S_{y2}^2$ . Самі дисперсії  $\sigma_{y1}^2$  і  $\sigma_{y2}^2$  невідомі. Необхідно перевірити гіпотезу  $\mathbf{H_0} \cdot \sigma_{y1}^2 = \sigma_{y2}^2$ 2  $H_0$ :  $\sigma_{y1}^2 = \sigma_{y2}^2$ .

Така перевірка називається перевіркою однорідності дисперсій і здійснюється на основі **F-статистики**.

Якщо  $\mathbf{S}_{\mathbf{y}1}^2 \!\geq\! \mathbf{S}_{\mathbf{y}}^2$  $\mathbf{S}_{\mathbf{y}2}^2$ , то визначається розрахункове значення критерію

$$
\mathbf{F}_p = \frac{\mathbf{s}_{y1}^2}{\mathbf{s}_{y2}^2}
$$

Табличне (критичне) значення критерію знаходиться по таблицях залежно від значень ступенів свободи **f**1 ,**f**2 і рівня значущості результату α

$$
\mathbf{F}_{kp} = \mathbf{F}_{f1;f2;\alpha}.
$$

Якщо**F<sup>p</sup>** < **Fkp** , то гіпотеза **Но** приймається.

#### **5.2.4. Основи регресивного аналізу**

 Регресивний аналіз – це процедура складання рівняння регресії (регресійної моделі) і аналіз одержаного рівняння за допомогою апарату математичної статистики.

 Видом рівняння регресії задаються наперед, виходячи з фізичних особливостей явища, що вивчається, або на підставі інших матеріалів. Тому задачею регресійного аналізу є оцінювання невідомих коефіцієнтів рівняння.

Рішення задачі регресивного аналізу виконують методом максимальної правдоподібності. Якщо результати спостережень є вибіркою з нормального розподілу, то застосовують метод найменших квадратів. Відповідно до методу максимальної правдоподібності параметри моделі потрібно вибирати так, щоб максимізувати функцію правдоподібності або мінімізувати спеціальні функції. Наприклад, для функції <u>зваженої суми квадратів залишків</u>

$$
\widehat{y}_u = a_0 + a_1 X_u.
$$

$$
Q'_{zv} = \sum_{u=1}^N n_u \frac{(\overline{y}_u - \hat{y}_u)^2}{\sigma_u^2}.
$$

Тут **u** - номер позиції для досліджень.

У загальному випадку за методом максимальної правдоподібності прийнято уводити поняття безрозмірних вагових коефіцієнтів **W<sup>u</sup>** :

$$
w_{u} = \frac{\sigma^{2}}{\sigma_{yu}^{2}} \approx \frac{S^{2}}{S_{yu}^{2}} \text{ are } S^{2} = \frac{1}{\frac{1}{S_{y1}^{2}} + \frac{1}{S_{y2}^{2}} + \dots + \frac{1}{S_{yn}^{2}}}; \qquad S_{yu}^{2} = \frac{S_{u}^{2}}{n_{u}}
$$

$$
S_{u}^{2} = \frac{1}{n_{u} - 1} (\sum_{i=1}^{n_{u}} y_{ui}^{2} - n_{u} \overline{y}_{u}^{2}), \quad u = 1, 2, \cdots, N
$$

Вагові коефіцієнти підставляються в систему рівнянь, яку можна представити у вигляді

$$
a_0 \sum_{1}^{N} w_u X_{0u}^2 + a_1 \sum_{1}^{N} w_u X_{0u} X_u = \sum_{1}^{N} w_u \overline{y}_u X_{0u} ;
$$
  

$$
a_0 \sum_{1}^{N} w_u X_{0u} X_u + a_1 \sum_{1}^{N} w_u X_u^2 = \sum_{1}^{N} w_u \overline{y}_u X_u.
$$

 $(X_{ou} = 1 - \phi)$ іктивна змінна для формалізації перетворень).

За допомогою визначників можна розрахувати  $\mathbf{a_0} = \frac{\Delta_0}{\Delta}$ ;  $\mathbf{a_1} = \frac{\Delta_1}{\Delta}$ .

Приклад 5.3. Розрахунки вагових коефіцієнтів з початковими даними табл.5.1. Таблиця 5.1.

| u              | $s_{\mathrm{u}}^2$ | $n_{\rm u}$ | $S_{\overline{y}u}^2$<br>$n_{\rm u}$ | $S_{\overline{y}u}^2$ | $\mathbf{s}^2$<br>$\bf{w}_u$<br>$S_{\overline{y}u}^2$ |
|----------------|--------------------|-------------|--------------------------------------|-----------------------|-------------------------------------------------------|
|                | 8,5                | 5           | 1,7000                               | 0,5882                | 0,2182                                                |
| $\overline{2}$ | 18,5               | 5           | 3,7000                               | 0,2703                | 0,1003                                                |
| 3              | 13                 | 3           | 4,3330                               | 0,2308                | 0,0856                                                |
| $\overline{4}$ | 4,67               | 4           | 1,1675                               | 0,8556                | 0,3177                                                |
|                |                    | 3           | 1,3330                               | 0,7500                | 0,2782                                                |
| $u = 1$        |                    | 20          |                                      | 2,6958                | 1,000                                                 |

Вага  $w_{\rm u}$  і результати розрахунків визначників у табл.5.2

Таблиця 5.2

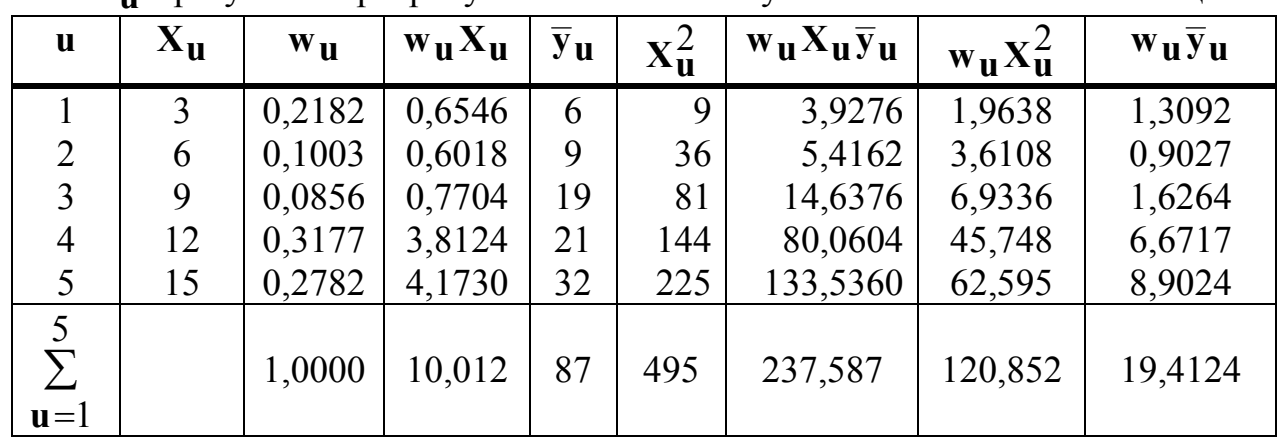

Підстановка даних з таблиць в систему рівнянь

$$
\mathbf{a_0} + 10,012 \cdot \mathbf{a_1} = 19,41
$$
$$
10,012 \cdot a_0 + 120,85 \cdot a_1 = 237,58
$$

Звілкіля маємо

$$
\Delta = 120,85 - (10,012)^{2} = 20,61;
$$
  
\n
$$
\Delta_{\mathbf{0}} = 19,41 \cdot 120,85 - 237,58 \cdot 10,012 = -32,65;
$$
  
\n
$$
\Delta_{1} = 237,58 - 10,012 \cdot 19,41 = 43,22;
$$
  
\n
$$
\mathbf{a}_{\mathbf{0}} = \frac{32,65}{20,61} = -1,58; \quad \mathbf{a}_{1} = \frac{43,22}{20,61} = 2,1.
$$

У результаті одержуємо рівняння регресії

 $\hat{\mathbf{v}} = -1.58 + 2.1 \cdot \mathbf{X}$ .

### 5.2.5. Ортогоналізація в регресивному аналізі

Ортогоналізація полягає в переході до кодованої змінної х, що володіє властивістю симетрії щодо нового початку координат і в складанні плану, що забезпечує ортогональність структурної матриці. Новий початок координат співпадає з середнім значенням фізичної змінної.

$$
\overline{\mathbf{X}} = \mathbf{X}_{\mathbf{0}} \mathbf{1} = \frac{1}{N} \sum_{\mathbf{u}=1}^{N} \mathbf{X}_{\mathbf{u}}.
$$

Зв'язок між фізичною і кодованою змінними встановлюється відповідно до вілношення

$$
x_1 = \frac{\mathbf{X} - \overline{\mathbf{X}}}{\mathbf{h}}
$$

Передбачається, що відгук Y вимірюється при рівновіддалених значеннях фактору

$$
h = X_{u} - X_{u-1} = const
$$

Кодована змінна приймає значення, симетричні відносно нуля.

$$
x_1 = \frac{X - \overline{X}}{h}
$$

З формули кодування відомо, що  $\mathbf{X} = \overline{\mathbf{X}} + \mathbf{h} \cdot \mathbf{x}_1$ . На цій підставі можна позначити:  $\mathbf{b_0} = \mathbf{a_0} + \mathbf{a_1} \overline{\mathbf{X}}$ ;  $\mathbf{b_1} = \mathbf{a_1} \mathbf{h}$  і одержати рівняння регресії у вигляді

$$
\hat{\mathbf{y}} = \mathbf{b_0} \mathbf{x_0} + \mathbf{b_1} \mathbf{x_1}.
$$
 ( $\mathbf{x_{ou}} = 1$ - фіктивна змінна).

#### 6. Організація експерименту

# 6.1. Багатофакторний експеримент. Пілготовчий етап

Організація експерименту включає підготовчий етап:

- 1. Вивчення об'єкту і формулювання мети дослідження.
- 2. Вибір відгуку (відгуків).
- 3. Вибір факторів та інтервалів їх варіювання.
- 4. Розробка експериментальної установки та метрологічного забезпечення.
- 5. Складання таблиці умов і плану експерименту.

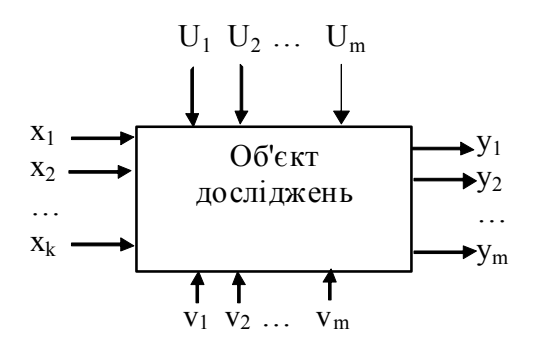

Рис 6.1. Загальна схема об'єкту досліджень

( **x** – фактори, **y** – відгуки, **v** – контрольовані збурення, **U** – неконтрольовані збурення)

### **6.2. Формулювання мети експерименту і вибір відгуків**

 Експеримент може ставитися для отримання моделі об'єкту і визначення впливу факторів на вихідні величини (відгуки). Метою експерименту може бути оптимізація об'єкту або отримання моделей для декількох відгуків. Така задача звично багатокритерійна і вимагає ухвалення компромісних рішень, що не може бути строго формалізоване.

 Мета експерименту і об'єкт визначають відгук, який повинен задовольняти наступним вимогам:

 1. Бути кількісною величиною, доступною прямому або непрямому вимірюванню;

2. Мати простий фізичний сенс;

 3. Володіти однозначністю, тобто даному набору факторів повинне відповідати одне значення з точністю до помилки спостереження;

 4. Бути достатньо універсальним, тобто якнайповнішим чином характеризувати об'єкт і його функціональне призначення.

Вибору факторів передує вивчення об'єкту і літературних джерел.

### **6.3. Вибір та кодування факторів**

 Фактори – це незалежні змінні, які можуть змінюватися по волі експериментатора.

Кількісні фактори – це величини, які є фізичними величинами і можуть бути зміряні.

Якісні фактори – це фактори, які не можуть бути виражені кількісно (сорт, клас, кваліфікація, партії радіоелементів.).

При постановці експерименту враховуються всі фактори, що істотно впливають на відгук. При невеликій кількості факторів (10-15) виділення істотних змінних проводять методами одно факторного експерименту. При цьому всі змінні, що впливають на відгук, по черзі змінюють на 15-20% відносно середнього значення. Діапазон зміни факторів потрібно встановлювати так, щоб відгук змінювався на 10-20%.

Фактори повинні задовольняти наступним вимогам:

- 1. Бути незалежними (при зміні одного, інші залишаються постійними).
- 2. Приймати не менше двох бажаних значень.

3. Кількісні фактори приймають невипадковими, точно відомими величинами.

4. Володіти властивістю сумісності. Тобто не викликати аварійних ситуацій.

Планування і обробка даних експерименту доречно виконувати не у фізичних, а в кодованих значеннях факторів. Формула кодування має вигляд:

$$
x_i = \frac{X_i - X_i^0}{h_i}, i = 1, 2, \cdots, k
$$

**o i X** - основний рівень і-го фактора; **h<sup>i</sup>** - інтервал варіювання цього фактора. Очевидно

$$
h_{i} = \frac{(X_{i,max} - X_{i,min})}{2},
$$

$$
X_{i}^{0} = \frac{(X_{i,max} + X_{i,min})}{2}.
$$

 Основний рівень фактора визначає центр області експерименту. Його можна змінювати і вибирати область дослідження. В загальному випадку – це область номінальних параметрів.

 Інтервал варіювання визначає розмір області досліджувань і впливає на адекватність моделі (на достовірність або інформативність даних). Чим більше інтервал варіювання, тим менш адекватна модель. З другого боку інтервал потрібно брати на порядок більше СКО. Інакше неможлива регресивна обробка.

**Приклад 6.1**. Необхідно вибрати основний рівень і інтервал варіювання для напруги живлення підсилювача мікросхеми.  $U_g = \pm 12,6B$ 

Слід прийняти  $X_1^0 = 12, 6$ .

Точність вимірювання напруги (СКО) визначається по формулі 3 **u**,max **u** ∆  $\sigma_{\mathbf{u}} = \frac{\mathbf{u}, \text{max}}{2},$ 

де ∆**u**,max – максимальна помилка вимірювання напруги вибраним приладом на вибраній шкалі. Якщо **К** – клас точності приладу, %, **А** – розмір шкали або діапазон вимірювання, то

$$
\Delta_{\mathbf{u},\max} = \frac{\mathbf{AK}}{100}.
$$

Якщо **A** = 20**B**, К=2,5%, то

$$
\sigma_{\mathbf{u}} = \frac{20 \cdot 2.5}{3 \cdot 100} \approx 0.17 \mathbf{B}
$$

Tomy **h** = 10 ⋅  $\sigma$ **u** = 1,7**B**; **X** =  $X_1^0$  ± **h**  $= X_1^0 \pm h$ ;  $X_{\text{max}} = 12,6 + 1,7 = 14,3$ **B**;  $X_{\text{min}} = 12,6 - 1,7 = 10,9$ **B**.

#### **6.4. Повний факторний експеримент**

 Факторні експерименти дозволяють розрахувати лінійну по параметрах поліноміальну модель. В практичних задачах частіше використовують перші ступені змінних і їх різні добутки.

Перевагою поліноміальних моделей є можливість визначення функцій у вигляді розкладання в ряд Тейлора. Наприклад

$$
\mathbf{f}(\mathbf{x}_1, \mathbf{x}_2) = \mathbf{f}_0 + \left[\frac{\partial \mathbf{f}(\mathbf{x}_1, \mathbf{x}_2)}{\partial \mathbf{x}_1} \mathbf{x}_1 + \frac{\partial \mathbf{f}(\mathbf{x}_1, \mathbf{x}_2)}{\partial \mathbf{x}_2} \mathbf{x}_2\right] + \frac{1}{2} \left[\frac{\partial^2 \mathbf{f}(\mathbf{x}_1, \mathbf{x}_2)}{\partial \mathbf{x}_1^2} \mathbf{x}_1^2 + 2 \frac{\partial^2 \mathbf{f}(\mathbf{x}_1, \mathbf{x}_2)}{\partial \mathbf{x}_1 \partial \mathbf{x}_2} \mathbf{x}_1 \mathbf{x}_2 + \frac{\partial^2 \mathbf{f}(\mathbf{x}_1, \mathbf{x}_2)}{\partial \mathbf{x}_2^2} \mathbf{x}_2^2\right] + \cdots
$$

Часткові похідні можна представити коефіцієнтами, а функцію - її оцінкою. Тоді рівняння моделі (рівняння регресії) можна представити у вигляді:

$$
\hat{y} = b_0 + \sum_{i=1}^{K} b_i x_i + \sum_{i \neq j} b_{ij} x_i x_j + \sum_{i \neq j \neq q} b_{ijq} x_i x_j x_q + \cdots
$$

Якщо модель представити у вигляді ортогонального полінома, що це істотно спрощує процедуру обробки даних.

Для полегшення обчислень коефіцієнтів **b** в теорії експерименту застосовують спеціальні плани у вигляді матриць.

Експеримент, в якому реалізуються всі можливі набори факторів, називається повним факторним експериментом (ПФЕ).

Найпростіший і в той же час достатньо ефективний експеримент відповідає варіюванню факторів на двох рівнях. Кількість позицій простору при к фа- $N = 2^k$ кторах дорівнює

Матриця планування складається для кодованих змінних.

Для плану ПФЕ 2<sup>k</sup> за умови K=2 матриця виглядає за табл.. 6.1.

Таблиня 6.1.

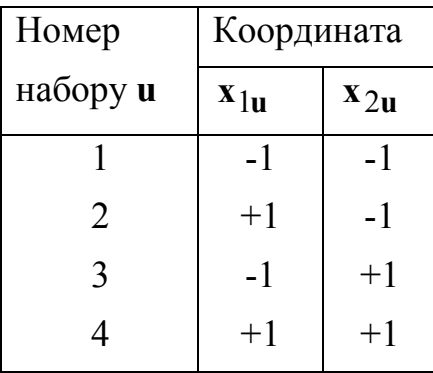

Кодовані змінні приймають значення  $\pm 1$ . В індексації факторів перший індекс

відповідає номеру фактора, а другий – номеру рядка в матриці планування (номеру набору).

Для плану ПФЕ 2<sup>3</sup> три фактори варіюється на двох рівнях. Кількість наборів – 8. Набори можна одержати, якщо двічі повторити матрицю ПФЕ  $2^2$ .

Один раз при умові  $x_3 = -1$  і один раз при умові  $x_3 = +1$ . Якщо замість +1 записувати тільки знак плюс, а замість –1 мінус, то матриця ПФЕ прийме вигляд за табл.. 6.2.

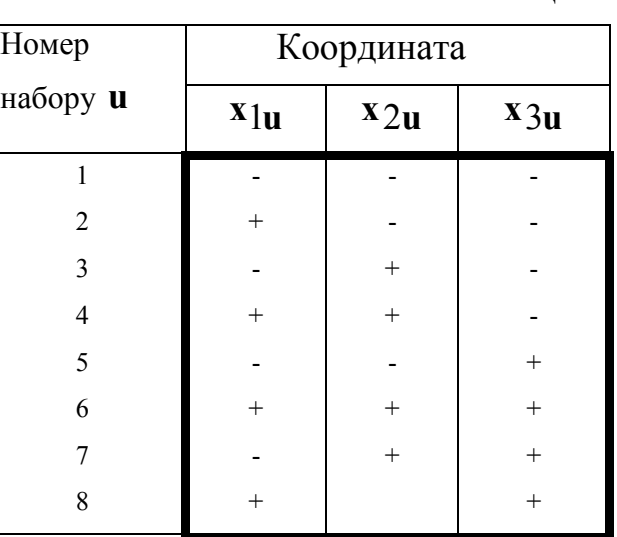

Таблиця 6.2.

Аналогічно, за табл. 6.3. – план ПФЭ  $2^4$  :

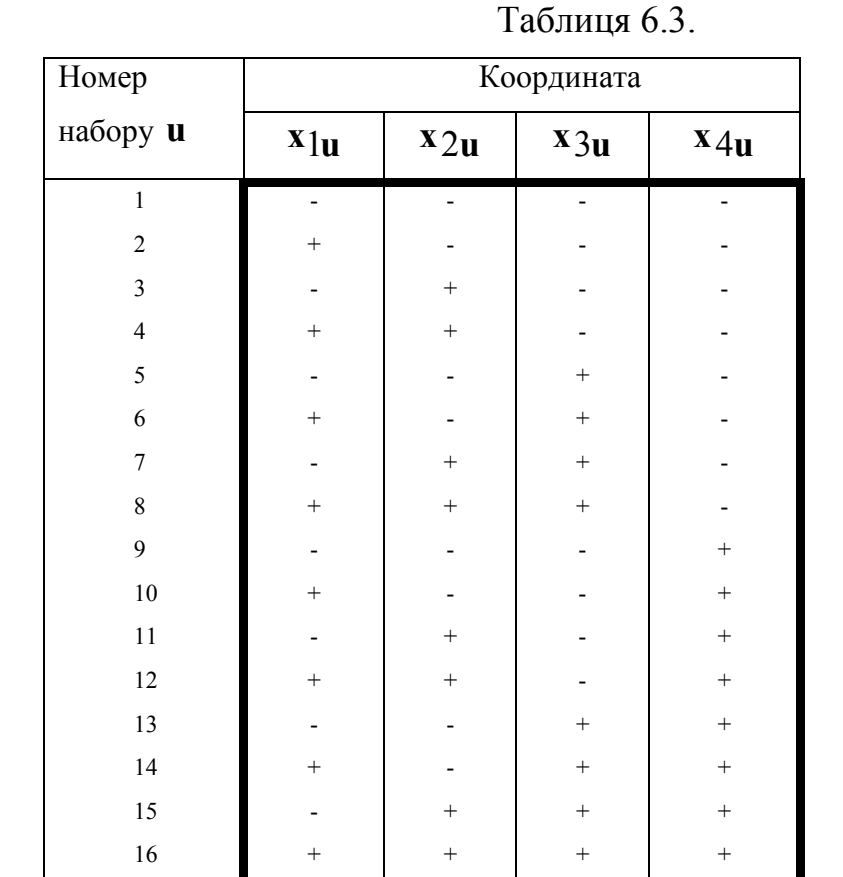

Такі матриці володіють трьома важливими властивостями: симетрії, нормування і ортогональності стовпців.

 Властивість симетрії: всі набори факторів симетричні щодо центру плану. Або – сума елементів будь-якого стовпця дорівнює нулю

$$
\sum_{u=1}^{N} x_{iu} = 0.
$$

 Властивість нормування: сума квадратів елементів будь-якого стовпця дорівнює кількості рядків **N**

$$
\sum_{u=1}^{N} x_{iu}^2 = N
$$

 Властивість ортогональності: сума добутків елементів двох будь-яких стовпців дорівнює нулю

$$
\sum_{u=1}^{N} x_{iu} x_{ju} = 0, \ i \neq j.
$$

 Планування експерименту – це визначення кількості, умов і послідовності проведення дослідів. В плані допускається указувати кількість повторних дослідів, яка впливає на точність одержуваного результату. Якщо відома помилка  $\sigma$ у і задати значення  $\sigma_{\hat{y}}$ , то необхідна кількість паралельних дослідів визначається з відношення

$$
n=\frac{\sigma_y^2}{\sigma_{\widehat{y}}^2}
$$

 Під дією неврахованих факторів можлива повільна зміна відгуку. Погрішність дослідів з часом зростає. Для зменшення такої дії застосовується принцип рандомізації. При цьому номери наборів вибираються випадково (за допомогою генератора випадкових чисел, лотереї).

### **6.5. Дробовий факторний експеримент**

При великому числі факторів можна будувати такі плани експерименту, які дозволяють визначити лінійні ефекти факторів, ефекти їх парних та іноді потрійних взаємодій. Зменшення кількості визначуваних коефіцієнтів дозволяє скоротити витрати часу і засобів на їх проведення і обробку результатів.

 Практика показує, що вплив співмножників з великим числом факторів на відгук дуже незначний. Доданки з такими співмножниками взаємно компенсують один одного. Тому коефіцієнти високих порядків можна прирівняти нулю, не розраховувати і не планувати їх визначення, скорочуючи кількість експериментів.

Скорочений експеримент, в якому визначається зменшена кількість **b** - коефіцієнтів, називається дробовим факторним експериментом (ДФЕ). Кількість досліджуємих позицій факторного простору в експерименті ДФЕ дорівнює 2<sup>k-p</sup>, що в 2<sup>p</sup> разів менше ніж в експерименті ПФЕ. Тут р – кількість додаткових факторів, введених після заміни незначущих дій.

ДФЕ⊥2<sup>**к**−1</sup> називають напівреплікою ПФЕ .

ДФЕ 2<sup>**к**−2</sup> називають 1/4 реплікою ПФЕ 2<sup>**к**</sup>.

# **6.5.1. Побудова плану ДФЕ**  $2^{3-1}$

План ДФЕ  $2^{3-1}$  повинен включати чотири позиції для досліджень, оскільки

 $N = 2^{3-1} = 2^2 = 4$ .

На основі такого плану можна скласти рівняння регресії

 $\hat{y} = b_0 x_0 + b_1 x_1 + b_2 x_2 + b_1 2 x_1 x_2$ )

 Для визначення коефіцієнтів рівняння складають план, структурна матриця якого має вигляд за таблицею 6.4.

| $\mathbf{u}$   | $\bm{x_0}$                       | $x_1$ | $x_2$        | $x_1x_2$ |
|----------------|----------------------------------|-------|--------------|----------|
|                |                                  | 2     |              |          |
|                |                                  |       |              |          |
| $\overline{2}$ | $\hspace{0.1mm} +\hspace{0.1mm}$ | $\pm$ |              |          |
| 3              |                                  |       | $\mathrm{+}$ |          |
|                |                                  |       |              |          |
|                |                                  |       |              |          |

Таблиця 6.4.

**ou x** =1 – стовпець фіктивної змінної.

Стовпці 3 і 4 утворюють ПФЕ  $2^2$ .

Стовпець 5 – добуток значень стовпців 3 і 4.

Якщо взаємодія факторів (x<sub>1</sub>x<sub>2</sub>) статистично незначущі, то замість добутку можна ввести третій фактор **x**3, який можна ввести зі знаком + або – :

Таблиця 6.5.

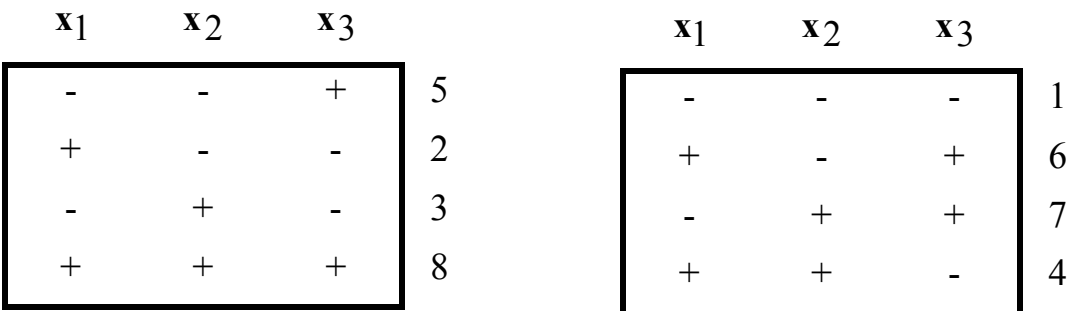

Цифри праворуч від матриць відповідають умовним точкам графічної схеми плану (рис. 6.2).

 Слід зауважити, що план з чотирьох рядків не дозволяє визначити більше чотирьох коефіцієнтів.

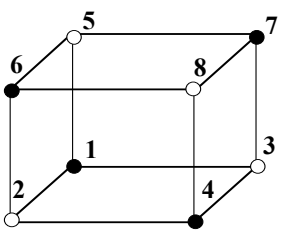

Рис. 6.2. Графічна схема планів

Обидва варіанти планів ДФЕ  $2^{3-1}$  дозволяють скласти лінійне рівняння регресії  $\overline{a}$ 

$$
\widehat{\mathbf{y}} = \mathbf{b_0} \mathbf{x_0} + \mathbf{b_1} \mathbf{x_1} + \mathbf{b_2} \mathbf{x_2} + \mathbf{b_3} \mathbf{x_3}
$$

але з'являється ефект змішування оцінок. Так, наприклад, для першого варіанту плану ДФЕ  $2^{3-1}$  можна скласти матрицю за табл. 6.6.

Таблиця 6.6.

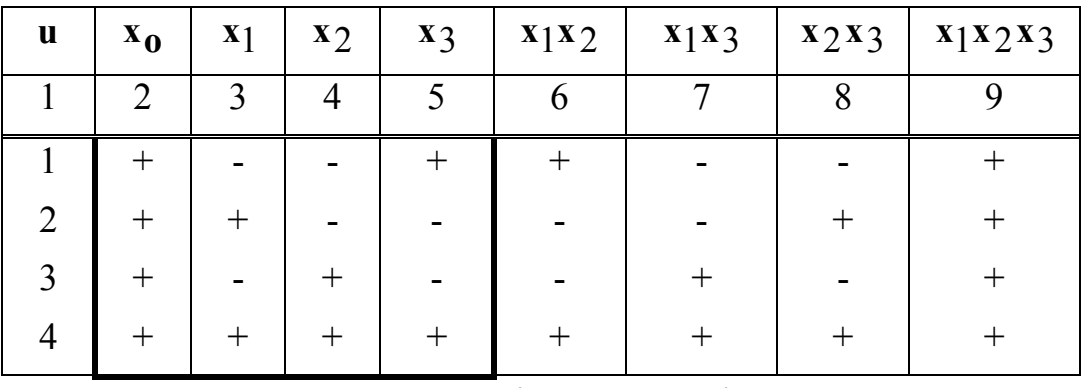

На основі другого варіанту Таблиця 6.7.

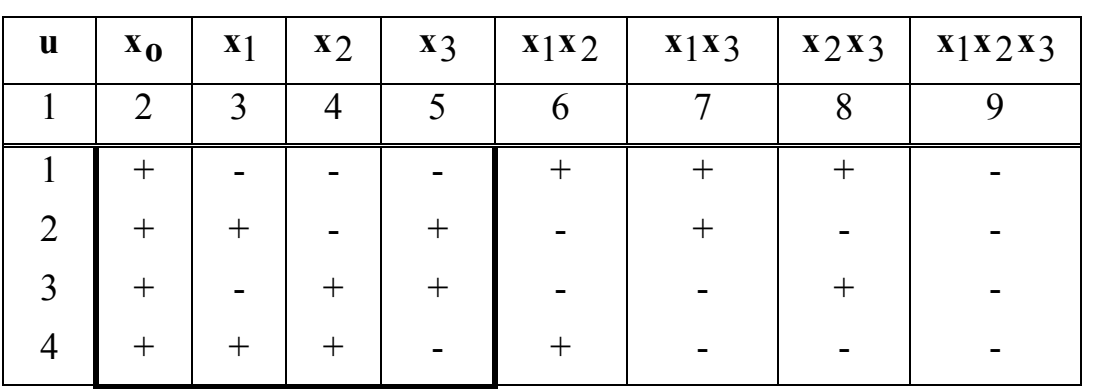

 У першій таблиці з'явилися однакові стовпці 3 і 8, 4 і 7, 5 і 6, 2 і 9. Це означає, що має місце таке змішування оцінок

$$
\mathbf{b_0} \rightarrow \beta_0 + \beta_{123}
$$
  
\n
$$
\mathbf{b_1} \rightarrow \beta_1 + \beta_{23}
$$
  
\n
$$
\mathbf{b_2} \rightarrow \beta_2 + \beta_{13}
$$
  
\n
$$
\mathbf{b_3} \rightarrow \beta_3 + \beta_{12}
$$

У другій таблиці ті ж стовпці мають протилежні знаки. Це означає, що можна говорити про змішування оцінок вигляду

> $b_0 \rightarrow \beta_0 - \beta_{123}$  $b_1 \rightarrow \beta_1 - \beta_2$  $b_2 \rightarrow \beta_2 - \beta_1$ 3  $b_3 \rightarrow \beta_3 - \beta_{12}$

Аналіз змішування оцінок утрудняється при кількості факторів к > 3. Тому доцільно використовувати поняття генеруюче відношення (ГВ) та визначальний контраст (ВК).

Для першого варіанту плану була введена фіктивна змінна

 $\mathbf{x} \mathbf{z} = \mathbf{x} \mathbf{z} \mathbf{x} \mathbf{z}$ 

Це відношення приймається генеруючим. При множенні його на хз зліва і справа можна одержати ВК у вигляді

$$
\mathbf{I} = \mathbf{x}_3^2 = \mathbf{x}_1 \mathbf{x}_2 \mathbf{x}_3
$$

3 урахуванням значень  $I = +1$ ,  $x_0 = +1$ ,  $x_i^2 = +1$ , ВК можна множити на  $x_0, x_1, x_2, x_3$  і одержувати відносини для змішування оцінок:

$$
Ix_0 = x_0 = x_0x_1x_2x_3 = x_1x_2x_3
$$
  
\n
$$
Ix_1 = x_1 = x_1^2x_2x_3 = x_2x_3
$$
  
\n
$$
Ix_2 = x_2 = x_1x_2^2x_3 = x_1x_3
$$
  
\n
$$
Ix_3 = x_3 = x_1x_2x_3^2 = x_1x_2
$$

Аналогічно для другого варіанту плану генератором є відношення  $x_3 = -x_1x_2$ . ВК матиме вигляд  $I = x_3^2 = -x_1x_2x_3$ . Відносини для змішування оцінок

$$
Ix_0 = x_0 = -x_0x_1x_2x_3 = -x_1x_2x_3
$$
  
\n
$$
Ix_1 = x_1 = -x_1^2x_2x_3 = -x_2x_3
$$
  
\n
$$
Ix_2 = x_2 = -x_1x_2^2x_3 = -x_1x_3
$$
  
\n
$$
Ix_3 = x_3 = -x_1x_2x_3^2 = -x_1x_2
$$

На основі плану ПФЕ можна побудувати рівняння регресії у вигляді

 $\hat{y} = b_0x_0 + b_1x_1 + b_2x_2 + b_3x_3 + b_12x_1x_2 + b_13x_1x_3 + b_23x_2x_3 +$  $+ b_1 23 x_1 x_2 x_3$ 

Рівняння містить три парних і одне потрійне взаємодії. Якщо одна з таких взаємодій є статистично незначущою, то можна побудувати напіврепліку ДФЕ  $2^{4-1}$ . Якщо незначущі дві взаємодії, то можна побудувати чвертьреплику ДФЕ.

Якщо статистично незначущими є коефіцієнти b13 та b123 (їх математичні очікування дорівнюють нулю), можливо ввести два додаткові фактори з умовами:

 $x_4 = x_1x_3$  abo  $x_4 = -x_1x_3$  abo  $x_4 = x_1x_3$  abo  $x_5 = x_1x_2x_3$  abo  $x_5 = -x_1x_2x_3$  abo  $x_5 = -x_1x_2x_3$  abo  $x_5 = -x_1x_2x_3$  abo  $x_5 = -x_1x_2x_3$  abo  $x_5 = -x_1x_2x_3$  abo  $x_5 = -x_1x_2x_3$ <u>генераторами</u>. Для варіанту №2 ( $\frac{x_4 = -x_1x_3}{x_5 = x_1x_2x_3}$ ) структурна матриця дробової чвертьреплики ДФЕ  $2^{5-2}$  матиме вигляд за табл. 6.8.

Таблиця 6.8.

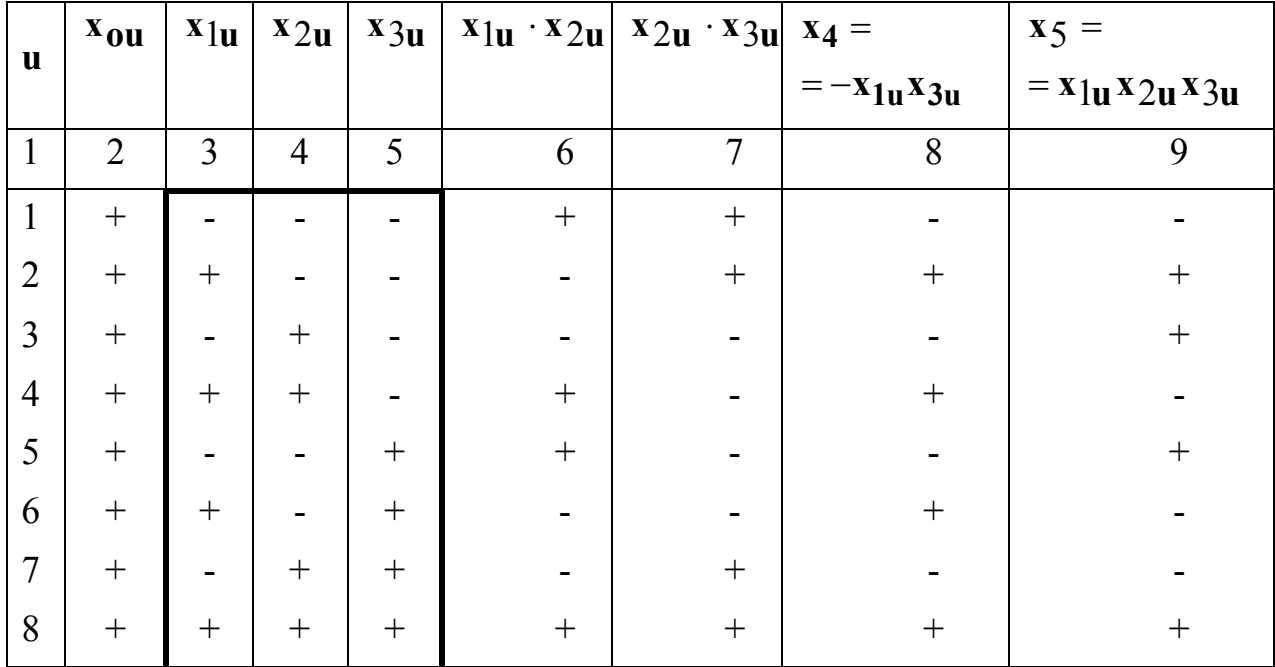

Виділена основа репліки – матриця плану ПФЕ 2<sup>3</sup>. Стовпці 8 і 9 представляють нові фактори хд та х5.

За наявності двох або більше генераторів змішування оцінок, змішування визначається за допомогою узагальнюючого визначального контрасту (УВК).

Якщо за допомогою генераторів можна одержати контрасти

 $I_1 = x_4^2 = -x_1x_3x_4$  та  $I_2 = x_5^2 = x_1x_2x_3x_5$ , то узагальнюючий ВК визначають у вигляді  $I = I_1 = I_2 = I_1 I_2$ .

В даному випадку  $I = -x_1x_3x_4 = x_1x_2x_3x_5 = -x_2x_4x_5$ .

Наприклад, можна помножити УВК на х1:

 $X_1 = -X_3X_4 = X_2X_3X_5 = -X_1X_2X_4X_5$ .

В результаті визначаються коефіцієнти змішаних оцінок

 $b_1 \rightarrow \beta_1 - \beta_3$ <sub>4</sub> +  $\beta_2$ <sub>35</sub> -  $\beta_1$ <sub>245</sub>.

 Аналіз на змішування виконується для усунення небажаних змішувань. До великих спотворень, зокрема, може привести змішування коефіцієнтів одного порядку. Наприклад, коефіцієнтів лінійних ефектів β**i** і коефіцієнтів парних взаємодій β**ij**.

 При складанні планів ДФЕ бажано вибирати такі генератори, в яких змішуються лінійні ефекти з взаємодіями високих порядків.

### **7. Ортогональне планування другого порядку**

### **7.1. Складання плану ОЦКП**

Кількість коефіцієнтів полінома другого порядку із **k** змінних дорівнює

$$
N_2 = C_k^2 + 2k + 1,
$$

де  $C_k^2$  – кількість сполучень з елементів по два.

Для побудови таких поліномів можна застосовувати трьохрівневі експерименти чинників з кількістю пунктів спостережень

$$
\Pi \Phi E \mathbf{N}_3 = 3^{\mathbf{k}}.
$$

**N**3 завжди більше за **N**2 і їх різниця швидко зростає при збільшенні **k** . Тому замість ПФЕ зручніше застосовувати ДФЕ .

За основу (ядро) композиційного плану приймається ПФЕ 2<sup>k</sup>. Додаткові позиції розташовуються симетрично щодо центру і називаються зоряними. Якщо зоряні позиції розташовані на колі або сфері постійного діаметру $\alpha$ , то план називається центральним.

Ортогональні центрально-композиційні плани (**ОЦКП**) містять 2<sup>k</sup> основних позицій, 2**k** зоряних позицій (по дві на кожній координатній осі) і одну центральну позицію. Тому загальна кількість позицій для спостережень такого плану  $N_{\mathbf{H}} = 2^{\mathbf{k}} + 2\mathbf{k} + 1$ .

Співвідношення між**N**2, **N**3 та **Nц** наочно представлені в табл.. 7.1.

Таблиця 7.1.

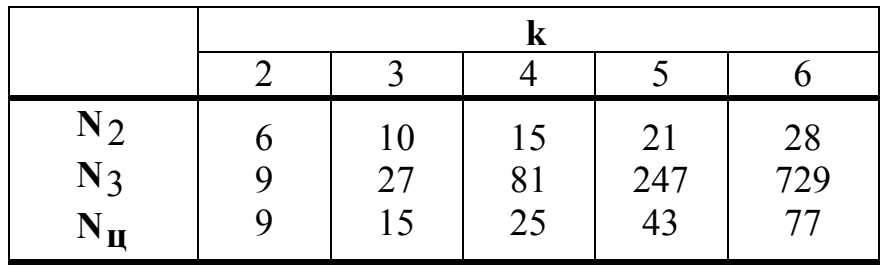

 Для відгуку, залежного від двох чинників, рівняння регресії другого порядку має такий вигляд:

$$
\hat{\mathbf{y}} = \mathbf{b_0} \mathbf{x_0} + \mathbf{b_1} \mathbf{x_1} + \mathbf{b_2} \mathbf{x_2} + \mathbf{b_1} \mathbf{x_1}^2 + \mathbf{b_2} \mathbf{x_2}^2 + \mathbf{b_1} \mathbf{x_1} \mathbf{x_2}.
$$

Для отримання коефіцієнтів цього рівняння можна побудувати ОЦКП за формою табл.7.2

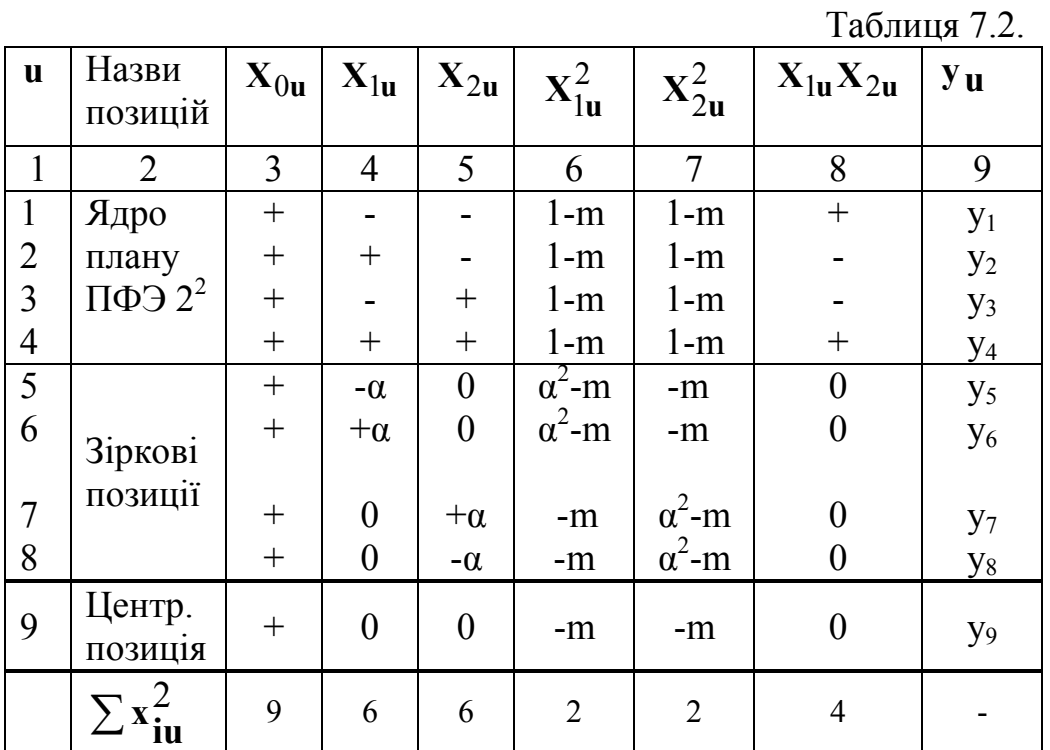

Відповідно до умови симетрії і ортогональності структурної матриці

$$
\sum_{u=1}^{N_{\mathbf{II}}} x_{iu}^{'} = \sum_{u=1}^{N_{\mathbf{II}}} (x_{iu}^{2} - m) = 0, i = 1, 2, \cdots, k ;
$$

$$
\sum_{u=1}^{N_{\mathbf{H}}} x_{iu}^{\dagger} \cdot x_{ju}^{\dagger} = 0, i \neq j
$$

З цих рівнянь:

$$
2^{\mathbf{k}} + 2\alpha^2 - \mathbf{N}_{\mathbf{H}} \mathbf{m} = 0;
$$
  
 
$$
2^{\mathbf{k}} (1 - \mathbf{m})^2 - 4\mathbf{m}(\alpha^2 - \mathbf{m}) + (2\mathbf{k} - 4)\mathbf{m}^2 + \mathbf{m}^2 = 0,
$$

що дозволяє розрахувати:

3CVB

$$
\mathbf{m} = \sqrt{\frac{2^{\mathbf{k}}}{N_{\mathbf{u}}}}
$$

$$
\mathbf{x} = \sqrt{\frac{N_{\mathbf{u}} m - 2^{\mathbf{k}}}{2}}
$$

та величину зоряного плеча  $\alpha$ 

# 7.2. Обчислення коефіцієнтів рівняння регресії

У загальному випадку коефіцієнти рівняння регресії розраховуються за формулою

$$
b_{i} = \frac{\sum_{u=1}^{N_{\mathbf{H}}} x_{iu} y_{u}}{\sum_{u=1}^{N_{\mathbf{H}}} x_{iu}^{2}}.
$$

 У даному випадку знаменник виразу не залишається постійним для різних значень **i** (номеру колонки у таблиці).

 При обчисленні коефіцієнтів можна користуватися формулами: **N** 

**N**<sub>1</sub>

$$
\mathbf{b}_{i} = \frac{\sum_{u=1}^{N_{i}} x_{iu} \overline{y}_{u}}{2^{k} + 2\alpha^{2}}, \quad i = 0, 1, \cdots, k
$$

$$
b_{ij} = \frac{\sum_{u=1}^{N_{ii}} x_{iu} x_{ju} \overline{y}_u}{2^k}, \quad i \neq j
$$

$$
\mathbf{b}_{ii} = \frac{\sum_{u=1}^{N_{\mathbf{H}}} x_{iu}^{\dagger} \overline{y}_{u}}{(1-m)^{2} 2^{k} + 2(\alpha^{2} - m)^{2} + (2k-1)m^{2}}, \ \ i = 0, 1, \cdots, k
$$

Після таких обчислень рівняння регресії матиме вигляд

$$
\widehat{\mathbf{y}} = \mathbf{b_0} \mathbf{x_0} + \sum_{i=1}^{k} \mathbf{b_i} \mathbf{x_i} + \sum_{i \neq j}^{k} \mathbf{b_{ij}} \mathbf{x_i} \mathbf{x_j} + \sum_{i=1}^{k} \mathbf{b_{ii}} \mathbf{x_i}
$$

або з урахуванням значення перетвореної змінної **<sup>m</sup> <sup>i</sup>**  $x_i' = x_i^2$  –

$$
\hat{y} = b_0 x_0 + \sum_{i=1}^{k} b_i x_i + \sum_{i \neq j}^{k} b_{ij} x_i x_j + \sum_{i=1}^{k} b_{ii} x_i^2,
$$
  
  

$$
\lim_{\pi \in b_0 = b_0 - m} \sum_{i=1}^{k} b_{ii}.
$$

 **7.3. Статистичний аналіз рівняння регресії другого порядку**  Статистичний аналіз полягає у визначенні:

- статистичної значущості **b** коефіцієнтів моделі,
- дисперсії передбаченого значення відгуку.

Для ортогонального плану коефіцієнти моделі статистично незалежні, а вимірювання відгуку повинні бути рівноточними та незалежними. Це означає, ШО

$$
\sigma_{y1}^2 = \sigma_{y2}^2 = \dots = \sigma_{yNII}^2 = \sigma_y^2
$$
  
 
$$
\rho_{ij} = 0.
$$

Визначення статистичної значущості коефіцієнтів аналогічно визначенню для лінійної моделі. Відмінність полягає в різних значеннях суми  $\sum_{n} x_{in}^2$  для

кожного  $\mathbf{i}$  – го стовпця плану (табл., 7.3.)

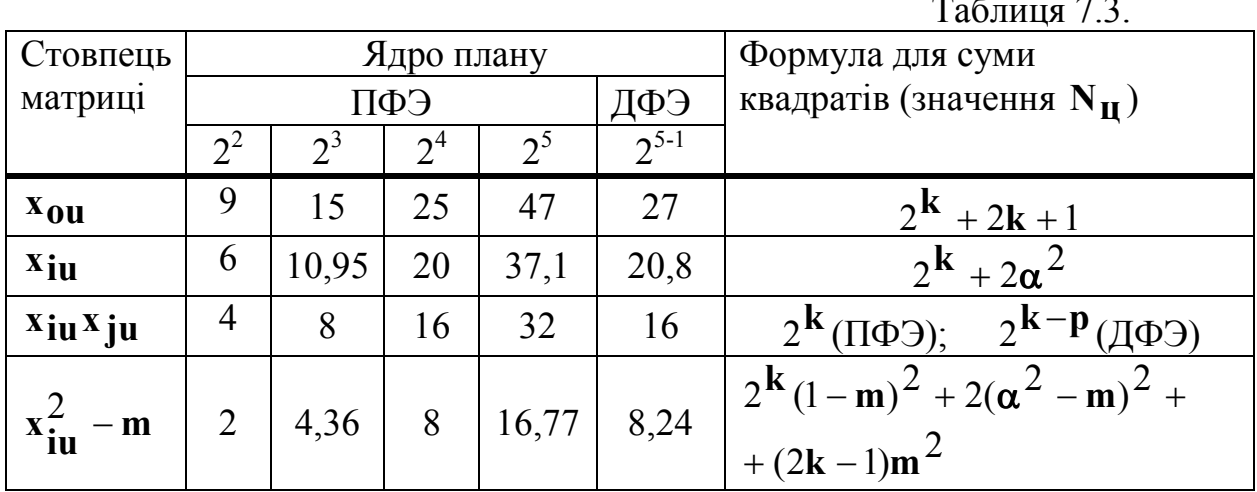

Якщо відрядкові дисперсії прийняті однорідними, то їх оцінка

$$
S_{\overline{y}}^2 = \frac{S_y^2}{n}
$$

Тоді

$$
S_{bi}^{2} = \frac{\sum_{u=1}^{N_{ii}} x_{iu}^{2} S_{yu}^{2}}{(\sum_{u=1}^{N_{ii}} x_{iu}^{2})^{2}}
$$

Одержану формулу можна спростити

$$
\mathbf{S}_{\mathbf{bi}}^2 = \frac{\mathbf{S}_{\mathbf{y}}^2}{\mathbf{n}} \cdot \frac{1}{\frac{N_{\mathbf{u}}}{\sum\limits_{u=1}^{N_{\mathbf{u}}} x_{\mathbf{iu}}^2}} = \frac{\mathbf{S}_{\mathbf{y}}^2}{\mathbf{n} N_{\mathbf{u}}}.
$$

Підставляючи значення N<sub>u</sub> з таблиці 7.1. можна одержати значення оцінок дисперсій:

 $S_{\mathbf{bo'}}^2 = \frac{S_y^2}{n(2^k + 2k + 1)}$ ; • вільного члену

- коефіцієнтів лінійних ефектів  $(2^{\mathbf{K}}+2\alpha^2)$ 2 2 2  $+2\alpha$  $=\frac{1}{n\sqrt{8}}$ **y n S**  $S_{\bf bi}^2 = \frac{y}{n(2^k + 2\alpha^2)}$ ;
- коефіцієнтів квадратів факторів

$$
S_{\text{bii}}^2 = \frac{S_y^2}{n[2^k (1-m)^2 + 2(\alpha^2 - m)^2 + m(2k-1)]}.
$$

Кількість ступенів свободи для дисперсій всіх коефіцієнтів однакове і дорівнює кількості ступенів свободи дисперсії відтворення:

$$
\mathbf{f}_b = \mathbf{f}_y.
$$

Значущість коефіцієнтів перевіряється по звичній методиці:

• задаються рівнем значущості  $\alpha$  і маючи  $f_b = f_y$  по таблицях знаходять

$$
z_{tab} = z_{kp} \text{ afo } t_{tab} = t_{kp};
$$

- $\bullet$  по формулі  $\mathbf{b_{kp}} = \mathbf{t_{kp}} \mathbf{S_b}$  знаходять критичні значення для всіх чотирьох типів коефіцієнтів.
- вважають коефіцієнт рівним нулю, якщо він менше критичного.

Після відкидання статистично незначущих коефіцієнтів визначається дисперсія адекватності і перевіряється адекватність моделі. Відмінність полягає у визначенні дисперсії коефіцієнта **bo** , оскільки він корельований з квадратичними коефіцієнтами. Для цього випадку

$$
s_{bo}^2 = s_{bo'}^2 + m^2 \sum_{i=1}^k s_{bii}^2.
$$

### **7.4. Канонічна форма рівняння другого порядку**

У загальному випадку для двох змінних рівняння регресії описує поверхню другого порядку

$$
\hat{\mathbf{y}} = \mathbf{b_0} + \mathbf{b_1} \mathbf{x_1} + \mathbf{b_2} \mathbf{x_2} + \mathbf{b_1} \mathbf{x_1}^2 + \mathbf{b_2} \mathbf{x_2}^2 + \mathbf{b_1} \mathbf{x_1} \mathbf{x_2}.
$$

В аналітичній геометрії для такої поверхні можна підібрати систему координат, для якої рівняння приймає вигляд

$$
\widehat{\mathbf{y}} = \lambda_1 \mathbf{z}_1^2 + \lambda_2 \mathbf{z}_2^2.
$$

Це і є канонічна форма, яка дозволяє спростити аналіз поверхні.

Перехід до канонічної форми виконується в три етапи:

- 1. Визначаються координати стаціонарної позиції.
- 2. Обчислюється значення відгуку в стаціонарній позиції.

3. Виконується перехід до квадратичної форми.

Визначення координат стаціонарної крапки.

Координати стаціонарної позиції визначаються з умови рівності нулю приватних похідних рівняння регресії по координатах.

У даному випадку маємо часткові похідні у вигляді )

$$
\frac{\partial \hat{\mathbf{y}}}{\partial \mathbf{x}_1} = \mathbf{b}_1 + 2\mathbf{b}_1 \mathbf{1} \mathbf{x}_1 + \mathbf{b}_1 \mathbf{2} \mathbf{x}_2 ;
$$

$$
\frac{\partial \hat{\mathbf{y}}}{\partial \mathbf{x}_2} = \mathbf{b}_2 + 2\mathbf{b}_2 \mathbf{2} \mathbf{x}_2 + \mathbf{b}_1 \mathbf{2} \mathbf{x}_1 ;
$$

Прирівнюючи ці похідні нулю, одержуємо два рівняння, з яких знаходимо координати стаціонарної позиції

$$
\mathbf{x}_{1st} = \frac{\mathbf{b}_2 \mathbf{b}_{12} - 2 \mathbf{b}_1 \mathbf{b}_{22}}{4 \mathbf{b}_{11} \mathbf{b}_{22} - \mathbf{b}_{12}^2} \quad ; \quad \mathbf{x}_{2st} = \frac{\mathbf{b}_1 \mathbf{b}_{12} - 2 \mathbf{b}_2 \mathbf{b}_{11}}{4 \mathbf{b}_{11} \mathbf{b}_{22} - \mathbf{b}_{12}^2}.
$$

Значення відгуку в стаціонарній позиції обчислюється за рівнянням

$$
\widehat{\mathbf{y}}_{st} = \mathbf{b}_0 + \mathbf{b}_1 \mathbf{x}_{1st} + \mathbf{b}_2 \mathbf{x}_{2st} + \mathbf{b}_{11} \mathbf{x}_{1st}^2 + \mathbf{b}_{22} \mathbf{x}_{2st}^2 + \mathbf{b}_{12} \mathbf{x}_{1st} \mathbf{x}_{2st}.
$$

Обчислення можна спростити, якщо ввести нову систему координат

$$
\begin{array}{ll}\n\mathbf{u}_1 = \mathbf{x}_1 - \mathbf{x}_{1st} & \text{afo} & \mathbf{u}_1 = \mathbf{x}_1 + \mathbf{x}_{1st} \\
\mathbf{u}_2 = \mathbf{x}_2 - \mathbf{x}_{2st} & \mathbf{u}_2 = \mathbf{x}_2 + \mathbf{x}_{2st}\n\end{array}
$$

Тоді з початкового рівняння можна одержати

$$
\hat{\mathbf{y}} - \hat{\mathbf{y}}_{st} = \mathbf{b}_{11} \mathbf{u}_1^2 + \mathbf{b}_{22} \mathbf{u}_2^2 + \mathbf{b}_{12} \mathbf{u}_1 \mathbf{u}_2,
$$

що є квадратичною формою змінних **u**1 та **u**2.

Перехід від квадратичної форми до канонічної зручно виконувати за допомогою матриць. Для цього одержану квадратичну форму можна представити у вигляді

$$
\widehat{\mathbf{y}} - \widehat{\mathbf{y}}_{\text{st}} = [\mathbf{u}_1 \mathbf{u}_2] \cdot \begin{bmatrix} \mathbf{b}_{11} & \frac{1}{2} \mathbf{b}_{12} \\ \frac{1}{2} \mathbf{b}_{12} & \mathbf{b}_{22} \end{bmatrix} \cdot \begin{bmatrix} \mathbf{u}_1 \\ \mathbf{u}_2 \end{bmatrix}.
$$

У загальному випадку

$$
\widehat{\mathbf{y}} - \widehat{\mathbf{y}}_{st} = \mathbf{U}^T \mathbf{B} \mathbf{U},
$$

де: **U** – матриця стовпець незалежних змінних; **В** – матриця квадратичної форми.

 З теорії матриць відомо, що коефіцієнти λ канонічної форми є власними значеннями матриці **В**, тобто корінням характеристичного рівняння

$$
\det(\mathbf{B} - \lambda \mathbf{E}) = |\mathbf{B} - \lambda \mathbf{E}| = 0
$$

(**Е** – одинична матриця того ж порядку, що і матриця **В**).

У разі двох змінних характеристичне рівняння можна записати у вигляді

$$
\begin{bmatrix} \mathbf{b}_{11} - \lambda & \frac{1}{2} \mathbf{b}_{12} \\ \frac{1}{2} \mathbf{b}_{12} & \mathbf{b}_{22} - \lambda \end{bmatrix} = (\mathbf{b}_{11} - \lambda)(\mathbf{b}_{22} - \lambda) - \frac{1}{4} \mathbf{b}_{12}^2 = 0
$$

або

$$
\lambda^2 - (\mathbf{b}_{11} + \mathbf{b}_{22})\lambda + \mathbf{b}_{11}\mathbf{b}_{22} - \frac{1}{4}\mathbf{b}_{12}^2 = 0.
$$

Співвідношення між корінням характеристичного рівняння дозволяють оцінити форму поверхні відгуку (табл. 7.4.) для рівняння другого порядку

Таблиця 7.4.

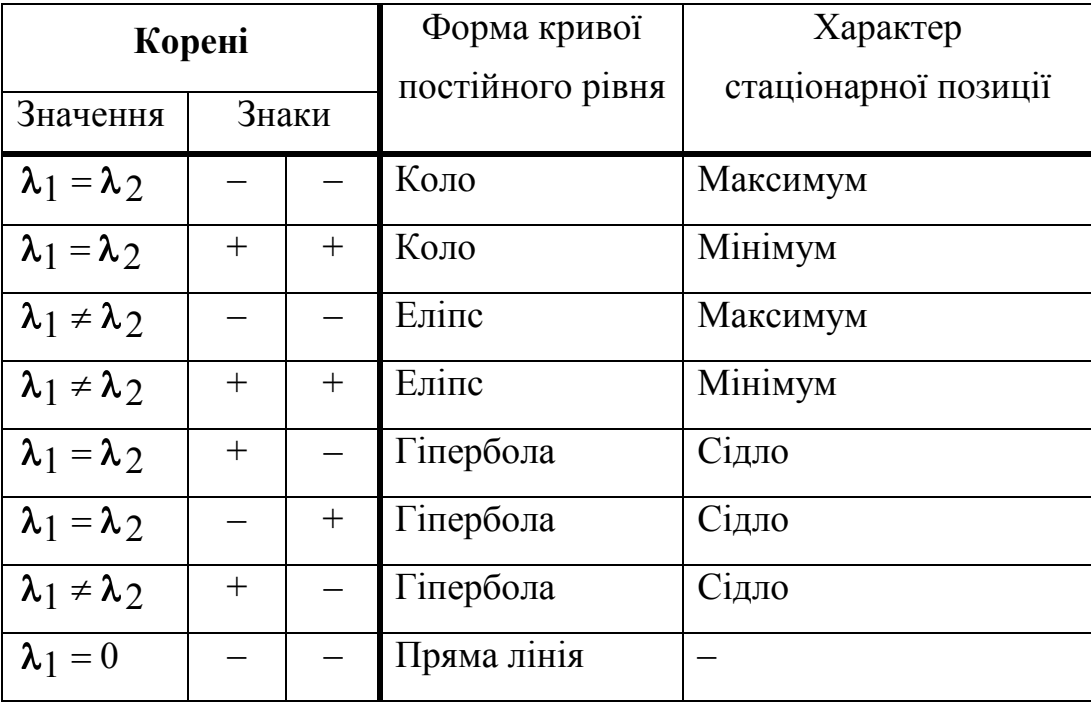

#### **8. Обробка даних експерименту**

### **8.1. Мета обробки**

Основними задачами обробки є:

- 1. оцінка параметрів прийнятої моделі;
- 2. перевірка гіпотези про адекватність (відповідність) моделі і результатів експерименту.

Якщо прийнята модель не відповідає вимогам адекватності, то потрібно вибрати іншу модель або змінити інтервали варіювання факторів.

На окремих етапах обробки потрібно приймати не формальні, а творчі рішення.

Задачу обробки даних можна розбити на ряд приватних задач:

1. Оцінка математичних очікувань і дисперсій відгуку в окремих пунктах факторного простору (для окремих рядків плану). такі оцінки ще називають відрядковими середніми **у** або відрядковими дисперсіями (точніше оцінками дисперсії)  $s_u^2$ .

2. Перевірка однорідності статистичного матеріалу з метою виключення грубих помилок.

3. Перевірка однорідності відрядкових дисперсій.

- 4. Визначення дисперсії відтворення .
- 5. Перевірка інформативності експерименту.
- 6. Визначення коефіцієнтів моделі.
- 7. Перевірка статистичної значущості коефіцієнтів моделі.
- 8. Перевірка адекватності моделі.

# **8.2. Алгоритм обробки математичних очікувань і дисперсій відгуку**

План і результати експерименту зручно розташовувати в таблицях за формою табл. 8.1.

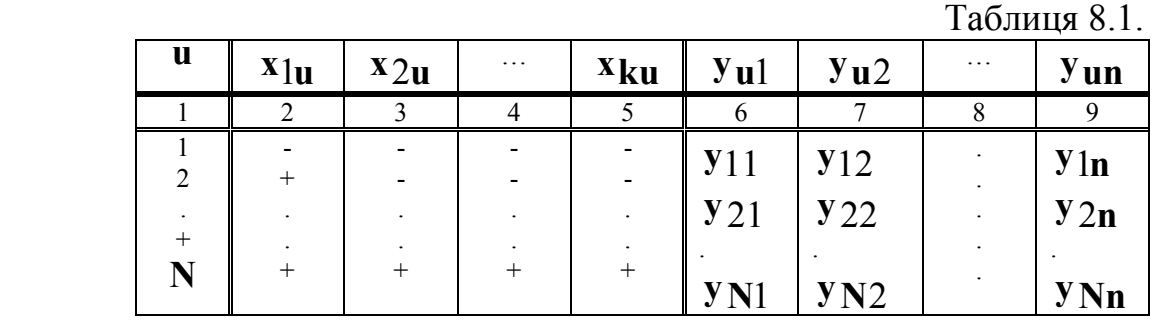

Обчислення оцінок відрядкових середнього та дисперсії виконуються так:

$$
\overline{\mathbf{y}}_{\mathbf{u}} = \frac{1}{n} \sum_{j=1}^{n} \mathbf{y}_{\mathbf{u}j} - \text{Biqpgqkose cependine}
$$

$$
\mathbf{S}_{\mathbf{u}}^2 = \frac{1}{\mathbf{n}-1} \left( \sum_{j=1}^n \mathbf{y}_{\mathbf{u}j} - \mathbf{n}\overline{\mathbf{y}}_{\mathbf{u}}^2 \right) - \text{оцінка відрядкової дисперсії},
$$

**n**- кількість паралельних спостережень.

**8.2.1. Виключення грубих помилок** 

Використовується декілька способів. Зручний спосіб з **r** – критерієм:

1. Дані розташовуються в зростаючому порядку

$$
\mathbf{y}_{\mathbf{u}1} < \mathbf{y}_{\mathbf{u}2} < \cdots < \mathbf{y}_{\mathbf{u}n}
$$

 2. Одне з крайніх значень **yu**1 або **yun** , може виявитися підозрілим і потрібно перевірити гіпотезу **Ho yuj** : про приналежність цього значення до решти сукупності (чи не є воно помилковим результатом).

Для перевірки гіпотези визначається розрахункове значення **r** - критерію

$$
\mathbf{r_p} = \mathbf{r}_{\text{min}} = \frac{\overline{\mathbf{y}} \mathbf{u} - \mathbf{y} \mathbf{u} \mathbf{1}}{\mathbf{S_u} \sqrt{\mathbf{n}(\mathbf{n} - 1)}}
$$
для перевірки якнайменшого значення

або

$$
\mathbf{r_p} = \mathbf{r}_{max} = \frac{\mathbf{y}_{un} - \overline{\mathbf{y}}_u}{\mathbf{S}_u \sqrt{n(n-1)}}
$$
для перевірки найбільшого значення.

 3. По таблицях **r** - критерію у залежності від кількості ступенів свободи  $f$ **u** = **n** − 1 та рівня значущості  $\alpha$  визначається  $r_{kp}$ .

4. Гіпотеза **Ho** приймається з надійністю**P** =1 − α, якщо

$$
r_p < r_{kp}\,.
$$

Слід врахувати, що виключати з аналізу потрібно весь стовпець з помилковим значенням, оскільки інакше порушуються умови ортогональності.

### **8.2.2. Перевірка однорідності відрядкових дисперсій**

Однорідність означає, що всі відрядкові дисперсії є оцінками однієї і тієї ж дисперсії  $\sigma^2_{\textbf{y}}$ , яка називається <u>дисперсією відтвореності</u>.

Для перевірки цього факту використовують різні критерії.

**G** – критерій Кохрена застосовується, якщо число паралельних дослідів в рядках плану однакове. Відповідно до критерію визначають:

1. розрахункове значення

$$
G = \frac{S_{\text{max}}^2}{\sum_{u=1}^{N} S_u^2}
$$
 (S<sub>max</sub><sup>2</sup> - y чисельнику найбільша з двох відрядкових дисперсій).

2. По таблицях у функції числа ступенів свободи  $f_{\textbf{u}, \text{max}} = \textbf{n} - 1$ , оцінки дисперсії  $S_{\text{max}}^2$ , числа ступенів свободи  $f_{\Sigma} = N$  суми  $\sum_{i=1}^{N}$ = **N u**  $S_{\mathbf{u}}^2$ 1  $\frac{2}{\mathbf{u}}$  і рівня значущості  $\boldsymbol{\alpha}$ 

визначається **Gkp**.

3. Приймається гіпотеза про однорідність дисперсій, якщо

 $G < G<sub>kn</sub>$ .

#### **8.2.3. Оцінка дисперсії відтворення**

Якщо відрядкові дисперсії однорідні, то оцінка дисперсії відтворення визначається як середнє арифметичне відрядкових дисперсій

$$
\mathbf{S}_{\mathbf{y}}^2 = \frac{1}{N} \sum_{\mathbf{u}=1}^N \mathbf{S}_{\mathbf{u}}^2.
$$

Величина  $\mathbf{S_y} = \sqrt{\mathbf{S_y^2}}$  є оцінкою середнього квадратичного відхилення і називається помилкою дослідів.

Якщо при кожному наборі факторів проводиться одне спостереження (**n** =1), то дисперсію відтворення можна оцінити по декількох дослідах в центрі плану.

Якщо повторні спостереження дають однаковий результат, то дисперсію відтворення (не оцінку, а саму дисперсію) визначають по метрологічних характеристиках приладу для вимірювання відгуку

$$
\sigma_y^2 = \left(\frac{\mathbf{A} \cdot \mathbf{K}}{200}\right)^2
$$

(**А** – межа вимірювання шкали, **К** – клас приладу %).

#### 8.2.4. Розрахунки коефіцієнтів регресивної моделі

Процедура обчислення коефіцієнтів з використанням методу якнайменших квадратів залежить від значень вагових коефіцієнтів в різних точках плану. Із загального виразу для вагового коефіцієнта для позиції (рядка плану)

$$
w_{u} = \frac{\sigma^{2}}{\sigma_{y}^{2}}
$$

витікає, що відмінності вагових коефіцієнтів з'являються через непостійність по рядках плану кількості спостережень  $n_u$  або дисперсії відгуку  $\sigma_u^2$ . Вибором і коректуванням умов експерименту можна цього уникнути і тоді користуватися формулою

$$
\mathbf{B} = \frac{1}{N} \mathbf{X}^T \overline{\mathbf{Y}}.
$$

У розгорнутому вигляді

$$
\begin{bmatrix}\n\mathbf{b_0} \\
\mathbf{b_1} \\
\mathbf{b_2} \\
\mathbf{b_3} \\
\mathbf{b_4}\n\end{bmatrix} = \frac{1}{N} \begin{bmatrix}\n\sum_{x} x_{0u} \overline{y}_{u} \\
\sum_{x} x_{1u} \overline{y}_{u} \\
\sum_{x} x_{1u} \overline{y}_{u} \\
\mathbf{b_1} \\
\sum_{x} x_{\gamma-1, u} \overline{y}_{u}\n\end{bmatrix}
$$

(у - кількість коефіцієнтів в рівнянні регресії). З рівності матриць виходить рівність їх елементів. Тобто

$$
\mathbf{b_i} = \frac{1}{N} \sum_{u=1}^{N} x_{iu} \overline{y}_u
$$

Ортогональність матриці Х дозволяє додавати обчислення нових коефіцієнтів, оскільки всі вони незалежні один від одного.

# 8.2.5. Перевірка статистичної значності коефіцієнтів

Для перевірки використовують:

- $t$  критерій Стьюдента якщо дисперсії  $\sigma_{hi}^2$  невідомі
- <u>статистику z</u>, якщо дисперсії  $\sigma_{hi}^2$  відомі та  $\sigma_1^2 = \sigma_2^2 = \cdots = \sigma_N^2 = \sigma_y^2$

$$
\text{to} \quad \sigma_{\mathbf{bi}}^2 = \frac{1}{N^2} \sum_{\mathbf{u}=1}^N \mathbf{x}_{\mathbf{iu}}^2 \sigma_{\mathbf{yu}}^2 = \frac{\sigma_{\mathbf{y}}^2}{\mathbf{N}\mathbf{n}}.
$$

 $a\overline{0}$ 

$$
\mathbf{S}_{\mathbf{bi}}^2 = \frac{\mathbf{S}_{\mathbf{y}}^2}{\mathbf{N}\mathbf{n}}
$$

Для перевірки статистичної значущості коефіцієнтів, тобто для перевірки гіпотези

$$
\mathbf{H}_o : \beta_i = \mathbf{M}[b_i] = 0
$$

задаються рівнем значущості α , кількістю ступенів свободи **fу** і по таблицях розподілу Стьюдента визначають табличне значення критерію  $t_{\text{fab}}$ .

Потім розраховують

$$
\mathbf{b}_{kp} = \mathbf{S}_{bi} \cdot \mathbf{t}_{tab}
$$

і визначають статистичну значущість коефіцієнтів за умови

$$
b_i \leq b_{kp} \, .
$$

 Кількість ступенів свободи **f** для **t – критерію** дорівнює кількості ступенів свободи для дисперсії відтворення  $s_y^2$  і може обчислюватися по формулі

$$
\mathbf{f} = \mathbf{N}(\mathbf{n} - 1) + \mathbf{n_0} - 1
$$

(**n** - кількість паралельних дослідів в робочих позиціях факторного простору; **no** - кількість паралельних дослідів в центрі плану).

Якщо дисперсія коефіцієнтів моделі  $\sigma_b^2$  відома, то для перевірки можна користуватися t – критерієм з числом ступенів свободи  $f_v = \infty$  або нормальним розподілом. В цьому випадку перевірка має вигляд

$$
b_i \leq b_{kp} = \sigma_{bi} \cdot z_{tab},
$$

де **z<sub>tab</sub>** залежить тільки від рівня значущості  $\alpha$ . Наприклад, при  $\alpha = 0.05$  маємо **z<sub>tab</sub>** = 1,96. Коефіцієнти, що задовольняють нерівності приймаються рівними нулю.

# **8.2.6. Перевірка адекватності моделі**

 Рівняння регресії містить **N** коефіцієнтів. Якщо всі вони виявилися ста-) тистично значущими, то поверхня відгуку  $\hat{\mathbf{y}}_u(x_1, x_2, \dots, x_k)$  проходить через всі позиції **yu** . Якщо ряд коефіцієнтів виявився статистично незначущим, то можуть мати місце залишки в пунктах спостереження . В обох випадках модель може бути адекватна або неадекватна.

Поняття адекватності відносне і залежить від прийнятого критерію адекватності.

На практиці використовують статистичні і детерміністи критерії адекватності. По одному критерію модель може бути адекватна, а по іншому ні.

# **8.2.6.1. Перевірка адекватності по F – критерію**

Для перевірки порівнюються розсіювання:

• розсіювання експериментальних позицій **yuj** відносно відрядкових середніх  $\overline{y}_\text{II}$ ;

• розсіювання відрядкових середніх  $\bar{y}_u$  відносно передбаченої по рівнянню регресії поверхні відгуку **yu** .

Якщо розсіювання (відхилення) однакові, тобто укладаються в інтервал ± 4σ**у** (відповідає довірчій вірогідності 95%), то модель адекватна статистичному матеріалу.

Оскільки розсіювання характеризується дисперсією, то порівняння розсіювань замінюється порівнянням дисперсій (точніше їх оцінками) з використанням апарату дисперсійного аналізу.

Сутність дисперсійного аналізу полягає в розкладанні суми квадратів на декілька незалежних доданків, до яких застосовна теорема розкладання хіквадрат. При цьому дисперсії відгуків у всіх пунктах спостереження повинні бути постійними, статистично незалежні і підкорятися нормальному закону розподілення.

Раніше встановлювалось, що загальна сума квадратів відхилень може мати такий вигляд

$$
Q = \sum_{u=1}^N \sum_{j=1}^n (y_{uj} - \widehat{y}_u)^2.
$$

За допомогою тотожності

$$
\mathbf{y}_{\mathbf{u}\mathbf{j}} - \hat{\mathbf{y}}_{\mathbf{u}} \equiv (\mathbf{y}_{\mathbf{u}\mathbf{j}} - \overline{\mathbf{y}}_{\mathbf{u}}) + (\overline{\mathbf{y}}_{\mathbf{u}} - \hat{\mathbf{y}}_{\mathbf{u}})
$$

де  $\overline{y}_{\mathbf{u}} = \frac{1}{n} \sum$ = = **n j**  $\overline{y}_{u} = \frac{1}{n} \sum_{i=1}^{n} y_{u}$ 1  $\frac{1}{2}$   $\sum$  **y**<sub>ui</sub> (n − кількість паралельних дослідів)

суму квадратів можна розбити на суму внутрішньогрупового розсіювання **Qvg**′ та зважену суму квадратів залишків **Qost** ′ :

$$
Q'_{vg} = \sum_{u=1}^{N} \sum_{j=1}^{n} (y_{uj} - \overline{y}_{u}) \cdot \frac{1}{\sigma_u^2};
$$
  

$$
Q'_{ost} = \sum_{u=1}^{N} n \frac{(\overline{y}_{u} - \hat{y}_{u})^2}{\sigma_u^2}.
$$

Обидва доданки можна помножити на  $\sigma_{\mathbf{u}}^2 = \sigma_{\mathbf{y}}^2$  і одержати:

$$
Q_y = Q'_{vg} \cdot \sigma_u^2;
$$
  

$$
Q_{ad} = Q'_{ost} \cdot \sigma_u^2.
$$

Функція **Q<sup>y</sup>** характеризує розсівання в окремих пунктах спостереження або відтвореність результатів.

Функція **Qad** характеризує розсіювання середніх відносно значень з рівняння регресії.

Про адекватність моделі судять по однорідності оцінок дисперсій. При цьому оцінки дисперсій визначають як відношення суми квадратів до числа ступенів свободи.

Сума **Qу** має **Nn** доданків. Проте на ці доданки накладено **N** зв'язків для обчислення відрядкових середніх **yu**. Тому число ступенів свободи суми **Q<sup>y</sup>**

$$
f_y = Nn - N = N(n-1).
$$

Дисперсія відтворення

$$
s_y^2 = \frac{Q_y}{f_y} = \frac{1}{N(n-1)} \sum_{u=1}^N \sum_{j=1}^n (y_{uj} - \overline{y}_u)^2.
$$

Сума **Qad** має **N** доданків. Проте при обчисленнях за рівнянням регресії визначається **L** штук **b** − коефіцієнтів. Тому число ступенів свободи суми **Qad** дорівнює

$$
f_{ad}=N-L\,.
$$

Дисперсія адекватності

$$
S_{ad}^2 = \frac{Q_{ad}}{f_{ad}} = \frac{n}{N-L} \sum_{u=1}^n (\overline{y}_u - \widehat{y}_u)^2.
$$

Далі для перевірки адекватності необхідно:

• визначити розрахункове значення F- критерію

$$
\mathbf{F_p} = \frac{\mathbf{S_{ad}^2}}{\mathbf{S_y^2}}
$$
 afo  $\mathbf{F_p} = \frac{\mathbf{S_y^2}}{\mathbf{S_{ad}^2}}$  (за умови  $\mathbf{F_p} > 1$ ).

- по таблицях F- розподілення для заданого рівня значущості  $\alpha$  і ступенів свободи  $f_{ad}$ ,  $f_v$  визначити  $F_{kp}$ .
- перевірити адекватність за умови

$$
F_p < F_{kp}.
$$

Метод застосовується, якщо кількість паралельних дослідів **n** >1 і якщо кількість коефіцієнтів моделі **L** менша за кількість пунктів спостереження **N**. **Інакше не можна визначити**  $S_y^2$  **або**  $S_{ad}^2$ **.** 

#### **8.2.6.2. Перевірка адекватності моделі за умови n** >1 **і L** = **N**

В цьому випадку **fad** = 0 і не можна визначити оцінку дисперсії адекватності. Тому про адекватність моделі можна судити по відхиленню передбаченого значення в інших пунктах факторного простору. Наприклад, в центрі плану, де  $\phi$ актори **x**<sub>i</sub> = 0.

Передбачене значення відгуку в центрі плану дорівнює вільному члену )

.

$$
\widehat{\mathbf{y}}_{cp}=\mathbf{b}_o
$$

Параметри дійсного значення відгуку в центрі плану розраховуються після проведення **n<sub>o</sub>** паралельних спостережень

$$
\overline{y}_0 = \frac{1}{n_0} \sum_{i=1}^{n_0} y_i
$$

$$
S_0^2 = \frac{1}{f_0} \left( \sum_{i=1}^{n_0} y_i^2 - n_0 \cdot \overline{y}_0^2 \right),
$$

де **f<sup>0</sup>** = **n<sup>o</sup>** − **1** - число ступенів свободи дисперсії у центрі плану.

Адекватність моделі перевіряється статистичною значущістю відхилення

$$
\epsilon_0 = \overline{y}_0 - b_o.
$$

Наприклад, за допомогою критерію Стьюдента можна визначити

$$
t_p=\frac{\epsilon_0}{\sqrt{s_\epsilon^2}}\,.
$$

Для визначення оцінки <sup>2</sup> **S**ε розраховують дисперсію

$$
\sigma_{\epsilon}^2 = \sigma_0^2 + \sigma_{bo}^2,
$$
  

$$
\sigma_0^2 = \frac{\sigma_{y,0}^2}{n_0}, \qquad \sigma_{bo}^2 = \frac{\sigma_y^2}{Nn}.
$$

де

Якщо прийняти, що дисперсії відгуку в пунктах дослідів  $\sigma_y^2$  і в центрі плану дорівнюють одна одній

$$
\overline{\text{O1}}
$$

$$
\sigma_y^2 = \sigma_{y,0}^2 = \sigma,
$$
  
\nTo  
\n
$$
\sigma_{\varepsilon}^2 = \left(\frac{1}{n_0} + \frac{1}{Nn}\right) \cdot \sigma^2
$$

Приймаючи, що співвідношення дисперсій і їх оцінок аналогічні, можна одержати

$$
S_{\epsilon}^2 = (\frac{1}{n_o} + \frac{1}{Nn}) \cdot S^2.
$$

Узагальнена (зважена) оцінка дисперсії відтворності всіх дослідів для цієї формули визначається з відношення

$$
S^2 = \frac{S_y^2 \cdot f_y + S_0^2 \cdot f_0}{f_y + f_0}.
$$

Для вживання критерію Стьюдента потрібно визначити табличне критичне значення критерію t<sub>kn</sub>(f,α). Рівнем значущості α задаються. Число ступенів

свободи **f** визначають як число ступенів свободи оцінки <sup>2</sup> **S** :

$$
f = N(n-1) + (n_0 - 1).
$$

Після цього проводять оцінку статистичної значущості за умови

$$
t_p \leq t_{kp}\,.
$$

Якщо нерівність задовольняється, то модель визнається адекватною наявному статистичному матеріалу з надійністю  $(1 - \alpha)$ .

# 8.2.6.3. Перевірка адекватності за умови  $n = 1$  та  $L < N$

У цьому випадку  $f_v = 0$  і не можна визначити  $S_v^2$ . Тому в центрі плану виконують  $n_0$  паралельних дослідів, обчислюють  $\bar{y}_0$ ,  $S_0^2$  і користуються Fкритерієм

$$
F_p < F_{kp}
$$

 $F_p = \frac{s^2_{ad}}{s^2}$  S<sub>0</sub> підставляється замість S<sub>y</sub>. де у формулі

Для визначення F<sub>kp</sub> по таблиці задається рівень значущості **a** і розраховується число ступенів свободи  $f_0 = n_0 - 1$ .

### 8.2.6.4. Перевірка адекватності моделі за даними технічного завдання.

Технічним завданням встановлюється допустиме відхилення  $\delta$  від фактичного значення відгуку уu .

Модель вважається адекватною, якщо у всіх відомих положеннях і в центрі плану

$$
|y_{u} - \hat{y}_{u}| \leq \delta
$$

Контроль називається припусковим і він неминучий при цифровому моделюванні, коли повторні досліди дають один і той же результат.

#### 8.3. Точність емпіричної моделі

Поняття «точність» об'єкту пов'язана з поняттям «помилка» або «погрішність». Під точністю розуміють величину, зворотну погрішності або помилкам. Чим менше помилка, тим вище точність

У загальному випадку передбачене за допомогою моделі значення відгуку - випадкова величина, оскільки вона є точковою оцінкою математичного очікування незалежних випадкових величин.

Точкові оцінки повинні доповнюватися інтервальними оцінками, які залежать від дисперсії відтворення або її оцінки.

Якщо функцію в околиці номінального значення розкласти в ряд Тейлора

$$
\mathbf{y} = \mathbf{y_0} + \sum_{i=1}^{k} (\frac{\partial \mathbf{y}}{\partial \mathbf{X_i}}) \Delta \mathbf{X_i} + \frac{1}{2} \sum_{i=1}^{k} (\frac{\partial^2 \mathbf{y}}{\partial \mathbf{X_i^2}}) \Delta \mathbf{X_i^2} + \cdots
$$

(k - кількість первинних помилок, що враховуються) і нехтувати доданками другого і більш високих порядків, то можна обчислити погрішність як різницю між поточним і номінальним значеннями функції:

$$
\Delta y = y - y_0 \approx \sum_{i=1}^{k} (\frac{\partial y}{\partial x_i}) \cdot \Delta x_i = \sum_{i=1}^{k} A_i \cdot \Delta x_i
$$

 $(A_i = (\frac{\partial y}{\partial X_i})$  - коефіцієнт впливу (чутливості)).

Рівняння погрішностей часто розглядають у відносних величинах. При цьому позначають:

**уо у y**  $\alpha_{\mathbf{v}} = \frac{\Delta \mathbf{v}}{v}$  — відносна погрішність вихідного параметру; **o i X Xi i**  $\alpha_i = \frac{\Delta X_i}{\Delta}$  – відносна погрішність **i** - го первинного параметру;

Можна позначити **o o i i y X X y**  $\mathbf{B}_i = (\frac{\mathbf{C}\mathbf{y}}{\partial \mathbf{X}})$ .  $\partial$ ∂  $= (\frac{y}{2N}) \cdot \frac{1}{N}$ , як відносний коефіцієнт впливу.

Тоді рівняння погрішностей матиме вигляд

$$
\alpha_y = \sum_{i=1}^k B_i \cdot \alpha_i
$$

Чисельними характеристиками первинних помилок вважають:

• математичні очікування 
$$
\mu_{\Delta y} = \sum_{i=1}^{k} A_i \cdot \mu_i
$$

• дисперсії 
$$
\sigma_y^2 = \sum_{i=1}^k A_i \cdot \sigma_i^2 + 2 \cdot \sum_{i \neq j} \rho_{ij} \cdot A_i A_j \cdot \sigma_i \cdot \sigma_j
$$

• коефіцієнти кореляції між первинними помилками

$$
\rho_{ij}=\frac{M[(X_i-\mu_i)(X_j-\mu_j)]}{\sigma_i\!\cdot\!\sigma_j}\,.
$$

 Якщо ставиться питання про визначення допусків, то розраховують половину інтервалу допуску

$$
\delta = z_{tab} \cdot \sigma_y,
$$

де **tab z** є функція рівня значущості α :

- Якщо  $\alpha = 0.05$ , то  $z_{tab} = 1.96$ ;
- Якщо  $\alpha = 0.027$ , то  $z_{tab} = 3$ .

Таким чином, для аналізу точності моделі необхідно знати дисперсії і коваріації (взаємний зв'язок) **b** – коефіцієнтів.

Коваріацієй або коваріаційним моментом двох величин U, V називається математичне очікування добутку їх центрованих значень

$$
cov(UV) = M[(U - \mu_{u}) \cdot (V - \mu_{v})] = \rho_{uv} \cdot \sigma_{u} \cdot \sigma_{v}
$$

У разі ортогонального планування і рівноточних вимірювань відгуку коефіцієнти **b** не корельовані і мають одну і ту ж дисперсію

$$
\sigma_{\mathbf{bi}}^2 = \frac{\sigma_y^2}{\mathbf{Nn}}.
$$

### **9. Параметрична надійність**

Числовими характеристиками випадкових величин є математичній очікування, дисперсія і середньоквадратичне відхилення.

За допомогою числових характеристик можна визначити поля допусків на вихідний параметр, оцінити параметричну надійність об'єкту.

Якщо задана вірогідність **Р=0,95** попадання випадкового значення в інтервал  $\mu_{\mathbf{v}} \pm \delta$ , то величину поля допуску  $2\delta$  можна оцінити, якщо визначити  $\delta$  з рівняння

$$
P(\mu_{\mathbf{y}} - \delta \le Y \le \mu_{\mathbf{y}} + \delta) = P = 0.95.
$$

Для цього за допомогою таблиць при заданій вірогідності ( **Р=0,95** ) знаходять  $z_{\text{tab}} = 1.96$  і величину

$$
\delta = z_{tab} \cdot \sigma.
$$

Під параметричною надійністю розуміють вірогідність того, що вихідний параметр (випадкова функція часу) знаходиться в межах допуску.

 Розрізняють надійність по раптових відмовах і надійність по параметричних відмовах.

 Надійність по раптових відмовах в більшості випадків визначається експоненціальним законом

$$
P_{vn}(t) = e^{-\lambda t}.
$$

Надійність по параметричних відмовах підкоряється нормальному закону розподілу

$$
P_{pos}(t) = 1 - \int_{0}^{t} \varphi_{pos}(t) \cdot dt,
$$

де (**t**) ϕ**pos** – густина вірогідності поступових відмов. Цю величину практично простіше визначати, якщо знайти функцію надійності, а потім розрахувати

$$
\varphi_{pos}(t) = -\frac{dP_{pos}(t)}{dt}.
$$

Засоби визначення числових характеристик для емпіричних і математичних моделей відрізняються.

### **9.1. Визначення числових характеристик на основі емпіричних моделей.**

Під емпіричною моделлю розуміється рівняння регресії після перевірки його адекватності даним експерименту.

Для двох факторів, наприклад, рівняння емпіричної моделі має вигляд:

$$
\hat{y} = b_0 + b_1x_1 + b_2x_2 + b_1x_1^2 + b_2x_2x_2^2 + b_12x_1x_2.
$$

Тут позначено **i o**  $i - \lambda$ <sup>i</sup> **h**  $X_i - X$ **xi** −  $=\frac{1}{1}$  – кодовані змінні.

Всі коефіцієнти емпіричної моделі є оцінками невідомих математичних очікувань

$$
\beta_i = M[b_i\,].
$$

Кодовані змінні і фактори є величинами незалежними і невипадковими.

Ухвалення яких-небудь рішень по рівнянню регресії можливе за умови, що всі змінні належать області експерименту, яка відноситься до області дослідження.

При дослідженні закону розподілу або числових характеристик відгуку необхідно змінні і їх кодовані значення (фактори) розглядати як випадкові величини. Тоді в рівнянні регресії коефіцієнти потрібно розглядати як випадкові величини, а відгук як нелінійну функцію двох видів випадкових величин: коефіцієнтів і факторів. Тому для дослідження числових характеристик відгуку доцільно використовувати операцію лінеаризації.

Можливі два варіанти лінеаризації:

1. Лінеаризація щодо центру плану, де всі кодовані координати дорівнюють нулю ( $\mathbf{x}_i^{\mathbf{0}} = 0$  $\mathbf{x_i^0} = 0$ ).

2. Лінеаризація щодо довільної точки факторного простору. В цьому випадку всі або деякі значення кодованих факторів можуть дорівнювати нулю.

За номінальні значення коефіцієнтів можна прийняти ті, які визначені в моделі. Тоді всі вони будуть невипадковими і лінеаризація рівняння регресії в центрі плану зводиться до відкидання всіх нелінійних за **x<sub>i</sub>** членів:

$$
\hat{\mathbf{y}}_{lin} = \mathbf{b}_0 + \mathbf{b}_1 \mathbf{x}_1 + \mathbf{b}_2 \mathbf{x}_2.
$$

Рівняння погрішностей для центру плану матиме вигляд:

$$
\Delta y_{lin} = \Delta b_0 + b_1 x_1 + b_2 x_2,
$$

де ∆**bo** = **bo** − β**o** , а β**o** - невідоме значення математичного очікування коефіцієнта **bo** .

З переліку числових характеристик відгуку достатньо знати математичне очікування, дисперсію і середньоквадратичне відхилення.

Оскільки коефіцієнти прийняті невипадковими величинами, те шукане математичне очікування помилки складе:

$$
\mathbf{M}[\Delta \hat{\mathbf{y}}_{lin}] = \mathbf{M}[\Delta \mathbf{b}_o] + \mathbf{b}_1 \mathbf{M}[\mathbf{x}_1] + \mathbf{b}_2 \mathbf{M}[\mathbf{x}_2].
$$

(  $M[\Delta b_0] = 0$  за умови визначення  $\Delta b_0$  ).

Якщо відомі математичні очікування первинних параметрів

$$
\mathbf{M}[\mathbf{X}_1] = \boldsymbol{\mu}_1 \qquad \text{if} \qquad \mathbf{M}[\mathbf{X}_2] = \boldsymbol{\mu}_2,
$$

To маemo 
$$
\mathbf{M}[\mathbf{x}_1] = \frac{\mu_1 - \mathbf{X}_1^0}{\mathbf{h}_1} \quad \text{if} \quad \mathbf{M}[\mathbf{x}_2] = \frac{\mu_2 - \mathbf{X}_2^0}{\mathbf{h}_2}.
$$

(**hi** – інтервал варіювання). В результаті одержуємо:

$$
M\big[\Delta \widehat{y}_{lin}\,\big]\!\!=\!\!\frac{b_1}{h_1}(\mu_1-X_1^o)+\!\frac{b_2}{h_2}(\mu_2-X_2^o)\,.
$$

У загальному випадку  $\mathbf{M}[\Delta \hat{\mathbf{y}}_{\text{lin}}] = \sum_{k=1}^{N} \frac{\mathbf{b_i}}{\mathbf{b_i}} (\mu_i - \mathbf{y})$ = **k i o**  $\mathbf{M}[\Delta \hat{\mathbf{y}}_{\mathbf{lin}}] = \sum_{i=1}^{K} \frac{\mathbf{b}_i}{\mathbf{h}_i} (\mathbf{\mu}_i - \mathbf{X}_i^c)$ 1  $(\mu_{i} - X_{i}^{0})$  $\overline{a}$ .

З останньої формули видно, що математичне очікування помилки рівне нулю, якщо як центр плану відповідає значенням математичних очікувань параметрів.

Якщо всі доданки в лінеаризованому рівнянні погрішностей вважати незалежними випадковими величинами, то дисперсія їх суми рівна сумі дисперсій:

$$
\sigma^2[\Delta \widehat{y}_{lin}] = \sigma_{bo}^2 + b_1^2 \sigma_{x1}^2 + b_2^2 \sigma_{x2}^2\,.
$$

Основний рівень кодованих змінних і інтервали їх варіювання є величинами невипадковими. Це дозволяє уточнити дисперсії кодованих змінних:

$$
\sigma_{x1}^2 = \frac{\sigma_1^2}{\mathbf{h}_1} \quad \textbf{i} \quad \sigma_{x2}^2 = \frac{\sigma_2^2}{\mathbf{h}_2}
$$

 $(\sigma_1^2, \sigma_2^2)$  $\frac{2}{1}, \sigma_2^2$  $\sigma_1^2$ ,  $\sigma_2^2$  - невідомі дисперсії первинних параметрів).

В результаті дисперсія помилки визначається з формули

$$
\sigma^2\big[\Delta\widehat{\mathbf{y}}_{\text{J1}}\big]\!=\!\sigma_{b\text{o}}^2+(\!\frac{b_1}{h_1}\!)^2\sigma_1^2+(\!\frac{b_2}{h_2}\!)^2\sigma_2^2
$$

У загальному випадку

$$
\sigma^2[\Delta \hat{\mathbf{y}}_{\pi}] = \sigma_{b0}^2 + \sum_{i=1}^k (\frac{\mathbf{b}_i}{\mathbf{h}_i})^2 \sigma_i^2.
$$

 Середньоквадратичне відхилення вихідного параметру визначається з відомого відношення:

$$
\sigma[\Delta \hat{\mathbf{y}}_{lin}] = \sqrt{\sigma^2[\Delta \hat{\mathbf{y}}_{lin}]}.
$$

**Приклад 9.1**. Визначення числових характеристик вихідного параметра на основі теоретичної моделі**.**

Розглядається теоретична модель (управління електромагнітом):

$$
Q = \mu_0 \frac{U^2 \omega^2 \pi \cdot r^2}{2R^2 \delta^2}.
$$

**Q**- вихідний параметр (тягова сила електромагніту);

µ**о** - константа (магнітна проникність);

**U** – керований параметр 1 (напруга);

ω- керований параметр 2 (число витків);

**r** - керований параметр 3 (радіус сердечника);

**R** - керований параметр 4 (активний опір обмотки);

δ - керований параметр 5 (робочий зазор).

Приймається припущення, що вихідний параметр підкоряється нормальному закону розподілу, а первинні параметри – симетричному. Всі параметри є випадковими величинами.

Для дослідження залежність зручно логарифмувати

$$
\ln Q = \ln \frac{\mu_0 \pi}{2} + 2 \ln U + 2 \ln r - 2 \ln R - 2 \ln \delta,
$$

а потім диференціювати з урахуванням рівності нулю диференціала константи

$$
\frac{dQ}{Q} = 2\frac{dU}{U} + 2\frac{dr}{r} - 2\frac{dR}{R} - 2\frac{d\delta}{\delta}.
$$

 Після заміни нескінченно малих приростів на кінцеві вийде рівняння відносних відхилень (помилок):

$$
\alpha_Q = 2(\alpha_u + \alpha_r - \alpha_R - \alpha_\delta).
$$

Очевидно, що аналогічними будуть рівняння математичних очікувань

$$
\mu_Q=2(\mu_{u}+\mu_{r}-\mu_{R}-\mu_{\delta})
$$

і рівняння дисперсій

$$
\sigma_{\boldsymbol{Q}}^2 = 2(\sigma_{\boldsymbol{u}}^2 + \sigma_{\boldsymbol{r}}^2 - \sigma_{\boldsymbol{R}}^2 - \sigma_{\delta}^2).
$$

Слід врахувати, що математичне очікування функції не завжди дорівнює функції від математичного очікування аргументів. Наприклад, для функції **x**  $\mathbf{y} = \mathbf{k}$ , коли випадкова величина Х рівномірно розподілена на інтервалі  $[0,1]$  і має математичне очікування 2  $\mu_X = \frac{1}{2}$ , математичне очікування вихідної величини не визначено, оскільки

$$
\mu_{\mathbf{y}} = \mathbf{M}[\mathbf{Y}] = \int_{0}^{1} \frac{\mathbf{k}}{\mathbf{x}} \mathbf{dx} = \mathbf{k} \ln \mathbf{x} \Big|_{0}^{1} = \infty.
$$

**Приклад 9.2**. Знайти рівняння погрішностей і числові характеристики для послідовного з'єднання двох опорів

$$
\mathbf{R} = \mathbf{R}_1 + \mathbf{R}_2.
$$

Рівняння погрішностей у відносних одиницях має вигляд

$$
\Delta \mathbf{R} = \Delta \mathbf{R}_1 + \Delta \mathbf{R}_2 \,.
$$

Відповідно:

математичне очікування погрішності

$$
\mu_\Delta=\mu_{\Delta1}+\mu_{\Delta2},
$$

дисперсія погрішності

$$
\sigma_{\mathbf{R}}^2 = \sigma_1^2 + \sigma_2^2,
$$

середньоквадратичне відхилення

$$
\sigma_{\mathbf{R}} = \sqrt{\sigma_1^2 + \sigma_2^2} \ .
$$

Якщо резистори мають другий клас точності і номінальний опір 500 Ом, тоді

$$
\Delta R_1 = \Delta R_2 = 500 \cdot 0,1 = 50 \text{ OM}
$$
  

$$
\sigma_1 = \sigma_2 = \frac{50}{2} = 25 \text{ OM}.
$$

(З відношення  $\Delta \mathbf{R} = \delta = \sigma \cdot z_{tab}$ , де  $z_{tab} \approx 2$  для **P** = 0,95).

Математичні очікування погрішностей опорів і конденсаторів звичайно рівні нулю, оскільки допуск є симетричним.

Для даного випадку

$$
\sigma_{\mathbf{R}} = \sqrt{25^2 + 25^2} \approx 35.
$$

У той же час погрішність і дисперсія погрішності одного опору 1000Ом складуть

$$
\Delta \mathbf{R} = 1000 \cdot 0, 1 = 100;
$$
  $\sigma_{\mathbf{R}} = \frac{\Delta \mathbf{R}}{2} = \frac{100}{2} = 50.$ 

Погрішності ланцюжка опорів менше. Пояснюється це тим, що погрішності опорів в ланцюжку мають різний знак і взаємно компенсуються.

**Приклад 9.3.** Знайти рівняння погрішностей і числові характеристики коефіцієнта посилення контуру з негативним зворотним зв'язком. Коефіцієнт замкненого контуру (аналітична модель об'єкту):

$$
K=\frac{k_1k_2}{1+k_1k_2k_{\mathbf{Z}v}}.
$$

 Для отримання рівняння погрішностей визначимо коефіцієнти впливу (приватні похідні в точці номіналу)

$$
A_1 = \left(\frac{\partial K}{\partial k_1}\right)_0 = \frac{k_2^0}{\left(1 + k_p^0\right)^2};
$$
  
\n
$$
A_2 = \left(\frac{\partial K}{\partial k_2}\right)_0 = \frac{k_1^0}{\left(1 + k_p^0\right)^2};
$$
  
\n
$$
A_{zv} = \left(\frac{\partial K}{\partial k_{zv}}\right)_0 = -\left(\frac{k_1^0 k_2^0}{1 + k_p^0}\right)^2;
$$

 $(\mathbf{k}_p^0 = \mathbf{k}_1^0 \mathbf{k}_2^0 \mathbf{k}_2^0$  - номінал статичного коефіцієнта розімкненого контуру).

Рівняння погрішностей в абсолютних одиницях має вигляд:

$$
\Delta K = A_1 \Delta k_1 + A_2 \Delta k_2 + A_{zv} \Delta k_{zv}.
$$

 По цьому рівнянню і відомим числовим характеристикам первинних помилок можна знайти математичне очікування і дисперсію вихідного параметру:

$$
\mu_{\Delta K} = \mu_K - K_o = A_1 \cdot \mu_{\Delta k1} + A_2 \cdot \mu_{\Delta k2} + A_3 \cdot \mu_{\Delta k, zv};
$$
  

$$
\sigma_k^2 = A_2^2 \cdot \sigma_1^2 + A_1^2 \cdot \sigma_2^2 + A_{zv}^2 \cdot \sigma_{zv}^2.
$$

Якщо **K<sup>p</sup>** → ∞, то в цих рівняннях залишаються тільки останні доданки, тобто погрішність замкнутого контуру залежить тільки від погрішності зворотного зв'язку.

### **10.Особливості експериментальних методів оптимізації**

 Оптимізація – один з основних напрямів розробки, виробництва і експлуатації систем. В загальному випадку оптимізація – це рішення математичних задач відшукування екстремуму спеціальних функції в заданій області при заданих обмеженнях. Такі функції називають цільовими.

 Часто використовуються такі методи рішення подібних задач, як лінійне і нелінійне програмування, динамічне програмування, принцип максимуму ...

 При цьому повинна бути відома математична модель об'єкту, і вона повинна бути пристосована до вибраного методу оптимізації.

Модель об'єкту може бути одержана теоретичним шляхом за умови деяких припущень.

Оптимізація може виконуватися на реальному об'єкті шляхом аналізу експериментальних даних. Ніяких припущень при цьому не вимагається, але результати будуть справедливі тільки для області експерименту.

Процедура оптимізації методом багатофакторного експерименту формалізована. Її основою є планування другого порядку і метод крутого сходження.

### **10.1. Метод крутого схождения**

Метод використовують для дослідження області відгуку Ω з одним екстремумом ( min *y* або max *y* ).

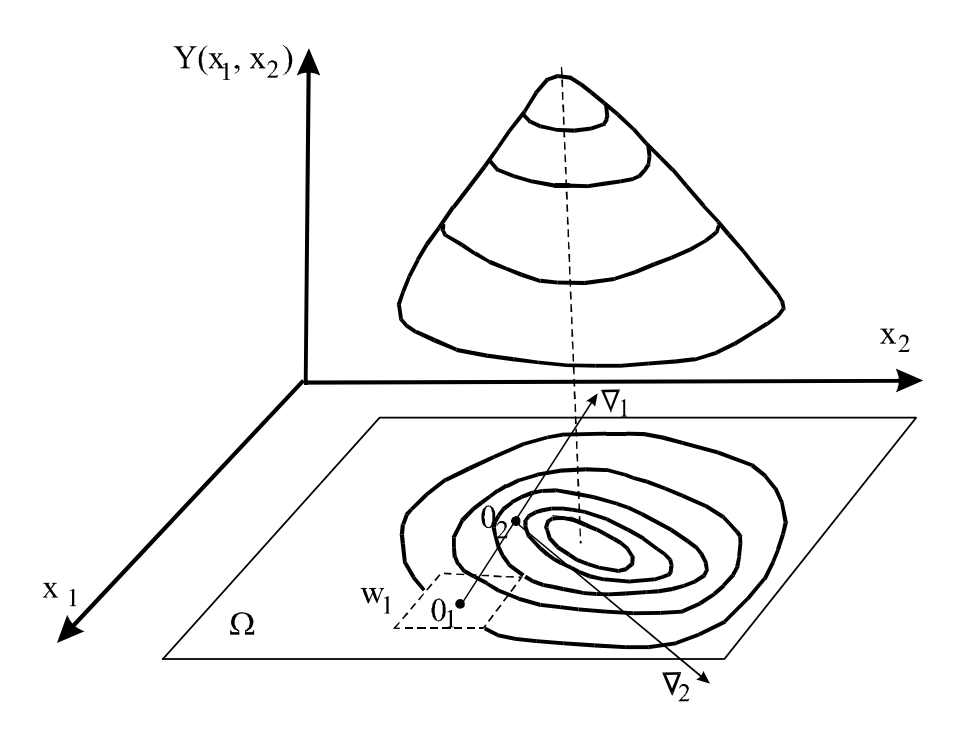

Рис.10.1. До методу крутого схождения.

На рис. 10.1 показана область дослідження для двох факторів **x**<sub>1</sub> і **x**<sub>2</sub>. Круте сходження можна виконувати в такому порядку:

1. Вибирається довільне положення **O**1 і довільна поверхня **w**1 з області Ω для додаткового дослідження.

- 2. **O**1 приймається за центр поверхні **w**1 , для якої розраховується лінійне рівняння регресії  $\hat{y} = b_0 + b_1 x_1 + b_2 x_2$
- 3. За рівнянням визначається градієнт ∇, який показує напрям найшвидшого підйому по відгуку
- 4. Організовується переміщення координат з положення **O**1 уздовж градієнт до положення **O**2 , яка є положенням найбільшого значення відгуку в області **w**1 .
- 5. Положення **O**2 приймається за центр нового експерименту, і процедура повторюється багато разів до виходу в область екстремуму, де рух по градієнту стає неефективним, тобто не приводить до збільшення відгуку. (Поблизу положення **O**4 ).
- 6. Поблизу екстремуму потрібно перейти до планування другого порядку

Градієнтом називається вектор, який в кожному положенні має напрям по нормалі до лінії рівного рівня у бік зростання функції. З рівняння регресії для положення *O*1 витікає, що

$$
\nabla = \mathbf{grad}(\hat{\mathbf{y}}) = \left(\frac{\partial \hat{\mathbf{y}}}{\partial \mathbf{x}_1}\right) \cdot \mathbf{i} + \left(\frac{\partial \hat{\mathbf{y}}}{\partial \mathbf{x}_2}\right) \cdot \mathbf{j} = \mathbf{b}_1 \mathbf{i} + \mathbf{b}_2 \mathbf{j}.
$$

Тому координатами градієнта в кодованій систем координат є *b* - коефіцієнти лінійної моделі.

На рис. 10.2. показаны геометрические параметры уравнения регрессии

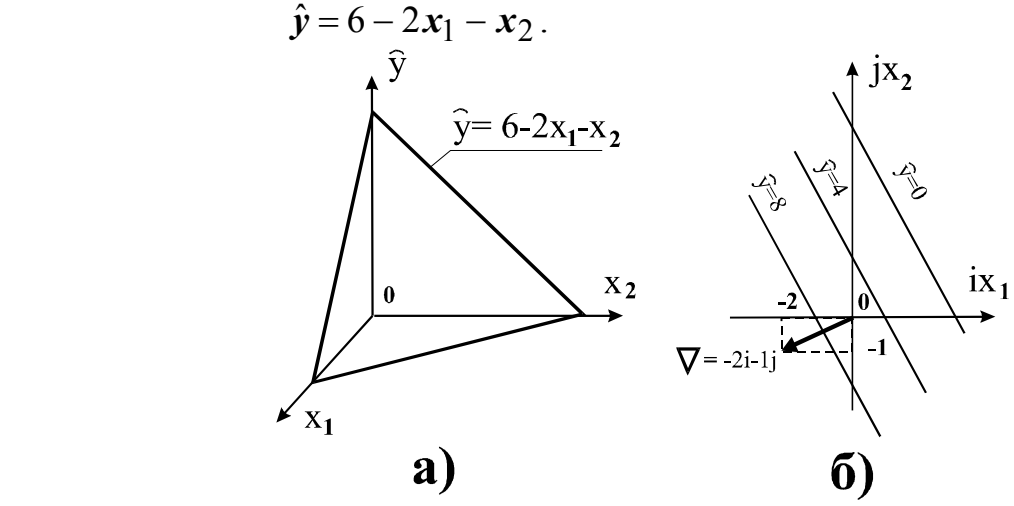

Рис. 10.2. Параметри поверхні відгуку

Графік на Рис.10.2а збудовано за умови:

 $Rk$ **III**(0  $x_1 = x_2 = 0$ , TO  $\hat{y} = 6$  $Rk$ **ullo**  $x_1 = 0$ ;  $x_2 = 6$ , to  $\hat{y} = 0$  $R$ кщо  $\mathbf{x}_2 = 0; \mathbf{x}_1 = 3$ , то  $\hat{\mathbf{y}} = 0$  $R_{\text{KII}}(0, x_1 = 0; x_2 = 6, \text{ to } \hat{y} = 0$ 

Коефіцієнти рівняння регресії **a** = −2 , **b** = −1. Тому рівняння градієнта в площині **i**,**j**:

$$
\nabla = -2\mathbf{i} - 1\mathbf{j} .
$$

По цих координатах **i** = **a**; **j** = **b** на рис.10.2б визначена позиція, через яку проведений вектор з початку координат . Це – графік у напрямі градієнту. По цьому напряму потрібно змінювати координати в площині **w**1 .

Рух по градієнту виконується зміною координат, пропорційно коефіцієнтам **b** і коефіцієнту пропорційності (масштабу) **m**: ∆**x<sup>i</sup>** = **mb<sup>i</sup>** . Якщо чинник кодований, то і потрібно врахувати його інтервал варіювання чинника **h<sup>i</sup>** :  $\Delta x_i = m h_i b_i$ .

Відповідно до знаку,**b** координати переміщень по градієнту повинні приводити до збільшення відгуку. Відповідно до рівняння градієнта в прикладі, координата повинна бути більше координати в два рази. Якщо позначити, **x** = **x**<sup>2</sup> то і рівняння регресії в даному випадку можна представити у вигляді

 $\hat{\mathbf{y}} = 6 - 2 \cdot 2\mathbf{x} - \mathbf{x}$  abo  $\hat{\mathbf{y}} = 6 - 5\mathbf{x}$ .

З рівняння видно: відгук **y**ˆ зростає, якщо фактор убуває.

Початкове рівняння лінійне і ніякого екстремуму при русі уздовж годографа тут не одержати. Тому, потрібно ставати на межі області **w**1 і вибрати тут кінцеву позицію **O**2 як початок координат наступної області **w**2 . І так далі. Коли, в черговій області, значення відгуку почнуть зменшуватися (як на рис.10.3.а), екстремум вже минув і потрібно переходити до планування другого порядку.

**Приклад 10.2**. Заданий об'єкт у вигляді УНЧ (рис.10.3,б) . Підсилювач зібраний на транзисторі П416Б з коефіцієнтом посилення по струму  $\beta = 210$ . Режим роботи підсилювача забезпечується вибором  $R_1 = 90 \text{ kOm}$ ;  $R_2 = 5.5 \text{ kOm}$ ;  $R_3 = 2.3$  кОм;  $R_4 = 20$ Ом;  $R_5 = 300$ Ом. Вхідна напруга синусоїдальна, амплітудою **UBX** = 20мВ. Підсилювач працює в класі А (на лінійній характеристиці), Напруга живлення **E<sup>k</sup>** =10В.

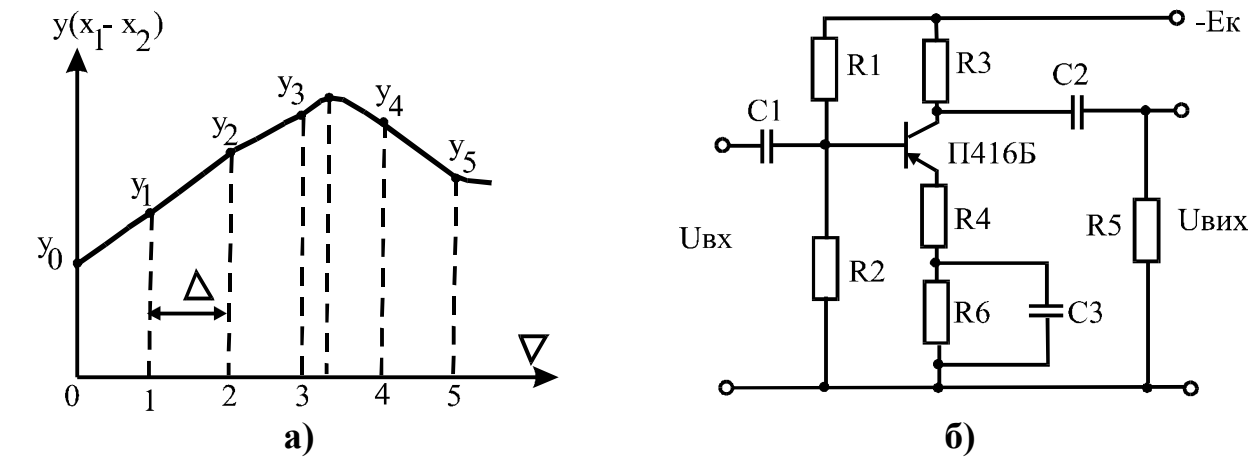

Рис.10.3. Результати вимірювань (а) та схема УНЧ (б) **Необхідно** оптимізувати пристрій на максимум передачі інформації (на максимум вихідної потужності).

Оскільки 
$$
P_{vh} = \frac{U_{vh}^2}{R_5}
$$
, то потрібно добитися максимуму  $U_{vh}$ .

У попередніх випробуваннях встановлено, що вирішити задачу можна варіаціями  $\mathbf{R}_2$  та  $\mathbf{R}_3$ .

Як початкова точка факторного простору вибирається

$$
X_1^0 = R_2 = 5.5
$$
 kOm;  
 $X_2^0 = R_3 = 2.3$  kOm.

Прийняте рівняння регресії

 $\hat{y} = b_0 + b_1 x_1 + b_2 x_2 + b_1 x_1 x_2$ .

Після планування, проведення експериментів, розрахунку коефіцієнтів рівняння регресії, перевірці їх статичної значущості і перевірки адекватності моделі встановлено, що рівняння регресії можна представити рівнянням:

$$
\hat{\mathbf{y}} = 632.5 + 22.5\mathbf{x}_1 + 32.5\mathbf{x}_2.
$$

Початкові дані і розрахунок руху по градієнту представлені в табл. 10.1 та 10.2 і у вигляді графіка на рис. 10.3а

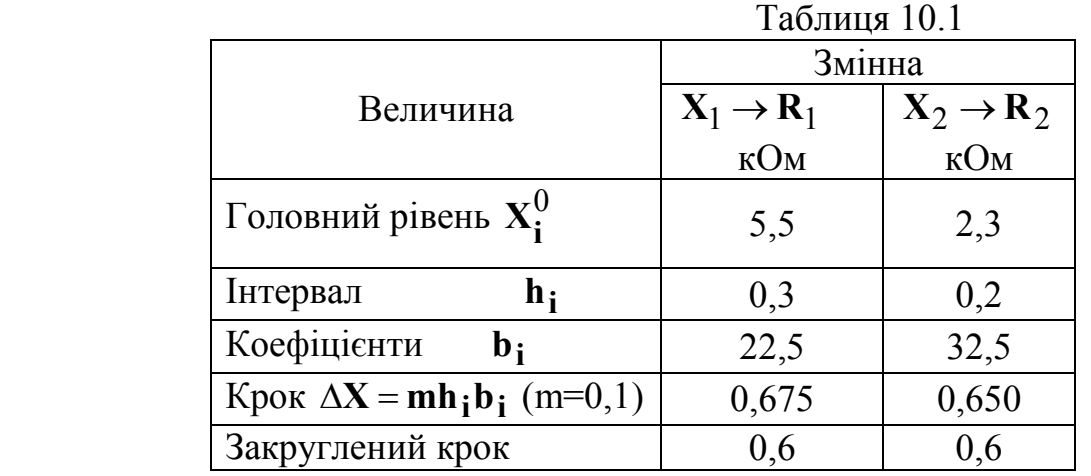

Таблиня 10.2.

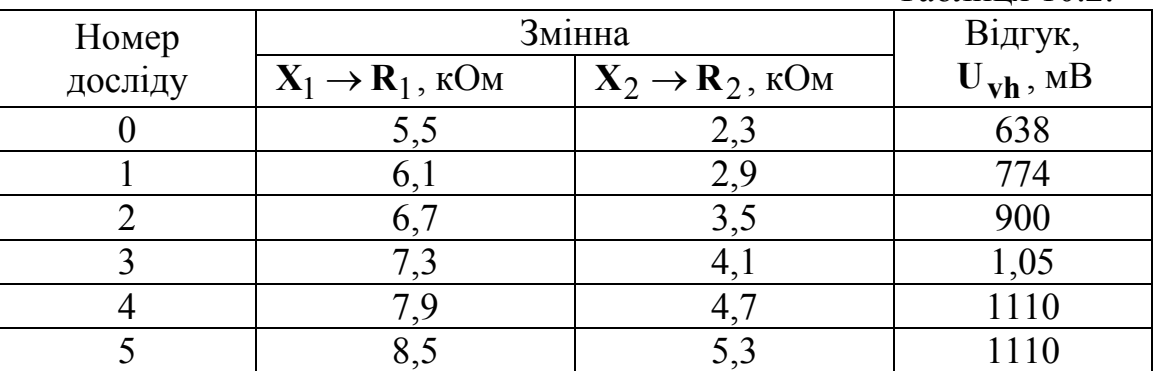

 У процесі руху по градієнту вихідна напруга збільшилася від 638 мВ до 1110 мВ. В досліді 5 підсилювач вже в насиченні. В межах лінійної характеристики (досвід 4) закінчилося круте сходження. Екстремум виявився в позиції з координатами  $R_1 = 7.9 \text{ kOm}$ ;  $R_2 = 4.7 \text{ kOm}$ .

### **П1. Дані та рекомендації до практичної роботи №1 Дано: Підсилювач низької частоти**

Схема підсилювача показана на рис. П1.1

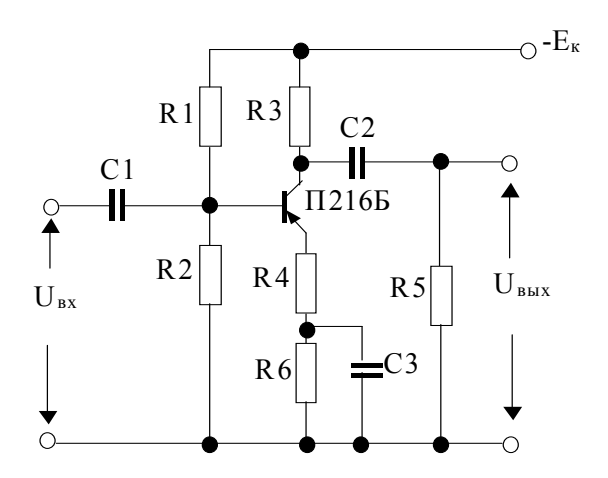

Рис. П1.1. Схема підсилювача низької частоти

# Програма роботи:

1. Скласти адекватну поліноміальну модель.

2. Використати модель для визначення похибки коефіцієнта підсилення за напругою у залежності від похибок пасивних елементів, напруги живлення та розсіювання параметрів транзистора.

3. Скласти план та виконати обробку даних експерименту з метою одержання залежності коефіцієнта підсилення від параметрів елементів.

### Методичні вказівки

Для вирішення таких задач в більшості випадків достатньо мати лінійну по первинних параметрах (факторах) модель форми

$$
\hat{\mathbf{y}} = \mathbf{b_0} + \sum_{i=1}^{k} \mathbf{b_i} \mathbf{x_i}
$$
 (II1.1)

# П.1.1. Вибір відгуку і факторів.

Відгук визначається метою експерименту. Залежно від вирішуваної задачі це може бути вхідний або вихідний опір, смуга пропускання підсилювача. В даному випадку – це коефіцієнт посилення по напрузі  $K_u$ .

В якості факторів вибираються параметри, що істотно впливають на відгук. Для попереднього визначення таких впливів ставляться однофакторні експерименти. Такий експеримент може показувати, що зміна опорів R1-R5 і напруги живлення на 10-20% (виробничий розкид елементів другого і третього класу точності) змінює коефіцієнт посилення на 2-10%. Цей вплив можна визнати за істотний. Тому всі опори включаються в число факторів.

Транзистори мають великі розкиди параметрів. Наприклад, П416Б в схемі із загальним емітером має розкид коефіцієнта посилення по струму в межах 70-240. Тому у якості фактора можливо вибрати коефіцієнт посилення транзистора по струму, а для експерименту вибирати різні транзистори з різними фактичними коефіцієнтами посилення. Наприклад, 70, 140 та 210.

# П.1.2. Апаратурне та метрологічне забезпечення.

Коефіцієнт посилення підсилювача по напрузі можна визначати як відношення вихідної та вхідної напруг, які вимірюються по схемі рис. П1.2.
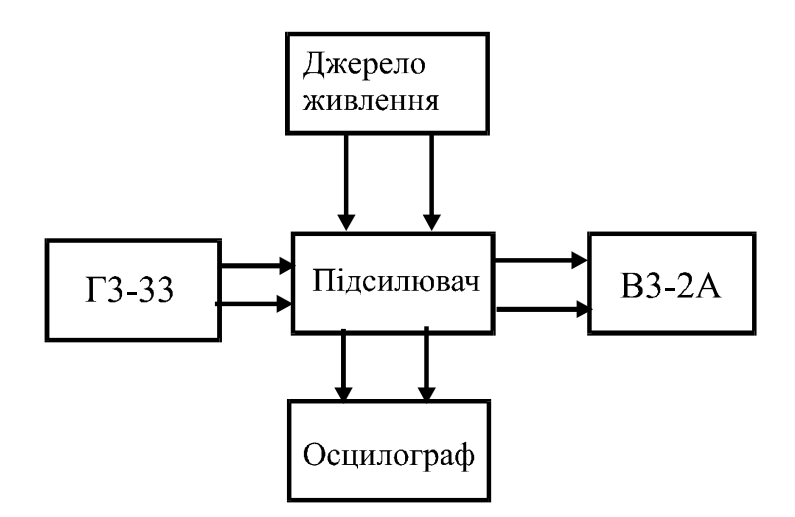

Рис. П1.2 Схема експериментальної установки

Частота вхідного сигналу може бути встановлена на рівні 100Гц за допомогою генератора ГЗ при напрузі на вході підсилювача **Uvh**=20mV за шкалою 30mV. Живлення підсилювача здійснюється від стабілізованого джерела. Тому коливання напруги в мережі не враховуються.

Вихідний сигнал вимірюється вольтметром ВЗ, класу точності 2,5% за шкалою 1В. Це означає, що абсолютна погрішність вимірювання вихідної напруги складає

$$
\Delta U_{\text{vih}} = 25 \text{mV}
$$

при середньоквадратичній погрішності в межах 3σ маємо

$$
\sigma_{\mathbf{u}, \mathbf{vih}} = \frac{\Delta U_{\mathbf{vih}}}{3} \approx 0.01 \mathbf{V} \,. \tag{10.2}
$$

Опори всіх резисторів, які вибиралися для експериментів, встановлювалося за допомогою магазина опорів класу **0,2.**

 Осцилограф дозволяє оцінити якісну картину величин. Зокрема, встановити нелінійні спотворення кривої вихідної напруги.

## **П.1.3. Вибір інтервалів варіювання і кодування факторів.**

 При виборі інтервалів варіювання факторів керуються загальними правилами. Максимальні значення факторів обмежуються появою нелінійних спотворень. Мінімальні значення факторів обмежуються вимогами істотної зміни відгуку в області експерименту і необхідною точністю вимірювання рівнів факторів та відгуків. Інтервал (діапазон) змін факторів впливає на адекватність моделі.

Кодування факторів виконується по формулі

$$
\mathbf{x_i} = \frac{\mathbf{X_i} - \mathbf{X_i^0}}{\mathbf{h_i}}, i = 1, 2, \cdots, \mathbf{k}.
$$
 (II1.3)

Вибір метрологічного забезпечення, факторів і їх інтервалів варіювання є неформальним творчим процесом. Успішне розв'язання таких питань дозволяє економити час і засоби на отримання адекватної моделі, підвищити ефективність обробки і інтерпретації результатів експерименту.

В табл. П1.1 наведено приклад варіанту вибору чинників і кодування стосовно даного УНЧ:

|                                 | Таблиця П1.1   |       |                                                                                       |       |              |                |       |
|---------------------------------|----------------|-------|---------------------------------------------------------------------------------------|-------|--------------|----------------|-------|
| Величина                        |                |       | $X_1 = R_3   X_2 = R_1   X_3 = R_2   X_4 = R_5   X_5 = E_k   X_6 = R_4   X_7 = \beta$ |       |              |                |       |
|                                 | кОм            | кОм   | кОм                                                                                   | кОм   | B            | O <sub>M</sub> |       |
| Код.<br>познач.                 | $\mathbf{x}_1$ | $x_2$ | $x_3$                                                                                 | $X_4$ | $x_5$        | $x_6$          | $x_7$ |
| Головний<br>Рівень<br>$X_i^0$   | 3              | 50    | $\overline{7}$                                                                        | 6     | 12           | 30             | 140   |
| Нижнє<br>значення<br>$X_{i,H}$  | 2,7            | 45    | 6,3                                                                                   | 5,4   | 11           | 28             | 70    |
| Верхнє<br>значення<br>$X_{i,B}$ | 3.3            | 55    | 7,7                                                                                   | 6,6   | 13           | 32             | 210   |
| Інтервал<br>$h_i$               | 0,3            | 5     | 0,7                                                                                   | 0,6   | $\mathbf{1}$ | 2              | 70    |

# **П.1.4. Планування і проведення експерименту**

 При семи факторах проведення дослідів за планом ПФЕ скрутне, оскільки  $2^7$ =128. Тому в даному випадку доцільно скористатися дробовими репліками. Наприклад, ДФЕ 2<sup>7-4</sup> (1/16 від ПФЕ). Основою такого плану є ПФЕ 2<sup>3</sup> з трьома основними факторами **х1**, **х2** та **х3**. Решта факторів вводиться заміною трьох парних і однієї потрійної взаємодії:

 $x_4 = x_1x_2x_3$   $x_5 = x_1x_2$   $x_6 = x_1x_3$   $x_7 = x_2x_3$ .

 Слід пам'ятати, що вплив змішування оцінок зменшується зі зменшенням інтервалів варіювання факторів.

Для підвищення точності результату можливо збільшувати кількість паралельних або повторних дослідів в пунктах спостереження.

За наявності дрейфу умов експерименту може застосовуватися принцип рандомізації, коли досліди виконуються у випадковій послідовності.

У даному випадку вольтметр ВЗ оснащений дзеркальною шкалою. До того ж, він практично позбавлений дрейфу нуля і характеристик. Тому повторні досліди додаткової інформації не дадуть і їх можна не проводити, а план виконувати в прямій послідовності за номерами планових наборів. Можливий приклад планування наведено в табл. П1.2.

Таблиня П1.2.

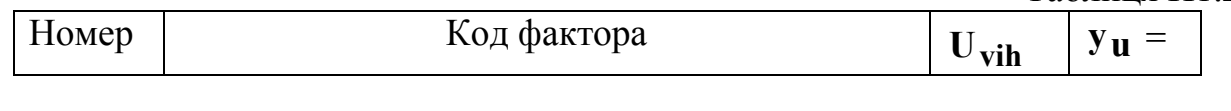

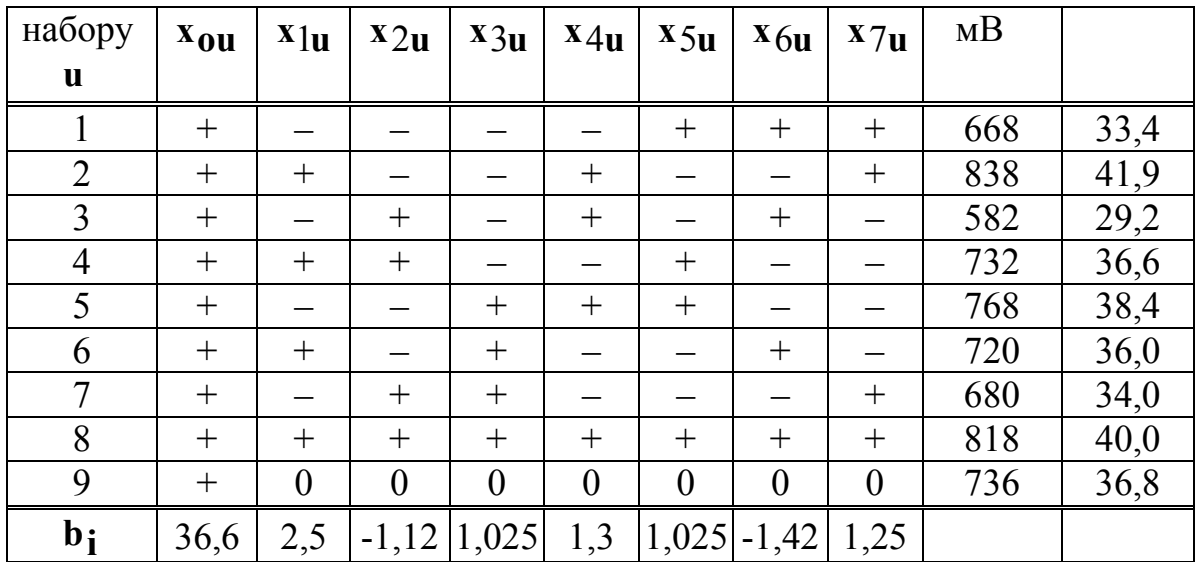

Вимірювання в центрі плану потрібні для перевірки адекватності моделі в тому випадку, якщо всі **b** коефіцієнти виявляться статистично значущими.

 Коефіцієнт посилення по напрузі визначається діленням вихідної напруги на вхідну (20мВ).

#### **П.1.5. Обробка результатів експерименту**

відгуків

 Для конкретного прикладу обробка спрощується оскільки не вимагається перевіряти однорідність вимірювань відгуку, відрядкові дисперсії і їх однорідність.

 Можна виконати операцію перевірки статистичної значущості відмінностей між відгуками в різних точках плану. Якщо такі різниці сумірні з погрішністю зміни відгуку, то експеримент не можна визнати за інформативний. Якщо різниці статистично значущі, то експеримент признається достатньо інформативним.

Різниця між відгуками ∆**К**<sub>μ</sub> статистично значуща, якщо

$$
\frac{\Delta K_{\mathbf{u}}}{\sigma_{\mathbf{y}}} > \mathbf{z}_{\mathbf{tab}} \tag{II1.4}
$$

де **ztab** = ,1 96 береться з таблиць нормального розподілу для стандартного технічного рівня значущості  $\alpha$  = 0,05.

Значення **СКВ** σ**у** можна обчислити по метрологічних характеристиках приладу **ВЗ**.

Якщо величину відгуку обчислювати по формулі **vh vih U U**  $K_{\mathbf{u}} = \frac{\mathbf{v}_{\mathbf{v}\mathbf{in}}}{\mathbf{V} \cdot \mathbf{v}}$ , то різниця

$$
\Delta K_{\mathbf{u}} = K_{\mathbf{u}}^{\mathbf{0}} \frac{\Delta U_{\mathbf{vih}}}{U_{\mathbf{vih}}^{\mathbf{0}}} - K_{\mathbf{u}}^{\mathbf{0}} \frac{\Delta U_{\mathbf{vh}}}{U_{\mathbf{v}h}^{\mathbf{0}}}
$$
(\text{II.5})

де  $K_u^0$  – номінальне (середнє) значення коефіцієнту посилення;  $U_{vh}^0$ ,  $U_{vh}^0$  – номінальні значення вихідної та вихідної напруг.

Погрішність  $\Delta U_{vh}$  – це систематична (не випадкова) помилка, оскільки в процесі дослідів вхідна напруга не змінюється. Тому другий доданок у формулі можна не враховувати.

У результаті можемо одержати

$$
\sigma_{\Delta \mathbf{K} \mathbf{u}} = \sigma_{\mathbf{y}} = \mathbf{K}_{\mathbf{u}}^{\mathbf{0}} \frac{\sigma_{\mathbf{u}, \mathbf{B}\mathbf{L}\mathbf{X}}}{U_{\mathbf{B}\mathbf{L}\mathbf{X}}^{\mathbf{0}}} = 36,3 \cdot 0,014 \approx 0,51.
$$
 (II1.6)

У прикладі для першої і третього рядків  $\Delta K = \Delta K_1 - \Delta K_3 = 33,4 - 29,2 = 4,2$ .

Це значення більше, ніж  $\sigma_v \cdot z_{\text{tab}} = 0.51 \cdot 1.96 \approx 1$ . Тому експериментальний матеріал слід визнати як інформативний.

Коефіцієнти моделі визначаються по стандартній формулі

$$
\mathbf{b}_{\mathbf{i}} = \frac{1}{N} \cdot \sum_{\mathbf{u}=1}^{N} \mathbf{x}_{\mathbf{iu}} \cdot \mathbf{y}_{\mathbf{u}} = \frac{1}{\sum_{\mathbf{u}=1}^{N} \mathbf{x}_{\mathbf{iu}}^2} \cdot \sum_{\mathbf{u}=1}^{N} \mathbf{x}_{\mathbf{iu}} \cdot \mathbf{y}_{\mathbf{u}}.
$$
 (II1.7)

Після визначення коефіцієнтів рівняння регресії прийме вигляд:

$$
\hat{\mathbf{y}} = 36,3 + 2,5\mathbf{x}_1 - 1,125\mathbf{x}_2 + 1,025\mathbf{x}_3 + 1,3\mathbf{x}_4 + 1,025\mathbf{x}_5 - 1,425\mathbf{x}_6 + 1,25\mathbf{x}_7
$$
 (T1.8)

#### П.1.6. Перевірка статистичної значущості коефіцієнтів

У даному випадку коефіцієнти статистично значні, якщо

$$
\mathbf{b_i} > \mathbf{b_{kp}} = \sigma_{\mathbf{b}} \cdot \mathbf{z_{tab}} \tag{11.9}
$$

де СКВ коефіцієнта розраховується по формулі

$$
\sigma_{\mathbf{b}} = \frac{\sigma_{\mathbf{y}}}{\sqrt{\mathbf{N}}} = \frac{0.51}{\sqrt{8}} \approx 0.2. \tag{II1.10}
$$

У прикладі  $\mathbf{b_{kp}} = 0.2 \cdot 1.96 \approx 0.4$ . Тому всі коефіцієнти моделі статистично значущі.

# П.1.7. Перевірка адекватності моделі

Кількість статистично значущих коефіцієнтів виявилася такою самою, як кількість дослідів. Число ступенів свободи об'єкту дорівнює нулю. Стандартна перевірка адекватності не підходить. Знадобиться передбачливо виконаний досвід в центрі плану (рядок 9), де обчислено  $K_{cp} = 36,8$ . Модель враховує це значення як  $\mathbf{b}_0 = 36.6$ .

Адекватність моделі тепер можна визначати за похибкою в центрі плану

$$
\Delta y = K_{cp} - b_o, \qquad (\Pi 1.12)
$$

якщо вона виявиться статистично незначущою, тобто

$$
\Delta y \vert < \sigma_y \cdot z_{\text{tab}} \,. \tag{II1.13}
$$

Для даного випадку

 $\Delta v = 36.8 - 36.6 = 0.5 < 0.51 \cdot 1.96 \approx 1$ .

Тобто молель адекватна.

### **П.1.8. Аналіз результатів експерименту**

 УНЧ по схемі прикладу розглянуто в різних літературних джерелах, де коефіцієнт посилення по напрузі дається у вигляді теоретичної моделі як функція активних і реактивних опорів та **h** – **параметрів** транзистора.

Теоретична модель зручна, оскільки є універсальною і справедливою для лінійної області характеристик. В той же час цією моделлю не завжди можна скористатися, оскільки **h** – **параметри** транзисторів мають великий розкид і корелировані між собою. До того ж довідкова література містить лише деякі **h** – **параметри**. Наприклад, коефіцієнт посилення по струму та вхідний опір в схемі із загальною базою. Інші **h** – **параметри** можуть визначатися графічним шляхом по вхідних і вихідних характеристиках. В цьому відношенні емпірична модель має незаперечні переваги, оскільки вона враховує всі істотні фактори, які достатньо точно відомі або можуть бути зміряні.

 Для наочності впливу чинників на коефіцієнт посилення УНЧ по напрузі можна обидві частини рівняння регресії розділити на вільну складову  $$ )

$$
\frac{\hat{\mathbf{y}}}{\mathbf{b_o}} = 1 + (6.9\mathbf{x}_1 - 3.1\mathbf{x}_2 + 2.8\mathbf{x}_3 + 3.6\mathbf{x}_4 + 2.5\mathbf{x}_5 - (111.14) - 3.9\mathbf{x}_6 + 3.4\mathbf{x}_7) \cdot 10^{-2}
$$

Знаки коефіцієнтів в цій формулі показують, в якому напрямі змінюється коефіцієнт посилення при змінах фактора. З формули видно, що найбільший вплив на **Ku** оказують: опір колектора **R**3 = **X**1, опір негативного зворотного зв'язку **R**4 = **X**6 та опір навантаження **R**5 = **X**4 ;

Збільшення опору зміщення **R**1 = **X**2 і опору зворотного зв'язку  $R_4 = X_6$  зменшує коефіцієнт  $K_u$ . Збільшення решти параметрів збільшує  $K_{u}$ . Помітний вплив на величину  $K_{u}$  дає напруга живлення  $E_{k} = X_{5}$ .

 Слід зазначити, що вплив β = **X**7 (3,4%) можна порівняти з впливом інших факторів не дивлячись на те, що фактично β змінюється не на 10%, а в три рази. Цей факт можна пояснити тим, що величина К<sub>и</sub> залежить не безпосередньо від β , а від відношення

$$
\mathbf{K}_{\mathbf{u}} = \frac{\mathbf{R}_3 \mathbf{R}_5}{\mathbf{R}_3 + \mathbf{R}_5} \cdot \frac{\beta}{\mathbf{h}_{11}}
$$
(\text{II1.15})

(**h**11– вхідний опір транзистора в схемі із загальним емітером).

До того ж, параметри β і **h**11 мають сильну позитивну кореляцію порядку 0,9. Дещо слабкіше корелировані інші h-параметри, що дозволяє величину β вважати узагальненим параметром транзистора.

Таким чином, одержані результати не суперечать загальновизнаним положенням, і модель може бути використана для інших досліджень. Наприклад, для дослідження погрішності підсилювача.

#### **П.1.9. Аналіз основної погрішності**

Кожний фактор в процесі експерименту приймав невипадкові значення. В умовах виробництва і експлуатації цього забезпечити не можна. В результаті виникає питання про погрішність ∆**Ku** через погрішність факторів.

Припустимо будуть відомі закони розподілу первинних параметрів (густина вірогідності φ(X<sub>i</sub>)) і їх числові характеристики: математичні очікування  $\mu$ **X**i <sup>i</sup> дисперсії  $\sigma_{Xi}^2$ . За цими даними за допомогою рівнянь кодування можна обчислити числові характеристики факторів: математичні очікування

$$
\mu_{\mathbf{X}i} = \frac{\mu_{\mathbf{X}i} - \mathbf{X}_i^{\mathbf{0}}}{\mathbf{h}_i}
$$
 (II1.16)

і дисперсії

$$
\sigma_{xi}^2 = \frac{\sigma_{Xi}^2}{h_i^2}
$$
 (II1.17)

 В рівнянні регресії тепер два види випадкових величин: **b**– коефіцієнти, які є випадковими оцінками невідомих коефіцієнтів моделі та кодовані змінні **xi** , пов'язані з випадковими первинними (фізичними) змінними.

 Для отримання рівняння погрішностей в такій ситуації можна виконати лінеаризацію рівняння і розрахованих значень **b**– коефіцієнтів:

$$
\Delta \hat{y} = \Delta b_0 + x_1^0 \Delta b_1 + x_2^0 \Delta b_2 + \dots + x_7^0 \Delta b_7 +
$$
  
+  $b_1 \Delta x_1 + b_2 \Delta x_2 + \dots + b_7 \Delta x_7$  (II1.18)

У центрі плану  $\mathbf{x}_i^0 = 0$  $\mathbf{x_i^0} = 0$ . Tomy  $\Delta \mathbf{x_i} = \mathbf{x_i} - \mathbf{x_i^0} = \mathbf{x_i}$  $\Delta$ **xi** = **xi** − **x**<sup>**i**</sup> = **xi** i рівняння погрішностей прийме вигляд:  $\overline{a}$ 

$$
\Delta \hat{\mathbf{y}} = \Delta \mathbf{b_0} + \mathbf{b_1 x_1} + \mathbf{b_2 x_2} + \dots + \mathbf{b_7 x_7}.
$$
 (II1.19)

 У це рівняння можна підставити математичні очікування факторів з формули (10.16) і врахувати, що **b<sub>o</sub>** є незміщеною оцінкою, для якої:

$$
\mathbf{M}[\Delta \hat{\mathbf{y}}] = \mathbf{\mu}_{\Delta \hat{\mathbf{y}}} = 0 + \mathbf{b}_1 \cdot \mathbf{\mu}_{\mathbf{x}} \mathbf{1} + \mathbf{b}_2 \cdot \mathbf{\mu}_{\mathbf{x}} \mathbf{2} + \dots + \mathbf{b}_{\mathbf{i}} \cdot \mathbf{\mu}_{\mathbf{x}} \mathbf{i} \,. \tag{II1.20}
$$

 Математичні очікування первинних параметрів визначаються по законах розподілу і залежать від їх кількісних характеристик.

 Розподіл значень опорів можна вважати симетричним щодо номіналу **Ro** = **R** − ∆**Ro** з густиною вірогідності

$$
\varphi(\Delta \mathbf{R}) = \begin{cases} \frac{1}{2(\mathbf{a} - \mathbf{c})} & \mathbf{a} < |\Delta \mathbf{R}| < \mathbf{c} \\ 0 & \end{cases}
$$
 (II1.21)

Графік такого розподілу показано на рис. П1. 3.

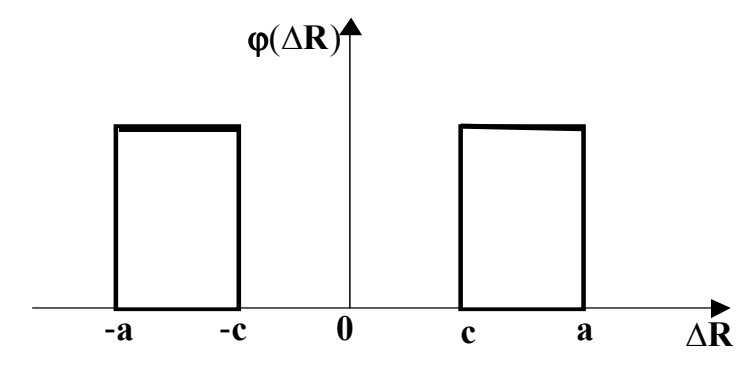

Рис. П1.3. Розподіл погрішностей опорів

Для опорів другого класу точності  $\mathbf{a} = 0, 1 \cdot \mathbf{R_0}$ ;

Для опорів третього класу точності  $\mathbf{a} = 0.2 \cdot \mathbf{R_0}$ ;  $\mathbf{c} = 0.1 \cdot \mathbf{R_0}$ .

Математичне очікування погрішності ∆**R** дорівнює нулю, а дисперсія

$$
\sigma_{\Delta \mathbf{R}}^2 = \frac{\mathbf{a}^2 + \mathbf{ac} + \mathbf{c}^2}{3} \,. \tag{II1.22}
$$

(При с=0 розподіл перетворюється на рівномірний у відрізку [-а, а]). Для другого класу точності

> 2 3  $\sigma_{\Delta \mathbf{R},\mathbf{II}}^2 = \frac{0.1^2 + 0.1 \cdot 0.05 + 0.05^2}{3} = 0.00583 \cdot \mathbf{R}_0^2$ .

 Погрішність напруги живлення підсилювача (фактор **x**5) можна вважати розподіленою по нормальному закону з математичним очікуванням рівним нулю і дисперсією порядку

$$
\sigma_E^2=9\cdot 10^{-6}, B^2.
$$

 Графік розподілу погрішностей коефіцієнта підсилення за струмом наведені на рис. П1.4.

 Невідому функцію густини вірогідності ϕ(β) можна замінити (апроксимувати) рівновеликим прямокутним трикутником, де висота вертикального катета **с** розраховується за умови

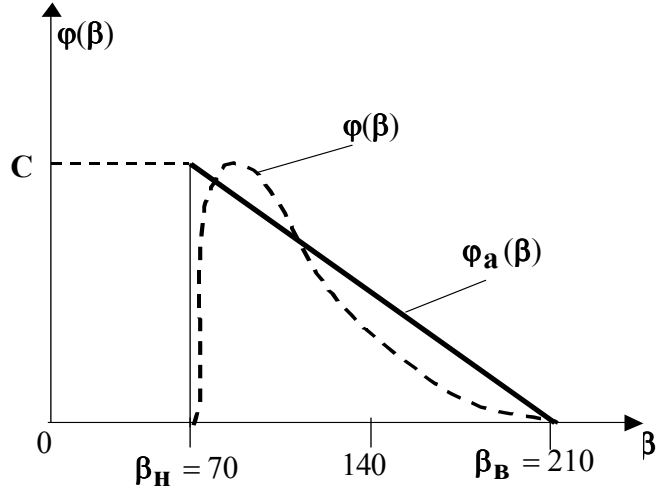

Рис. П1.4. Розподіл погрішності коефіцієнта посилення за струмом

$$
\frac{c(\beta_B - \beta_H)}{2} = \frac{c(210 - 70)}{2} = 1.
$$
 (II1.23)

Tobro  $c = 0.0143$ .

Математичне очікування і дисперсія для прямокутного закону розподілу

$$
\mu_{\beta} = \beta_{\rm H} + \frac{1}{3} (\beta_{\rm B} - \beta_{\rm H});
$$
\n(II1.24)

$$
\sigma_{\beta}^2 = \frac{(p + p + p)}{18}.
$$
 (II1.25)

3 урахуванням формули кодування ( $\Pi1.16$ ) і значення ( $\Pi1.24$ ) можна одержати математичне очікування кодованої змінної х7:

$$
\mu_{\mathbf{X}} = \frac{1}{\mathbf{h}_7} (\mu_{\mathbf{X}} - \mathbf{X}_7^0) = \frac{1}{\mathbf{h}_8} (\beta_{\mathbf{H}} + \frac{\beta_{\mathbf{B}} - \beta_{\mathbf{H}}}{3} - \frac{\beta_{\mathbf{B}} + \beta_{\mathbf{H}}}{2}) =
$$
\n
$$
= \frac{1}{70} \Big[ 70 + \frac{210 - 70}{3} + \frac{210 + 70}{2} \Big] = -\frac{1}{3}
$$
\n(II1.26)

Решта математичних очікувань дорівнює нулю, оскільки розподіли симетричні. Тому з (П1.20) маємо

$$
\mathbf{M}[\Delta \hat{\mathbf{y}}] = \mathbf{\mu}_{\Delta \hat{\mathbf{y}}} = \mathbf{b}_{7} \cdot \mathbf{\mu}_{\mathbf{X}} = -\frac{3.4 \cdot 10^{-2}}{3} \approx -1.1 \cdot 10^{-2}.
$$
 (II1.27)

Таким чином, асиметрія розподілу параметра В приводить до систематичної помилки - зменшенню коефіцієнта посилення по напрузі на 0,0011. Таку помилку можна прийняти рівною нулю.

Для визначення дисперсії можна скористатися рівнянням погрішності  $(10.19)$ 

$$
\Delta \hat{\mathbf{y}} = \Delta \mathbf{b}_0 + \mathbf{b}_1 \mathbf{x}_1 + \mathbf{b}_2 \mathbf{x}_2 + \dots + \mathbf{b}_7 \mathbf{x}_7,
$$

яке одержане на підставі емпіричної моделі ( $\Pi$ 1.1)

$$
\hat{\mathbf{y}} = \mathbf{b_0} + \sum_{i=1}^{k} \mathbf{b_i} \mathbf{x_i}
$$

Фактори можна прийняти незалежними випадковими величинами. Тоді дисперсія суми буде рівна сумі дисперсій:

$$
\sigma_{\Delta y}^2 = \sigma_{\mathbf{b}\mathbf{0}}^2 + \mathbf{b}_1^2 \cdot \sigma_{\mathbf{x}1}^2 + \mathbf{b}_2^2 \cdot \sigma_{\mathbf{x}2}^2 + \dots + \mathbf{b}_7^2 \cdot \sigma_{\mathbf{x}7}^2. \tag{II1.28}
$$

Дисперсії кодованих змінних зручно визначити через дисперсії фізичних змінних по формулах  $(\Pi1.17)$ 

$$
\sigma_{xi}^2 = \frac{\sigma_{Xi}^2}{h_i^2}
$$

і одержати формулу

$$
\sigma_{\Delta \hat{y}}^2 = \sigma_{\mathbf{b}\mathbf{0}}^2 + \mathbf{b}_1^2 \frac{\sigma_{X1}^2}{\mathbf{h}_1^2} + \mathbf{b}_2^2 \frac{\sigma_{X2}^2}{\mathbf{h}_2^2} + \dots + \mathbf{b}_7^2 \frac{\sigma_{X7}^2}{\mathbf{h}_7^2}.
$$
 (II1.29)

Дисперсії факторів можна розраховувати за формулою (П1.22)

$$
\sigma_{\Delta R}^2 = \frac{a^2 + ac + c^2}{3},
$$

де  $\mathbf{a} = 0.1 \cdot \mathbf{R_0}$ ;  $\mathbf{c} = 0.05 \cdot \mathbf{R_0}$  для опорів другого класу точності;

 $\mathbf{a} = 0.2 \cdot \mathbf{R_0}$ ;  $\mathbf{c} = 0.1 \cdot \mathbf{R_0}$  для опорів третього класу точності.

 $R_0$  – опір або значення фактору, відповідне центру плану (номінальне). Розрахунки зведені в табл. П1.3

Таблиня П1.3

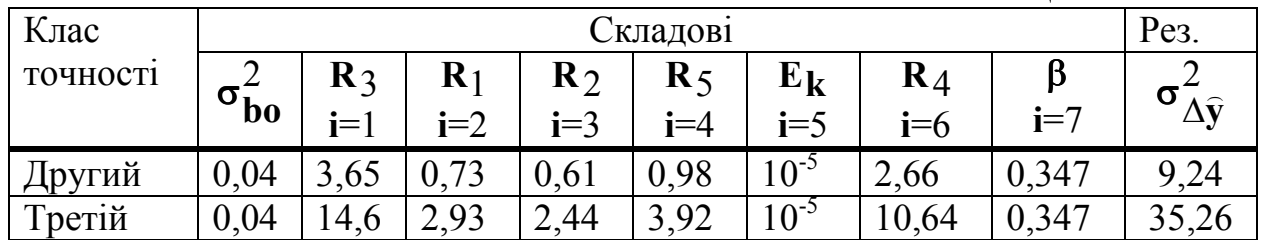

Розрахунки показують, що дисперсія коефіцієнта посилення по напрузі істотно залежить від класу точності вживаних опорів:

для опорів другого класу  $\sigma_{\Delta \hat{V}}^2 = 9.24$ ; СКВ  $\sigma_{\Delta \hat{V}} = 3.04$ ;

для опорів третього класу  $\sigma_{\Delta \hat{v}}^2$  = 35,26; СКВ  $\sigma_{\Delta \hat{y}}$  = 5,94.

Знаючи СКВ, можна задатися гарантованою надійністю і розрахувати допуск на коефіцієнт посилення підсилювача

$$
\delta = z_{\text{tab}} \cdot \sigma_{\Delta \hat{y}} \tag{II1.30}
$$

Наприклад, для значення  $P = 0.95$  по таблицях знаходимо  $z_{\text{tab}} = 1.96$ . Тому, для варіанту з резисторами другого класу точності

$$
\delta_{II} = 1.96 \cdot 3.04 \approx 6.
$$

Це означає, що коефіцієнт підсилення з вірогідністю  $P = 0.95$  знаходитиметься в межах

$$
K_{\mathbf{u}} = b_{\mathbf{0}} \pm \delta = 36.3 \pm 6 = 30.3 \cdots 42.8.
$$

У підсилювачі з резисторами третього класу точності

 $K_{\text{U}} = b_{\text{O}} \pm \delta = 36.3 \pm 12 = 24.3 \cdots 48.3$ .

Аналізуючи одержані результати можна зробити висновок про те, що найбільший розкид К<sub>u</sub> викликається розкидом параметрів резистора R<sub>3</sub> колектора і резистора R<sub>4</sub> зворотного зв'язку. Розкид напруги джерела живлення не впливає на розкид К<sub>и</sub>.

# П2. Дані та рекомендації до практичної роботи №2

Дано: Підсилювач із зворотними зв'язками за схемою рис. П2.1.

Об'єкт реалізовано за допомогою операційного підсилювача К140УД6. Вхідна напруга U<sub>vh</sub> через резистор R1 подається до інвертуючого входу. Через резистор R2 здійснюється від'ємний зворотній зв'язок. Резистори R3 та R4 забезпечують позитивний зворотний зв'язок.

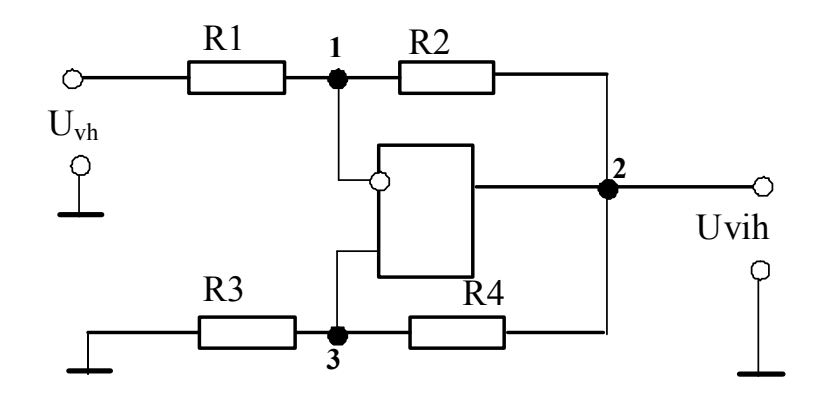

Рис. П2.1. Схема підсилювача зі зворотними в'язками

#### Програма роботи:

1. Скласти поліноміальну модель

2. Використати модель для визначення похибки коефіцієнта підсилення за напругою у залежності від похибок пасивних елементів, напруги живлення та розсіювання параметрів транзистора

3. Скласти план та виконати обробку даних експерименту з метою одержання залежності коефіцієнта підсилення від параметрів елементів

4. Встановити адекватність моделі

#### Методичні вказівки

#### П2.1. Теоретична модель

Аналіз роботи схеми доцільно починати з складання теоретичної моделі пристрою зі спрощуючими допущеннями:

- коефіцієнт посилення операційного підсилювача без зворотних зв'язків дорівнює нескінченності;

- вхідний опір підсилювача дорівнює нескінченності.

За таких припущень, потенціали позицій 1 і 3 однакові: U1=U3.

На підставі законів Ома та Кірхгофа можна скласти такі рівняння:

$$
U_1 = U_{\text{BX}} - I_1 R_1;
$$
  
\n
$$
U_3 = I_3 R_3;
$$
  
\n
$$
I_1 = \frac{U_{\text{vh}} - U_{\text{vih}}}{R_1 + R_2};
$$
  
\n
$$
I_3 = \frac{U_{\text{vih}}}{R_2 + R_4}.
$$

де

$$
\mathbf{U}_{\mathbf{v}\mathbf{h}} - \frac{\mathbf{R}_1}{\mathbf{R}_1 + \mathbf{R}_2} (\mathbf{U}_{\mathbf{v}\mathbf{h}} - \mathbf{U}_{\mathbf{v}\mathbf{ih}}) = \mathbf{U}_{\mathbf{v}\mathbf{ih}} \frac{\mathbf{R}_3}{\mathbf{R}_3 + \mathbf{R}_4}
$$
  
TH: 
$$
\mathbf{K}_{\mathbf{u}} = \frac{\mathbf{U}_{\mathbf{v}\mathbf{ih}}}{\mathbf{U}_{\mathbf{v}\mathbf{h}}} = \frac{1 + \frac{\mathbf{R}_3}{\mathbf{R}_4}}{\frac{\mathbf{R}_3}{\mathbf{R}_4} - \frac{\mathbf{R}_1}{\mathbf{R}_2}}
$$

а потім знайти:

 Коефіцієнт посилення виявляється розривною функцією. За умови 2 1 4 3 **R R R**  $\frac{R_3}{R_1} = \frac{R_1}{R_2}$  коефіцієнт спрямовується в нескінченність і змінює знак. Стійка робота підсилювача можлива тільки при негативних значеннях коефіцієнта посилення. Тобто за умови:

$$
\frac{R_3}{R_4} < \frac{R_1}{R_2}.
$$

За відсутністю позитивного зворотного зв'язку ( $\mathbf{R}_4 = \infty$ )  $\mathbf{K}_\mathbf{u} = -\frac{\mathbf{K}_2}{\mathbf{R}_1}$ 2 **R**  $K_{\bf u} = -\frac{R_2}{R_1}$ , a за відсутності негативного зворотного зв'язку ( $\mathbf{R}_2 = \infty$ )  $\mathbf{K}_\mathbf{u} = 1 + -\frac{\mathbf{R}_4}{\mathbf{R}_3}$  $1 + -\frac{R_4}{R_3}$  $K_{\mathbf{u}} = 1 - \frac{R_4}{R_2}$ .

#### **П2.2. Емпірична модель**

 У якості відгуку доречно вибрати коефіцієнт посилення схеми по напрузі. Як фактори – опори резисторів і напругу живлення мікросхеми.

 Припустимо, що попередній експеримент показав: зміни напруги живлення в межах  $\pm 10\%$  практично не впливають на коефіцієнт посилення. Тому напругу живлення зі списку чинників можна виключити.

 Метою постановки експерименту може бути оцінка змін коефіцієнта посилення. Зміни можуть з'являтися через неідеальність реального операційного підсилювача і відхилення опорів резисторів від номіналів при виготовленні та експлуатації.

#### **П2.3. Метрологічне забезпечення і схема експериментальної установки**

Вхідну та вихідну напруги передбачається вимірювати цифровим вольтметром Щ4310. За паспортними даними основна відносна погрішність процесу вимірювання:

$$
\alpha_{\mathbf{0}} = \pm \left[ 0.5 + 0.5(\frac{\mathbf{U}_{\mathbf{k}}}{\mathbf{U}_{\mathbf{x}}} - 1) \right],
$$

де **Uk** – номінальна межа вимірювання; **Ux** – вимірювана напруга.

 Вхідний опір вимірювального приладу при вхідних напругах 2..20mV складає **Rvh** ≥100**Mom** .

Вхідну напругу постійного струму **Uvh** =13**mV** передбачається одержувати від стабілізованого джерела БСП.

 Напруга живлення мікросхеми **Е** = ±15**В** подається від стабілізованого джерела «**Електроніка»**.

 Величини опорів резисторів підбираються за допомогою вимірювальних магазинів опорів **Р33**. Відносна погрішність магазина

$$
\alpha_{\mathbf{k}} = \pm \left[ 0.2 + 6 \cdot 10^{-6} \left( \frac{\mathbf{R}_{\mathbf{k}}}{\mathbf{R}_{\mathbf{x}}} - 1 \right) \right]
$$

( $\bf{R}_k$  –опір магазину (100кОм);  $\bf{R}_x$  – номінал встановленого опору).

## П2.4. Вибір інтервалів варіювання і кодування факторів

Інтервали варіювання факторів визначаються в попередньому експерименті за умови істотної (на 30-40%) зміни відгуку. В даному випадку – коефіцієнту посилення по напрузі.

Всі фактори в процесі експерименту повинні змінюватися на величину в 10% від номінального значення. За номінальні значення вибрані величини, що забезпечують  $K_{\text{II}} = -92.5$ . Ці параметри показані в табл. П2.1:

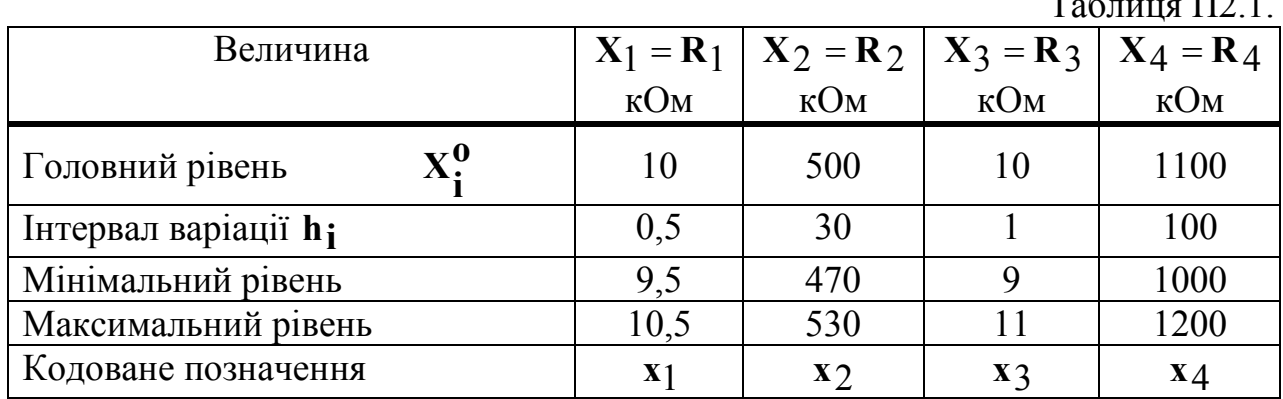

#### П2.5. План і результати експерименту

Припустимо, в попередньому експерименті було з'ясовано, що потрійна взаємодія факторів х1х3х4 (коефіцієнт  $\mathbf{b}_{134}$ ) є статистично незначущою. Тому доцільне використання плану ДФЕ  $2^{4-1}$  з генеруючим співвідношенням  $x_2 = -x_1x_3x_4$  і визначальним контрастом  $I = -x_1x_2x_3x_4$ .

Такий контраст змішує лінійні, подвійні і потрійні взаємодії. Оскільки потрійні взаємодії як правило статистично незначущі, то план, який їх не включає, можна вважати прийнятним.

Варіант плану і результатів виконаних дослідів наведено в табл. П2.2:

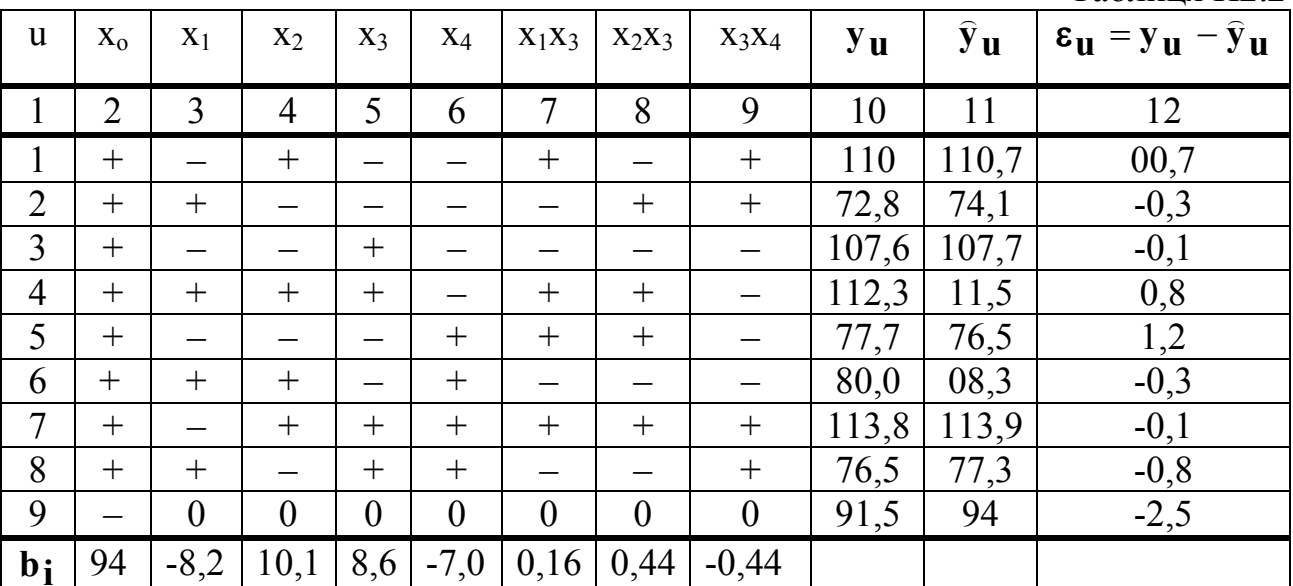

Таблиня П22

 $\overline{110}$  1

#### П2.6. Обробка результатів експерименту.

В рівнянні регресії

$$
\hat{y} = b_0 x_0 + b_1 x_1 + b_2 x_2 + b_3 x_3 + b_4 x_4 +
$$

$$
+b_13x_1x_3+b_23x_2x_3+b_34x_3x_4
$$

Коефіцієнти можуть розраховуватися по формулах

$$
\mathbf{b}_{i} = \frac{\sum\limits_{u=1}^{N} \mathbf{x}_{iu} \cdot \hat{\mathbf{y}}_{u}}{2^{k} + 2 \cdot \alpha^{2}}, i = 0, 1, \cdots, k ;
$$
  

$$
\sum\limits_{v=1}^{N} \mathbf{x}_{iu} \cdot \mathbf{x}_{ju} \cdot \hat{\mathbf{y}}_{u}
$$
  

$$
\mathbf{b}_{ij} = \frac{\mathbf{u} = 1}{2^{k}}, i \neq j.
$$

Для перевірки статистичної значущості коефіцієнтів потрібно знати дисперсію відтворення  $\sigma_{\mathbf{V}}^2$ . Оскільки в кожному пункті плану виконано тільки по одному вимірюванню, то дисперсію можливо визначати по метрологічних характеристиках вимірювального приладу.

У експерименті вихідна напруга величиною близько 1V вимірювалося на шкалою  $U_k = 2V$ . Основна відносна погрішність цього вимірювання може складати  $\alpha_0 = 0.01$ .

Окрім основної, є ще додаткова погрішність, викликана відхиленнями температури і напруги живлення від номінальних значень. За паспортними даними на прилад Щ4301 додаткова погрішність для умов експерименту може складати  $\alpha_d = 1.5\alpha_0$ . При цьому загальна відносна погрішність  $\alpha = \alpha_0 + \alpha_d = 0.025$ .

Абсолютна погрішність вимірювань

$$
\Delta U = \alpha U_k = 0.05V.
$$

Приймаючи  $\Delta U = 2\sigma_u$ , можна оцінити значення дисперсії дослідів

$$
\sigma_{\mathbf{u}}^2 = (\frac{\Delta U}{2})^2 = (\frac{0.05}{2})^2 = 6{,}25 \cdot 10^{-4}, \mathbf{V}^2
$$

і далі СКВ відтворювання

$$
\sigma_{y} = K_{u}^{0} \frac{\sigma_{u}}{U_{BbIX}^{0}} = \frac{\sigma_{u}}{U_{BX}^{0}} = \frac{25}{13} \approx 2.
$$

СКВ коефіцієнтів регресійної моделі можна розрахувати за формулою

$$
\sigma_{\mathbf{b}} = \frac{\sigma_{\mathbf{y}}}{\sqrt{\mathbf{N}}} = \frac{2}{2,8} \approx 0.7 \,.
$$

Тепер можна перевірити статистичну значущість коефіцієнтів моделі. Для цього розраховується критичне значення коефіцієнта

 $b_{kn} = z_{tab}\sigma_b$ 

і порівняти його з фактичним. Всі коефіцієнти, що задовольняють умові

$$
|b_i| < b_{\kappa p} \, .
$$

є незначущими і їх припустимо не враховувати.

Після виключення незначущих коефіцієнтів рівняння регресії може прийн-ЯТИ ВИГЛЯД:

 $\hat{\mathbf{y}} = 94 - 8.2\mathbf{x}_1 + 10.1\mathbf{x}_2 + 8.6\mathbf{x}_3 - 7\mathbf{x}_4$ .

З рівняння видно, що зі зростанням опорів R1 та R4 коефіцієнт посилення убуває, а із збільшенням R2 та R3 зростає. Теоретичній моделі такі висновки не суперечать.

Залишається перевірити адекватність моделі до даних експерименту. З цією метою в 12 колонці обчислені різниці між результатами експерименту і прогнозами (розрахунками) по формулі моделі.

По різницях і кількості повторів в одному рядку (тут n = 1) можна визначити значення дисперсії адекватності

$$
\mathbf{S}_{\mathbf{ad}}^2 = \frac{\mathbf{n} \sum_{\mathbf{u}=1}^N (\mathbf{y}_{\mathbf{u}} - \hat{\mathbf{y}}_{\mathbf{u}})^2}{N - L} = \frac{1}{8 - 4} \sum_{\mathbf{u}=1}^8 \boldsymbol{\varepsilon}_{\mathbf{u}}^2 \approx 0.85.
$$

Адекватність моделі перевіряється порівнянням оцінки дисперсії  $S_{aI}^2$  з дисперсією відтворення  $\sigma_y^2$ . В даному випадку:

$$
s_{ad}^2 = 0.85 < \sigma_y^2 = 2^2 = 4 \, .
$$

Це доводить, що розсіяння результатів при розрахунках  $\hat{y}$  ( $S_{ad}^2$ ) істотно менше за розсіювання у позиціях спостереження  $(\sigma_v^2)$ . В результаті регресивну модель об'єкту слідує визнати за адекватну наявному статистичному матеріалу, тобто за емпіричну.

По емпіричній моделі можна визначити коефіцієнти впливу факторів на відгук. Для вирішення такої задачі зручно перейти від кодованих змінних до фі-

зичних

x: 
$$
\hat{y} = 94 - 8,2 \frac{R_1 - R_1^0}{h_1} + 10,1 \frac{R_2 - R_2^0}{h_2} + 8,6 \frac{R_3 - R_3^0}{h_3} - 7 \frac{R_4 - R_4^0}{h_4}
$$

Підставляючи ці значення можна одержати рівняння емпіричної моделі в загальному вигляді

$$
\hat{y} = a_0 + a_1 R_1 + a_3 R_3 + a_4 R_4
$$

та в чисельному вигляді

$$
\hat{\mathbf{y}} = 80.7 + (-1.64\mathbf{R}_1 + 0.0337\mathbf{R}_2 + 0.86\mathbf{R}_3 - 0.007\mathbf{R}_4) \cdot 10^{-2}
$$

Одержані а - коефіцієнти є розмірними величинами і називаються коефіцієнтами впливу.

Практичний інтерес викликають звичайно відносні коефіцієнти чутливості., які розраховуються за формулами

$$
B_{i} = \frac{\frac{(\frac{\Delta \hat{y}}{\hat{y}_{0}})}{\frac{\Delta R_{i}}{R_{i}^{0}}} = R_{i}^{0} \frac{a_{i}}{\hat{y}_{0}}.
$$

В даному випадку  $|\mathbf{B}_1| \approx |\mathbf{B}_2| = 2$ ,  $|\mathbf{B}_3| \approx |\mathbf{B}_4| = 1$ .

За рівнянням емпіричної моделі можна дослідити параметричну надійність і визначити допуск на вихідний параметр (відгук  $\hat{v}$ ).

## ПЗ. Дані та рекомендації до практичної роботи №3 Дослідження активного фільтру

Задана схема активного фільтру з операційним підсилювачем за рис. ПЗ.1.

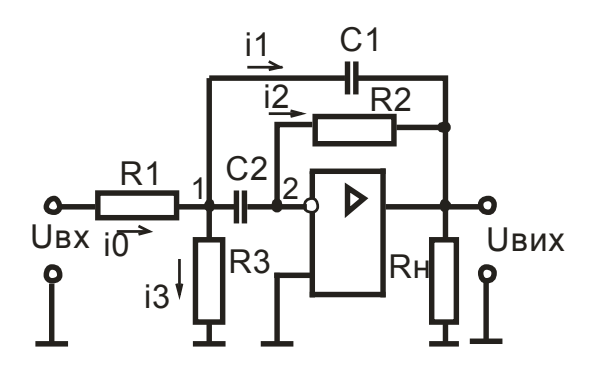

Рис. ПЗ.1. Електрична схема активного RC фільтру

Основними характеристиками фільтру є резонансна частота фр, добротність Q і коефіцієнт посилення на резонансній частоті К<sub>и</sub>. Резонансну частоту визначають як частоту, відповідну максимуму вихідної напруги, а добротність як відношення резонансної частоти фільтру до смуги пропускання  $B = \omega_2 - \omega_1$ на рівні 0,7 максимуму амплітудно-частотної характеристики за рис. ПЗ.2:

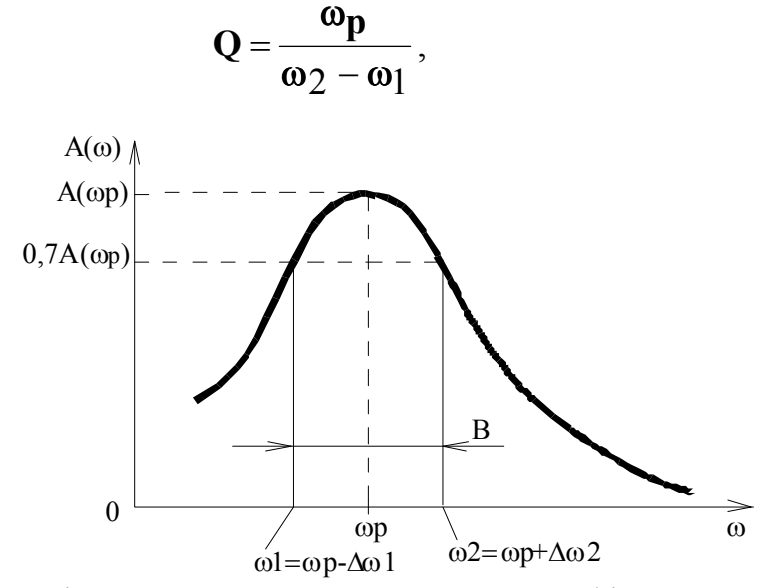

Рис. 3.2. Амплітудно-частотна характеристика фільтру

ПЗ.1. Задача дослідження: одержати залежність основних характеристик від параметрів схеми. Далі ці залежності можна використовувати при аналізі стабільності (чутливості) з визначенням допусків на вихідні параметри залежно від допусків на елементи.

ПЗ.2. Теоретична модель фільтру (Передавальної функції фільтру метолами теорії електричних ланцюгів).

Для отримання теоретичної моделі фільтру приймаються допущення:

Через С<sub>2</sub> і R<sub>2</sub> протікають однакові струми (вхідний опір ОУ дорівнює нескінченності); потенціал входу ОУ рівний нулю (коефіцієнт посилення ОУ рівний нескінченності).

У схемі для вузла 1 по першому закону Кірхгофа

$$
\mathbf{i}_0 = \mathbf{i}_1 + \mathbf{i}_2 + \mathbf{i}_3 \tag{II3.1}
$$

Якщо відомі значення напруг  $U_1, U_2, U_{\nu h}, U_{\nu ih}$ , то

$$
\mathbf{i}_0 = \frac{\mathbf{U}_{\mathbf{v}\mathbf{h}} - \mathbf{U}_1}{\mathbf{R}_1}; \ \mathbf{i}_1 = \frac{\mathbf{U}_1 - \mathbf{U}_{\mathbf{v}\mathbf{ih}}}{\mathbf{Z}_1}; \ \mathbf{i}_2 = \frac{\mathbf{U}_1 - \mathbf{U}_2}{\mathbf{Z}_2}; \ \mathbf{i}_3 = \frac{\mathbf{U}_1}{\mathbf{R}_3}
$$
(\text{II3.2})

$$
\text{Re: } \mathbf{Z}_1 = \frac{1}{\mathbf{p} \mathbf{C}_1}; \quad \mathbf{Z}_2 = \frac{1}{\mathbf{p} \mathbf{C}_2}
$$

Очевидно, що

$$
\mathbf{i}_2 = \frac{\mathbf{U}_1 - \mathbf{U}_2}{\mathbf{Z}_2} = \frac{\mathbf{U}_2 - \mathbf{U}_{\mathbf{vih}}}{\mathbf{R}_2}.
$$

$$
\mathbf{U}_1 = -\frac{\mathbf{Z}_2}{\mathbf{R}_2} \mathbf{U}_{\mathbf{vih}}.
$$

Звідки

Передавальна функції фільтру з урахуванням нульового потенціалу на вході операційного підсилювача ( $U_2 = 0$ ) має вигляд:

$$
W(p) = \frac{U_{vih}}{U_{vh}} = \frac{\tau_2'p}{T^2p^2 + 2\xi Tp + 1}
$$
(II3.3)  
ae:  $\tau_2' = \frac{\tau_2}{1 + \frac{R_1}{R_3}}$ ,  $\tau_2 = R_2C_2$ ,  $\tau_1 = R_1C_1$ ,  $2\xi T = \frac{\tau_1 + R_1C_2}{1 + \frac{R_1}{R_3}}$ .

В результаті, амплітудно-частотна характеристика фільтру

$$
\mathbf{A}(\mathbf{\omega}) = |\mathbf{W}(\mathbf{j}\mathbf{\omega})| = \frac{\tau_2'\mathbf{\omega}}{\sqrt{[1 - (\mathbf{\omega}\mathbf{T})^2]^2 + 4\xi^2 (\mathbf{\omega}\mathbf{T})^2}}.
$$
(\text{II3.4})

Для визначення резонансної частоти, похідну (ПЗ.4) потрібно прирівняти до нуля. Рівняння матиме чотири кореня, один з яких має фізичний сенс. Це і є значення резонансної частоти:

$$
\omega_{\mathbf{p}} = \frac{1}{\mathbf{T}} \tag{II3.5}
$$

Коефіцієнт посилення схеми по напрузі

$$
\mathbf{K}_{\mathbf{u}} = \mathbf{K}_{\mathbf{u}\mathbf{p}} = \frac{\tau_2' \cdot \mathbf{\omega}_{\mathbf{p}}}{2\xi}.
$$
 (II3.6)

Для визначення добротності потрібно знати частоти  $\bm{\omega}_1$  та  $\bm{\omega}_2$ , при яких

$$
\mathbf{A}(\mathbf{\omega}_1) = \mathbf{A}(\mathbf{\omega}_2) = 0.7\mathbf{K}_{\mathbf{up}}.
$$
 (II3.7)

Підставляючи значення амплітуди і частоти з (3.7) в (3.4) можна одержати формулу для оцінювання добротності

$$
\mathbf{Q} \approx \frac{1}{2\xi}.\tag{II3.8}
$$

## **П3.3**. **Емпірична модель фільтру та її дослідження**

 Факторами вибираються параметри елементів С1, С2, R1, R2 і R3. Для поліпшення якості фільтру ємності С1 і С2 прийняті однаковими. В таких умовах, як буде показано в теоретичній моделі, можна чекати, що коефіцієнт загасання не залежить від ємності С.

 Як відгуки, природно, вибираються резонансна частота ω**p**, добротність **Q** і коефіцієнт посилення на резонансній частоті **Ku**.

# **П3.3.1. Схема експериментальної установки і метрологічне забезпечення**

 Схема установки для отримання даних для емпіричної моделі показана на (рис. П3.3).

Схема фільтру зібрана на операційному підсилювачі К140УД6. Для реалізації опорів застосовується магазин Р33. Вхідні і вихідні сигнали додатково контролюються осцилографом С1-1.

На вхід фільтру подається синусоїдальний сигнал постійної амплітуди і регульованої частоти. Контроль амплітуди здійснюється вольтметром В3-2А на шкалі 100 mV. Клас точності приладу К=2,5%. Тому погрішність відліку не перевищує 2,5 mV. Частота регулюється вручну і може контролюватися приладами генератору Г3-33.

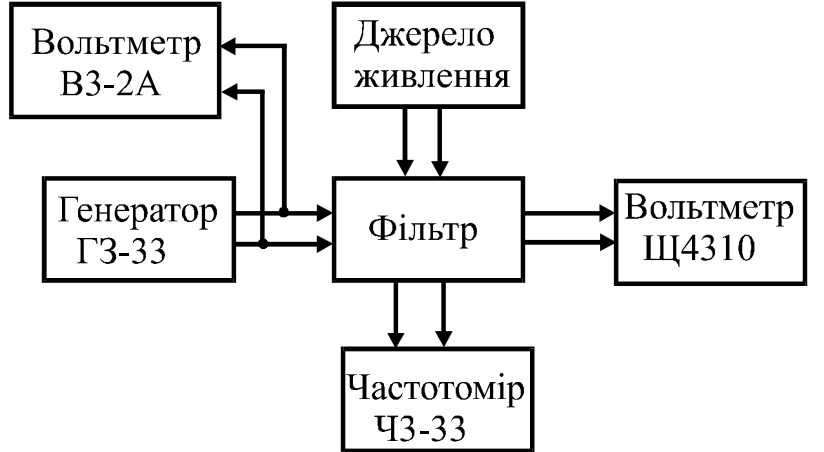

Рис. П3.3. Функціональна схема експериментальної установки

Резонансну частоту передбачається встановлювати по максимуму амплітуди вихідного сигналу, який вимірюється вольтметром Щ4310.

Передбачається використовування повторних дослідів в кожному положенні факторного простору.

## **П3.2. Вибір інтервалів варіювання і кодування факторів.**

Середні (номінальні) значення і інтервали варіювання факторів визначалися за наслідками однофакторних експериментів так, щоб зміна будь-якого фактора на 10% викликала б зміну відгуків на 5-10%. В результаті, для експерименту можуть бути вибрані умови за даними табл. П3.1:

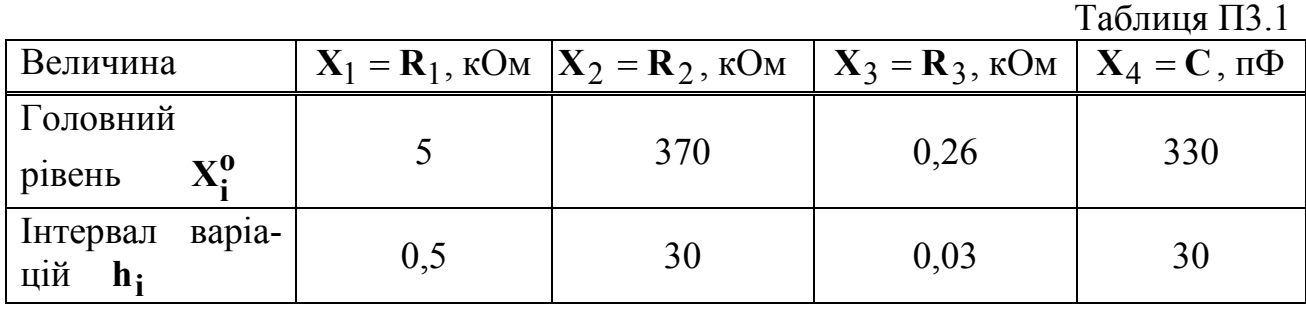

Ємності 300, 330 і 360 пФ підбиралися з номінального ряду.

## **П3.3.2 Планування і одержання результатів експерименту**

 Для чотирьох факторів кількість дослідів повного факторного експерименту дорівнює 16. Це невелика кількість. Тому ДФЕ не застосовується. Раціонально додати 17 позицію в центрі плану для випадку, якщо всі коефіцієнти моделі виявляться статистично значущими.

План ПФЕ для 4 факторів і 3 відгуків наведено в табл. П3.2.

В таблиці приведені середні значення, одержані при **n** повторних вимірюваннях. Стрілками вгору помічені максимальні значення. Стрілками униз – мінімальні.

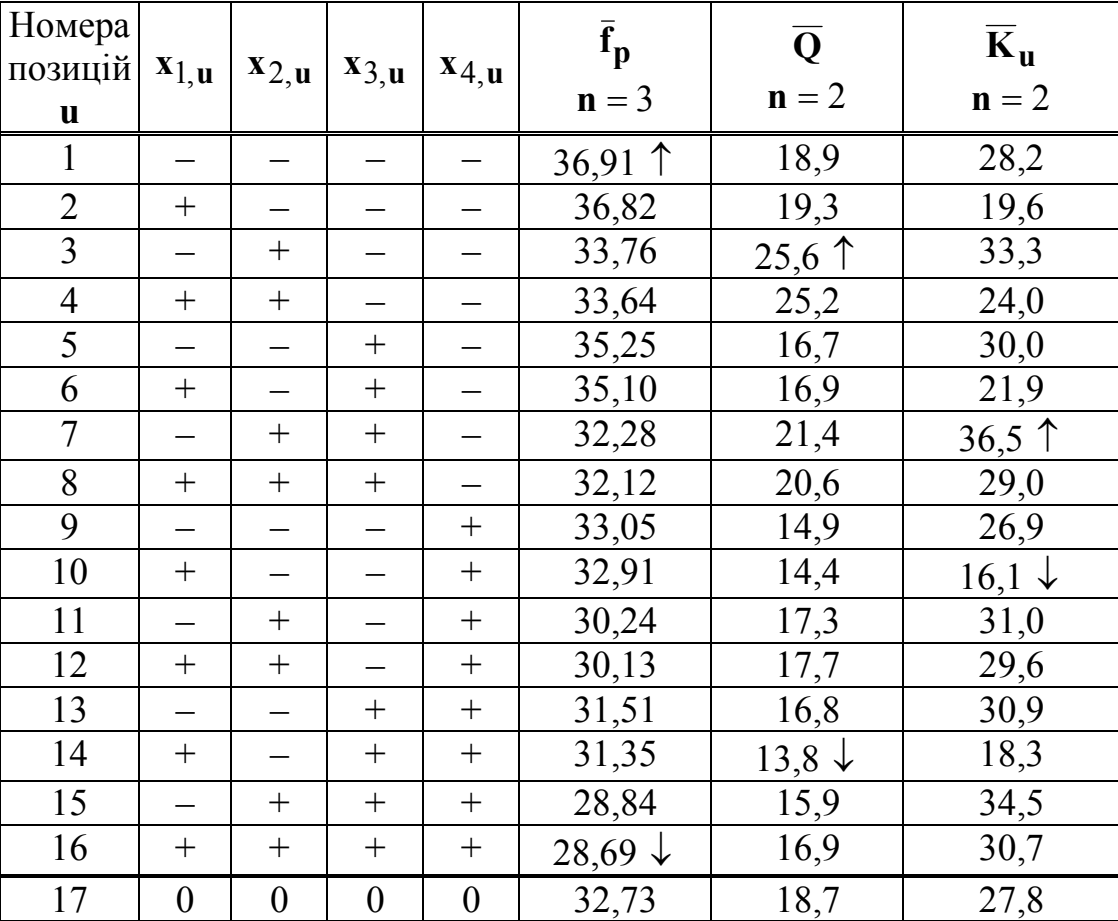

Таблиця П3.2

План дозволяє розрахувати коефіцієнти для рівняння регресії виду  
\n
$$
\hat{y} = b_0x_0 + b_1x_1 + b_2x_2 + b_3x_3 + b_4x_4 +
$$
  
\n $+ b_{12}x_1x_2 + b_{13}x_1x_3 + b_{14}x_1x_4 + b_{23}x_2x_3 + b_{24}x_2x_4 + b_{34}x_3x_4 +$   
\n $+ b_{123}x_1x_2x_3 + b_{124}x_1x_2x_4 + b_{134}x_1x_3x_4 + b_{234}x_2x_3x_4 +$   
\n $+ b_{1234}x_1x_2x_3x_4$  (II3.9)

#### **П3.3.4. Обробка даних**

 Перед розрахунками коефіцієнтів моделі необхідно виконати перевірку однорідності експериментального матеріалу для виключення грубих помилок і перевірити рівноточність вимірювань у всіх позиціях факторного простору.

 За даними дослідів можна розрахувати середні відрядкові значення відгуків

$$
\overline{\mathbf{y}} = \frac{1}{n} \sum_{\mathbf{j}=1}^{n} \mathbf{y}_{\mathbf{u}, \mathbf{j}} \,. \tag{II3.10}
$$

і оцінки відрядкових дисперсій

$$
\mathbf{S}_{\mathbf{u}}^2 = \frac{1}{\mathbf{n}-1} \left( \sum_{j=1}^{\mathbf{n}} \mathbf{y}_{\mathbf{u},j}^2 - \mathbf{n}\overline{\mathbf{y}}_{\mathbf{u}}^2 \right) = \frac{1}{\mathbf{N}} \sum_{\mathbf{u}=1}^{\mathbf{N}} \mathbf{S}_{\mathbf{u}}^2 \tag{II3.11}
$$

Якщо кількість дослідів в рядках плану однакова, то однорідність оцінок відрядкових дисперсій можна визначити по критерію Кохрена. Для цього за експериментальним матеріалом знаходиться розрахункове значення критерію

$$
\mathbf{G}_{\mathbf{p}} = \frac{\mathbf{S}_{\mathbf{u},\text{max}}^2}{\sum_{1}^N \mathbf{S}_{\mathbf{u}}^2},\tag{II3.12}
$$

де: <sup>2</sup> **Su**,max – найбільша з оцінок відрядкових дисперсій; **N** – кількість рядків плану без урахування рядків для центру плану. Тут **N** = 16.

Розрахункове значення критерію потрібно порівнювати з критичним G<sub>kn</sub>, яке визначається по таблицях у функції рівня значущості  $\alpha$  (звичайно α = 0,05), числа ступенів свободи чисельника **f<sup>u</sup>** = **n** −1 і числа ступенів свободи знаменника  $f_{\nabla} = N$ .

Якщо G<sub>p</sub> ≤ G<sub>kp</sub>, то оцінки відрядкових дисперсій можна вважати однорідними, що належать одній генеральній сукупності випадкових чисел. При цьому середнє арифметичне відрядкових дисперсій можна вважати оцінкою дисперсії відтвореності

$$
\mathbf{S}_{\mathbf{y}}^2 = \frac{1}{\mathbf{N}} \sum_{\mathbf{u}=1}^{\mathbf{N}} \mathbf{S}_{\mathbf{u}}^2 = \frac{1}{\mathbf{N}(\mathbf{n}-1)} \sum_{\mathbf{u}=1}^{\mathbf{N}} \left( \sum_{\mathbf{j}=1}^{\mathbf{n}} \mathbf{y}_{\mathbf{u},\mathbf{j}}^2 - \mathbf{n} \overline{\mathbf{y}}_{\mathbf{u}}^2 \right).
$$
 (II3.13)

Якщо **n** = 1, то цією формулою користуватися не можна. Потрібно виконати **n**<sub>0</sub> дослідів в центрі плану і розрахувати

$$
\mathbf{S}_0^2 = \frac{1}{\mathbf{n}_0 - 1} \left[ \sum_{i=1}^{\mathbf{n}_0} \mathbf{y}_{0,i}^2 - \frac{1}{\mathbf{n}_0} \left( \sum_{i=1}^{\mathbf{n}_0} \mathbf{y}_{0,i} \right)^2 \right]
$$
(\text{II3.13a})

Величина

$$
\mathbf{S}_0 = \sqrt{\mathbf{S}_0^2} \tag{II3.14}
$$

є оцінкою середнього квадратичного відхилення (СКВ) даних спостереження від дійсних значень або помилкових дослідів.

 Припустимо, що в експерименті за умов таблиці П3.1 одержані дані, поміщені в таблицю П3.2, і однорідність відрядкових дисперсій підтверджується. Тоді можна розраховувати коефіцієнти моделі (П3.9). Результати – в табл. П3.3 Таблиця П3.3

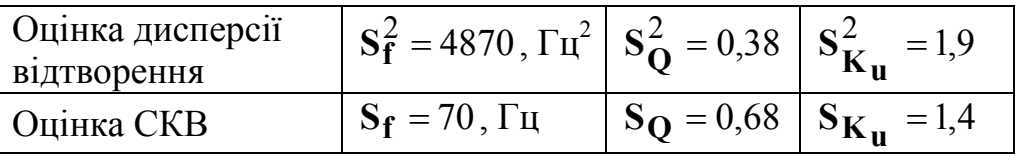

Коефіцієнти моделі розраховувались за формулою

$$
\mathbf{b_i} = \frac{1}{N} \sum_{\mathbf{u} = 1}^{N} \mathbf{x_{i,u}} \overline{\mathbf{y}}_{\mathbf{u}} \tag{II3.15}
$$

Результати розрахунків по формулі (П3.15) розміщені в табл. П3.4.

Таблиця П3.4

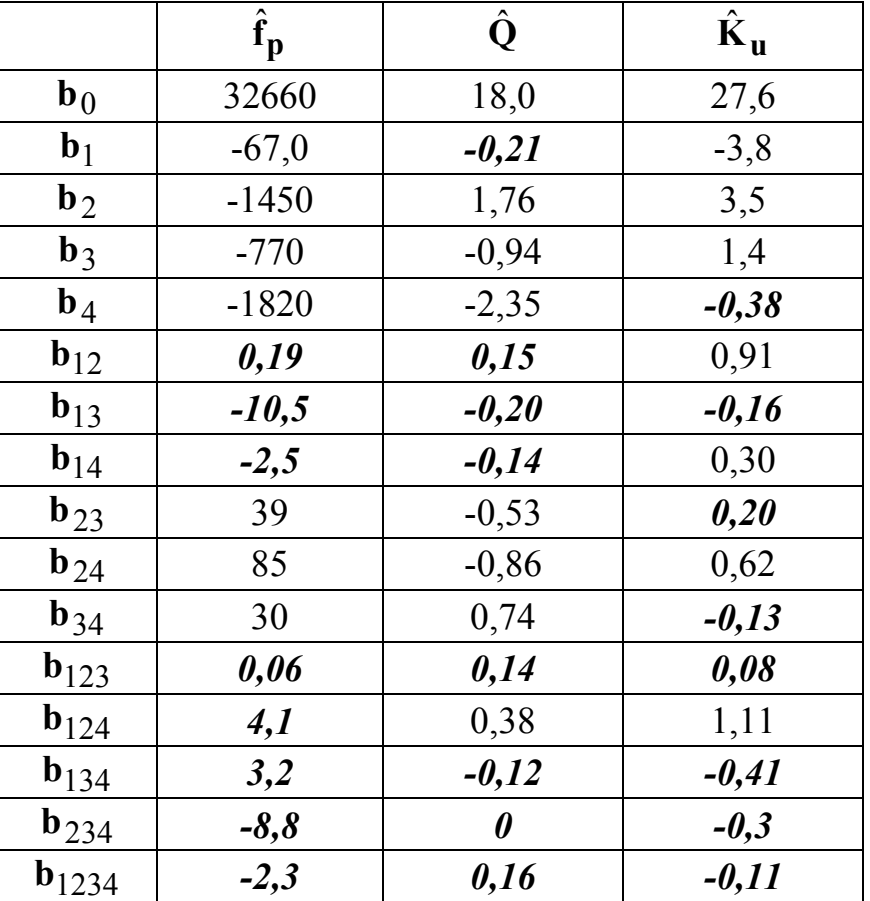

Кожний коефіцієнт моделі перевіряється на статистичну значущість. Для цього розраховуються оцінки дисперсій коефіцієнтів

$$
\mathbf{S_{bi}} = \frac{\mathbf{S_y}}{\sqrt{\mathbf{n}N}},\tag{II3.16}
$$

де значення **S<sup>y</sup>** беруться з таблиці П3.2.

$$
\mathbf{S}_{\mathbf{bf}} = \frac{\mathbf{S}_{\mathbf{f}}}{\sqrt{\mathbf{n}\mathbf{N}}} = \frac{70}{\sqrt{3 \cdot 16}} \approx 10
$$
  

$$
\mathbf{S}_{\mathbf{bQ}} = \frac{\mathbf{S}_{\mathbf{Q}}}{\sqrt{\mathbf{n}\mathbf{N}}} = \frac{0.68}{\sqrt{2 \cdot 16}} \approx 0.12
$$
  

$$
\mathbf{S}_{\mathbf{bKu}} = \frac{\mathbf{S}_{\mathbf{Ku}}}{\sqrt{2\mathbf{N}}} = \frac{1.4}{\sqrt{2 \cdot 16}} \approx 0.25
$$
(II3.17)

Критичні значення коефіцієнтів за критерієм Стьюдента

$$
\mathbf{b}_{kp} = \mathbf{S}_{b} \mathbf{t}_{tab} \tag{II3.18}
$$

де t<sub>tab</sub> визначається по таблицях у функції рівня значущості α і числа ступенів свободи

$$
\mathbf{f} = \mathbf{N}(\mathbf{n} - 1)
$$
 (II3.19)  
\n
$$
\mathbf{f} = \mathbf{N}(\mathbf{n} - 1)
$$
 (II3.19)  
\n
$$
\mathbf{f}_{\mathbf{f}} = 16(3 - 1) = 32 \approx \infty
$$
 
$$
\mathbf{t}_{\mathbf{a}\mathbf{b}, \mathbf{f}} = 1.95
$$
  
\n
$$
\mathbf{f}_{\mathbf{Q}} = \mathbf{f}_{\mathbf{K}\mathbf{u}} = 16(2 - 1) = 16
$$
 
$$
\mathbf{t}_{\mathbf{a}\mathbf{b}, \mathbf{Q}} = 2.12
$$
 (II3.20)

Критичні значення коефіцієнтів

$$
\mathbf{b_{kp,f}} = 10.1,95 \approx 20;
$$
\n
$$
\mathbf{b_{kp,Q}} = 0,12.2,12 \approx 0,25;
$$
\n
$$
\mathbf{b_{kp,Ku}} = 0,25.2,12 \approx 0,53;
$$
\n(II3.21)

Статистично незначущими виявилися коефіцієнти, виділені в таблиці П3.3 курсивом.

 Емпіричні моделі без урахування статистично незначних доданків приймають такий вигляд:

$$
\hat{\mathbf{f}}_{\mathbf{p}} = 32660 - 67\mathbf{x}_1 - 1450\mathbf{x}_2 - 770\mathbf{x}_3 - 1820\mathbf{x}_4 + + 39\mathbf{x}_2\mathbf{x}_3 + 85\mathbf{x}_2\mathbf{x}_4 + 30\mathbf{x}_3\mathbf{x}_4
$$
\n(II3.22)

$$
\hat{Q} = 18 + 1,76x_2 - 0,94x_3 - 2,35x_4 - 2,36x_2x_3 - 0,86x_2x_4 + 0,74x_3x_4 + 0,38x_1x_2x_4
$$
\n(II3.23)

$$
\hat{\mathbf{K}}_{\mathbf{u}} = 27.6 - 3.8\mathbf{x}_1 + 3.5\mathbf{x}_2 + 1.4\mathbf{x}_3 + 1.9\mathbf{x}_1\mathbf{x}_2 + 0.62\mathbf{x}_2\mathbf{x}_4 + 1.11\mathbf{x}_1\mathbf{x}_2\mathbf{x}_4
$$
\n(II3.24)

 Моделі можуть аналізуватися або використовуватися тільки після перевірки їх адекватності. Наприклад, за критерієм Фішера. При цьому розрахункове

значення критерію 
$$
\mathbf{F_p} = \frac{\mathbf{S_{ad}^2}}{\mathbf{S_y^2}}
$$
 (П3.25)

порівнюється з критичним  $F_{kr}$  (α,  $f_v$ ,  $f_{ad}$ ), яке є функцією рівня значущості результату **а**, числа ступенів свободи оцінки дисперсії відтворності  $f_y$  і числа ступенів свободи оцінки дисперсії адекватності **ad f** .

Незміщена оцінка дисперсії адекватності (математичне очікування якої дорівнює оцінюваному параметру)

$$
\mathbf{S}_{\mathbf{ad}}^2 = \frac{\mathbf{Q}_{\mathbf{ad}}}{\mathbf{f}_{\mathbf{ad}}} = \frac{\mathbf{n} \sum_{u=1}^{N} (\overline{\mathbf{y}}_u - \hat{\mathbf{y}}_u)^2}{N - L}
$$
(\text{II3.26})

Незміщена оцінка дисперсії відтворення

$$
S_{y}^{2} = \frac{Q_{y}}{f_{y}} = \frac{\sum_{u=1}^{N} \sum_{j=1}^{n} (y_{u,j} - \overline{y}_{u})^{2}}{N(n-1)} = \frac{\sum_{u=1}^{N} S_{u}^{2}}{N(n-1)}
$$
(II3.27)

( **yu**,**j**– одне з відрядкових значень відгуку; **y<sup>u</sup>** – відрядкове середнє відгуку; **yu** ˆ – значення відгуку, обчислене по формулі регресивної моделі із значеними факторів з рядка з номером **u**).

 Результати розрахунків для критерію Фішера зведені в табл.. П3.5 для  $\alpha$  = 0,05. Значення S<sub>y</sub><sup>2</sup> узяті з таблиці П3.2, f<sub>y</sub> – з формули (П3.20).

Таблиця П3.5

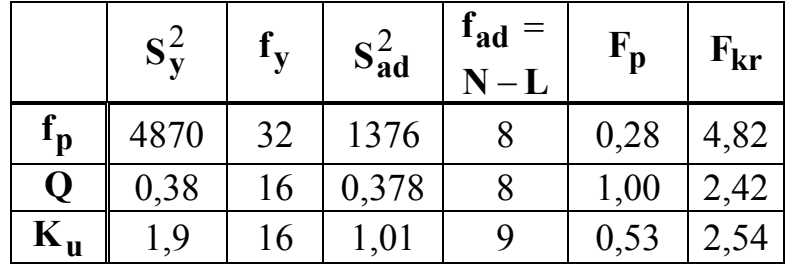

Для всіх моделей по (П3.22), (П3.23) і тому можна прийняти гіпотезу про те, що всі моделі адекватні матеріалу спостережень.

# **П3.4. Порівняння теоретичної і емпіричної моделей. Аналіз результатів.**

 В таблиці П3.6 приведені дані відгуків в різних моделях для центру плану. Таблиця 3.6.

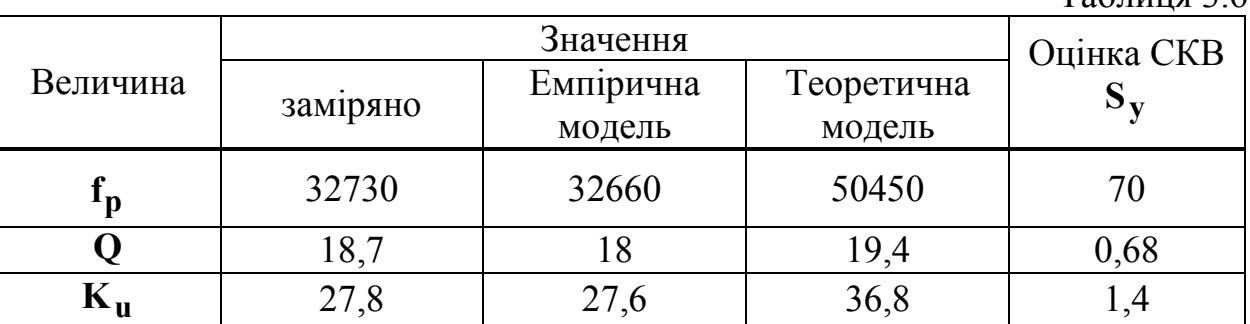

Значення резонансної частоти для емпіричної і теоретичної моделей істотно розрізняються. Значення добротності практично співпадають із незначною статистично відмінністю

$$
Q_{teor} - Q_{emp} = 19,4 - 18 = 0,7
$$

що менше критичного значення  $t(0,05;16) \cdot S_{\text{O}} = 2,12 \cdot 0,68 = 1,44$ .

Зменшення реальних значень f<sub>p</sub> i K<sub>u</sub> можна пояснити наявністю в схемі неврахованих паразитних ємностей.

У цілому емпірична модель більше відповідає дійсності, але результати справедливі тільки для визначеної області експерименту.

#### ПЗ.4.1. Чутливість вихідних параметрів фільтру

Інформація про чутливість об'єкту до змін первинних параметрів міститься в рівнянні погрішностей для позиції номінального значення вихідного параметра.

Для резонансної частоти було одержано емпіричне рівняння, яке можна лінеаризувати, відкинувши доданки з добутками факторів

$$
\mathbf{f}_{\mathbf{p}} = 32660 - 67\mathbf{x}_{1} - 1450\mathbf{x}_{2} - 770\mathbf{x}_{3} - 1820\mathbf{x}_{4} + 39\mathbf{x}_{2}\mathbf{x}_{3} + 85\mathbf{x}_{2}\mathbf{x}_{4} + 30\mathbf{x}_{3}\mathbf{x}_{4} \approx \qquad (\text{II3.28})
$$
\n
$$
\mathbf{b}_{0} + \mathbf{b}_{1}\mathbf{x}_{1} + \mathbf{b}_{2}\mathbf{x}_{2} + \mathbf{b}_{3}\mathbf{x}_{3} + \mathbf{b}_{4}\mathbf{x}_{4}
$$

Толі рівняння погрішностей:

$$
\Delta \mathbf{f}_p = \Delta \mathbf{b}_0 + \mathbf{b}_1 \mathbf{x}_1 + \mathbf{b}_2 \mathbf{x}_2 + \mathbf{b}_3 \mathbf{x}_3 + \mathbf{b}_4 \mathbf{x}_4, \tag{II3.29}
$$

де кодовані змінні (фактори) визначені по формулі

$$
\mathbf{x_i} = \frac{\mathbf{X_i} - \mathbf{X_i^0}}{\mathbf{h_i}} = \frac{\Delta \mathbf{X_i}}{\mathbf{h_i}}
$$
(\text{II3.30})

Тобто маємо рівняння

$$
\Delta \mathbf{f}_p = \Delta \mathbf{b}_0 + \frac{\mathbf{b}_1}{\mathbf{h}_1} \Delta \mathbf{R}_1 + \frac{\mathbf{b}_2}{\mathbf{h}_2} \Delta \mathbf{R}_2 + \frac{\mathbf{b}_3}{\mathbf{h}_3} \Delta \mathbf{R}_3 + \frac{\mathbf{b}_4}{\mathbf{h}_4} \Delta \mathbf{C}.
$$
 (II3.31)

Коефіцієнти при первинних помилках - це коефіцієнти абсолютної чутливості.

$$
A_{i} = \frac{b_{i}}{h_{i}}.
$$
 (II3.32)

Коефіцієнти відносної чутливості

$$
\mathbf{B_i} = \mathbf{A_i} \frac{\mathbf{X_i^0}}{\mathbf{y_0}}
$$
 (II3.33)

Дані за результатами випробувань розміщені в табл. ПЗ.7

Таблиця ПЗ.7.

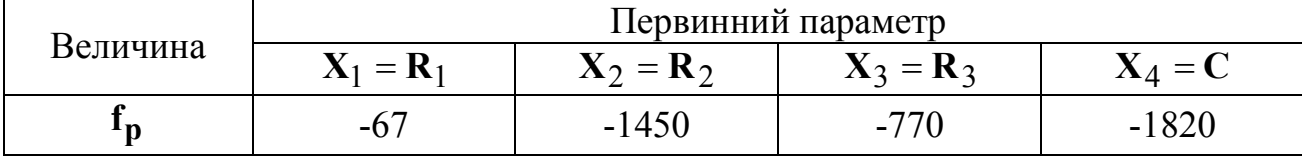

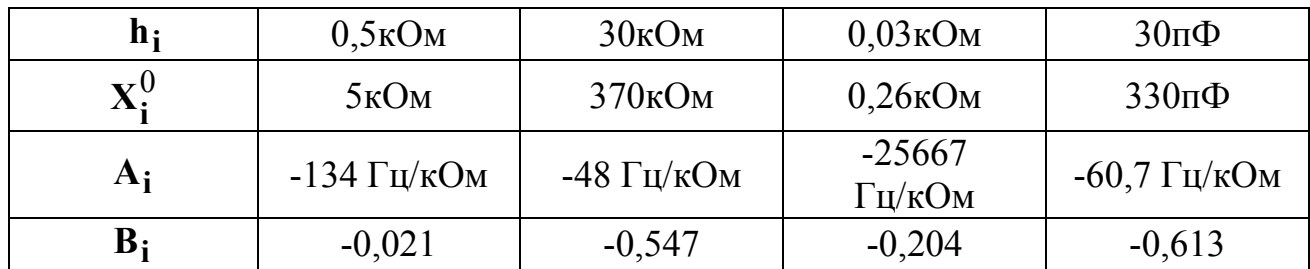

З табл.П3.6 видно, що на резонансну частоту великий вплив роблять опір резистора **R**2 і ємність конденсаторів, а якнайменше – опір резистора **R**1 .

# **П4. Дані та рекомендації до практичної роботи №4 Дослідження гальмового електромагніту**

# **П4.1.** *Завдання*

Задана схема гальмового пристрою по рис. П4.1.

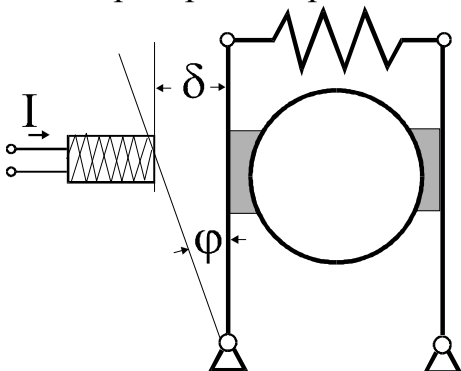

Рис. П4.1. Схема гальмового пристрою з розгальмовуючим електромагнітом

 Факторами для досліджень та основними характеристиками електромагніта є:

**δ** – зазор на осі електромагніту, **мм**;

**I** – струм збудження електромагніту, **А**.

**φ** – кут повороту важеля, **град**;

Обмеження: 20mm ≤  $\delta$  ≤ 30mm,  $1A \le I \le 2A$ ,  $0^{\circ} \le \varphi \le 45^{\circ}$ .

*Мета дослідження*: одержати і проаналізувати емпіричну модель залежності М(φ, δ, I). Тут **M** – це обертаючий момент на валу важеля, який створюється електромагнітом.

Аналітична модель для цього пристрою складна і нелінійна. Тому вона не розглядається.

# **П4.2. Кодування факторів**

Фактори і діапазони їх можливих варіацій визначаються завданням.

Першим фактором призначається механічний зазор  $\delta = X_1$ . Попереднім

експериментом встановлено, що  $M \cdot \delta^2 = \text{const.}$  За завданням  $\delta$  може змінюватися від 20 до 30мм (на 40%), що дозволяє вважати залежність **M**(δ) лінійною. Це значить, що для досліджень достатньо враховувати два рівні **X**1 :  $X_{1,max} = 30$ mm і  $X_{1,min} = 20$ mm з середнім значенням

$$
\overline{X}_1 = \frac{20 + 30}{2} = 25 \text{mm}
$$

і кроком варіації  $d_1 = X_{1, max} - X_{1, min} = 30 - 20 = 10$ mm. Кодовані значення першого фактору

$$
\mathbf{x}_1 = \frac{\mathbf{X}_1 - \overline{\mathbf{X}}_1}{\frac{\mathbf{d}_1}{2}} = \frac{\delta_1 - 25}{\frac{10}{2}} = \begin{cases} -1(\delta = 20\text{mm}) \\ 0(\delta = 25\text{mm}) \\ +1(\delta = 30\text{mm}) \end{cases}
$$
(\text{II4.1})

Сила струму електромагніту, як другий фактор,  $I = X_2$  змінюється в межах від 1 до 2 Ампер. Заздалегідь встановлено, що відгук залежить від квадрата сили струму і що цю залежність не можна апроксимувати прямою лінією. Тому приймається три рівні варіювання другого фактору:

 $X_{21} = 1A$ ,  $X_{22} = 1.5A$  Ta  $X_{23} = 2A$  3 кроком  $d_2 = 0.5A$ .

Кодовані значення фактора:

$$
\mathbf{x}_2 = \frac{\mathbf{X}_2 - \overline{\mathbf{X}}_2}{\mathbf{d}_2} = \frac{\mathbf{I} - 1.5}{0.5} = \begin{cases} -1(\mathbf{I} = 1\mathbf{A}) \\ 0(\mathbf{I} = 1.5\mathbf{A}). \\ +1(\mathbf{I} = 1\mathbf{A}) \end{cases}
$$
(\text{II4.2})

Кут повороту важеля  $\varphi = X_3$  може змінюватися в межах від 0° до 45° Проте найважливішою є ділянка від 10° до 40°, де залежність істотно нелінійна. Тому можна прийняти 4 рівні змін фактора  $(X_{31} = 10^{\circ}, X_{32} = 20^{\circ}, X_{33} = 10^{\circ}, X_{33} = 10^{\circ}$  $X_{33} = 30^{\circ}$ ,  $X_{34} = 40^{\circ}$ ) з постійним кроком  $d_4 = 10^{\circ}$ . Формула кодування чинника

$$
\mathbf{x}_3 = \frac{\mathbf{X}_3 - \overline{\mathbf{X}}_3}{\frac{\mathbf{d}_3}{2}} = \frac{\varphi - 25^{\circ}}{\frac{10}{2}} = \begin{cases} -3 \\ -1 \\ 1 \end{cases}
$$
(II4.3)

 $\left( \right)$ 

Загальна кількість рівнів варіювання

$$
N = L_1L_2L_3 = 2 \cdot 3 \cdot 4 = 24
$$
.

Таку кількість рядків повинен містити план експерименту.

#### П4.3. Метрологічне забезпечення дослідів

Основна вимога до метрології:

- помилки вимірювання факторів повинні бути значно менше рівнів і кроків варіювання цих факторів,

- точність установки рівнів факторів повинна вище точності вимірювання відгуку.

Потрібні прямі вимірювання кута повороту ротора, сили струму в котушці електромагніту і робочого зазору. Всі вони повинні виконуватися приладами зі зведеною погрішністю близько 2%. Необхідне значення моменту розраховується, як добуток сили на плече з погрішністю, яка не повинна перевищувати  $5\%$ .

Для оцінки статистичної значущості коефіцієнтів рівняння регресії потрібне значення дисперсії відтворення. Її розрахунок можна виконати таким чи-HOM:

1. Вважати залежність відгуку від факторів у такому вигляді

$$
\mathbf{M} = \mathbf{c} \frac{\mathbf{I}^2 \sin 2\varphi}{\delta^2}.
$$
 (T14.4)

Для переходу до рівняння погрішностей цей вираз доречно логоріфмувати, а потім диференціювати:

$$
\mathbf{Ln}(\mathbf{M}) = 2\mathbf{Ln}(\mathbf{I}) + \mathbf{Ln}(\sin 2\varphi) - 2\mathbf{Ln}(\delta) \quad -1 \text{ eran}
$$
  

$$
\mathbf{d}[\mathbf{Ln}(\mathbf{M})] = \frac{\Delta \mathbf{M}}{\mathbf{M}_0} = 2\frac{\Delta \mathbf{I}}{\mathbf{I}_0} + \frac{\Delta \sin 2\varphi}{(\sin 2\varphi)_0} - 2\frac{\Delta \delta}{\delta_0} \quad -2 \text{ eran.}
$$
(\text{T4.5})

Відношення абсолютних приростів  $\Delta X$  до базових значень – це відносна помилка (погрішність) у . Тому з (П4.5) слідує рівняння відносних погрішностей

$$
\gamma_{\mathbf{M}} = 2\gamma_{\mathbf{I}} + 2\gamma_{\mathbf{\varphi}} - 2\gamma_{\delta}.
$$
 (T14.6)

Якщо СКВ дорівнює половині максимальної погрішності (припустим, що за умови проведення дослідів 2%), то  $\sigma_I = \sigma_{\varphi} = \sigma_{\delta} = 0.01$  і рівняння дисперсій матиме виглял

$$
\sigma_{\mathbf{M}}^2 = 4\sigma_{\mathbf{I}}^2 + 4\sigma_{\phi}^2 + 4\sigma_{\delta}^2 = 12 \cdot 0.01^2 = 12 \cdot 10^{-4}
$$
 (II4.7)

Звідки СКВ результату

$$
\sigma_{\mathbf{M}} = 3.5 \cdot 10^{-2} \quad (3.5\%) \tag{II4.8}
$$

2. Окрім помилки прямих вимірювань, в дослідах буде присутня помилка розрахунків моменту

$$
\mathbf{M} = \mathbf{F} \cdot \mathbf{R} \tag{II4.9}
$$

де:  $F$  – зусилля на осі електромагніту,  $R$  – радіус важеля, на якому діє сила електромагніту.

Аналогічно попередньому

$$
Ln(M) = Ln(F) + Ln(R),
$$
  
\n
$$
d[Ln(M)] = d[Ln(F)] + d[Ln(R)],
$$
  
\n
$$
\frac{\Delta M_p}{M_0} = \frac{\Delta F}{F_0} + \frac{\Delta R}{R_0},
$$
  
\n
$$
\sigma_{Mp}^2 = \sigma_F^2 + \sigma_R^2.
$$
\n(II4.10)

 $(\Pi 4.11)$ 

За умови проведення дослідів  $\sigma_F = \sigma_R = 0.01$ . Тобто  $\sigma_{Mn}^2 = 2 \cdot 10^{-4}$ .

Дисперсія відтворення дослідів рівна сумі дисперсій незалежних джерел

$$
\sigma_y^2 = \sigma_M^2 + \sigma_{Mp}^2 = 12 \cdot 10^{-4} + 2 \cdot 10^{-4} = 14 \cdot 10^{-4}
$$

Звідки значення СКВ  $\sigma_{\text{v}} = 37.4 \cdot 10^{-2} \text{Hm}.$ 

#### **4.4. Вибір емпіричної моделі електромагніту**

Вид регресивної моделі для даного випадку  $\hat{y}(x_1, x_2, x_3)$  залежить від числа і розташування пунктів спостереження в факторному просторі. Для розбудови цієї залежності зручно застосувати апарат ортогональних поліномів і планування багаторівневих експериментів.

Складання моделі зручно виконувати за допомогою графа за рис. П4.2.

Вершини графа відповідають наявності стандартних поліномів, а дуги означають множення зв'язаних поліномів.

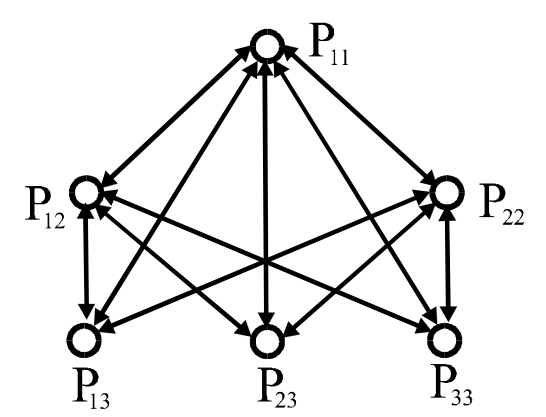

Рис. П4.2. Граф взаємодії полиномів моделі

Кожна назва полінома містить індекс з двох цифр. Перша цифра означає номер полінома в наборі, а друга – номер набору (номер фактора). Відповідно до схеми графа на рис. П4.2, модель включатиме;

• доданок вигляду  $\mathbf{b}_0 \mathbf{P}_0$ 

• шість доданків з поліномами першого ступеня (основними ефектами по кількості вершин) **P**11, **P**12, **P**221, **P**13, **P**23, **P**33 ,

• одинадцять доданків, що містять парні добутки поліномів (по кількості дуг графа), **P**11**P**12 , **P**11**P**22, **P**11**P**23, **P**11**P**13 , **P**11**P**23, **P**11**P**33 , **P**12**P**13 , **P**12**P**23,  $P_2P_{13}$ ,  $P_2P_{23}$ ,  $P_2P_{33}$ 

• шість поліномів з потрійними добутками (по кількості переходів, що включають дві дуги), **P**11**P**12**P**13, **P**11**P**12**P**23 , **P**11**P**12**P**33, **P**11**P**22**P**13 , **P**11**P**22**P**23, і  $P_{11}P_{22}P_{33}$ .

Всього 24 доданків. Тобто план експерименту повинен містити не менше 24 рядків.

## **4.5. План і результати експерименту**

План і результати експерименту розміщені в табл. П4.1.

В плані 25 колонок, дані в яких дозволяють розрахувати 25 коефіцієнтів рівняння регресії (з урахуванням **b**0 ) по стандартній формулі

$$
\mathbf{b}_{\mathbf{ri}} = \frac{\sum_{\mathbf{u}=1}^{N} \mathbf{P}_{\mathbf{riu}} \mathbf{y}_{\mathbf{u}}}{\sum_{\mathbf{u}=1}^{N} \mathbf{P}_{\mathbf{riu}}^{2}}.
$$
(4.12)

У чисельнику виразу сума відрядкових творів значень полінома і відгуку, а в знаменнику сума квадратів значень поліномів в колонці плану. Ця сума залежить від ступеня полінома і кількості чинників.

 Після розрахунку значень коефіцієнтів, вони були перевірені на статистичну значущість по **Z** - критерію. Для цього обчислювалися критичні значення коефіцієнтів і порівнювалися з розрахунковими.

$$
\mathbf{b}_{kp} = \mathbf{Z}_{tab} \sigma_{bri} \tag{II4.13}
$$

де  $Z_{tab} = 1.95$  для рівня значущості $\alpha = 0.05$ , а

$$
\sigma_{\mathbf{bri}} = \sqrt{\sigma_{\mathbf{bri}}^2} = \frac{\sigma_y}{\sqrt{\sum_{\mathbf{u}=1}^{N} P_{\mathbf{riu}}^2}}.
$$
 (II4.14)

Відповідно до даних таблиці П4.1. рівняння регресії

$$
\hat{\mathbf{y}} = 5,8 - 1,5\mathbf{P}_{11} + 2,8\mathbf{P}_{12} + 0,26\mathbf{P}_{13} - 0,15\mathbf{P}_{22} - 0,18\mathbf{P}_{23} + 0,22\mathbf{P}_{12}\mathbf{P}_{13} - 0,3\mathbf{P}_{12}\mathbf{P}_{23} - 0,13\mathbf{P}_{11}\mathbf{P}_{13} - 0,6\mathbf{P}_{11}\mathbf{P}_{12} - 0,06\mathbf{P}_{22}\mathbf{P}_{13} + 0,03\mathbf{P}_{22}\mathbf{P}_{33} - -0,1\mathbf{P}_{11}\mathbf{P}_{12}\mathbf{P}_{13}
$$

 $(\Pi 4.15)$ 

Модель потрібно перевірити на адекватність експериментальному матеріалу. Для цього розраховуються значення відгуку по кожному набору факторів  $\mathbf{\hat{y}_{u}}$  (16 колонка в таблиці 4.1) і різниці  $\mathbf{\epsilon}_{u}$  експериментальних та розрахованих значень відгуку по рядках плану (17 колонка в таблиці П4.1). Після цього можна розрахувати оцінку дисперсії адекватності

$$
\mathbf{S}_{\mathbf{a}\mathbf{d}}^2 = \frac{\sum_{\mathbf{b}}^N \mathbf{\varepsilon}_{\mathbf{u}}^2}{\mathbf{f}_{\mathbf{a}\mathbf{d}}} = \frac{\sum_{\mathbf{b}}^N \mathbf{\varepsilon}_{\mathbf{u}}^2}{\mathbf{N} - \mathbf{L}} = 0,24 \text{ Hm}2 \tag{II4.16}
$$

Раніше визначалося  $\sigma_y^2 \approx 0.17 \text{ Hm}^2$ . Тому розрахункове значення критерію Фішера

$$
\mathbf{F_p} = \frac{\mathbf{S_{ad}^2}}{\sigma_y^2} = \frac{0.24}{0.17} \approx 1.42 \, .
$$

Критичне значення критерію визначається по таблиці у функції рівня значущості висновку  $\alpha$  = 0,05, числа ступенів свободи дисперсії адекватності

$$
f_{ad} = N - L = 24 - 13 = 11
$$

та числа ступенів свободи дисперсії відтворення

$$
\mathbf{f}_{\mathbf{y}} = \infty.
$$
  
\n
$$
\mathbf{F}_{\mathbf{k}\mathbf{p}}(\alpha = 0.05; \mathbf{f}_{\mathbf{ad}} = 11; \mathbf{f}_{\mathbf{y}} = \infty) = 1.8
$$
 (II4.17)

Оскільки **F<sup>p</sup>** < **Fkp** , то рівняння регресії (П4.15) адекватне і може вважатися емпіричною моделлю об'єкту в заданому факторному просторі.

Таблиня П4.1

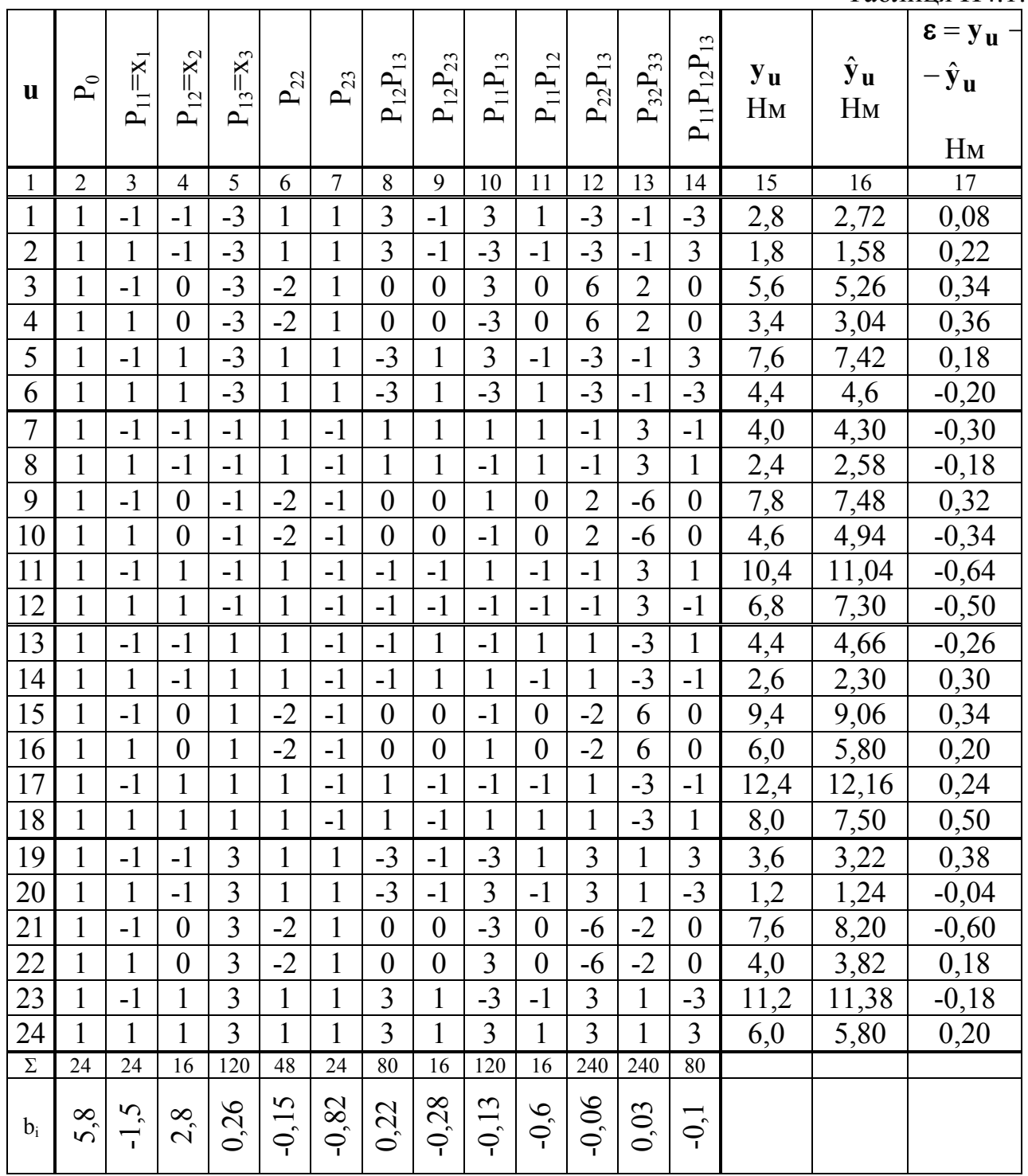

# 4.6. Анализ емпіричної моделі

Для аналізу моделі доречно замість поліномів підставити їх значення через кодовані фактори

$$
P_1(X_1) = P_{11} = x_1,
$$
  
\n
$$
P_1(X_2) = P_{12} = x_2,
$$
  
\n
$$
P_2(X_2) = P_{22} = 3x_2^2 - 2,
$$
  
\n
$$
P_1(X_3) = P_{13} = x_3,
$$

$$
\mathbf{P}_2(\mathbf{X}_3) = \mathbf{P}_{23} = 0.25(\mathbf{x}_3^2 - 5),
$$
  

$$
\mathbf{P}_3(\mathbf{X}_3) = \mathbf{P}_{33} = \frac{1}{12} (5\mathbf{x}_3^3 - 41\mathbf{x}_3).
$$
 (T14.18)

В результаті можна одержати модель у вигляді:

$$
\hat{\mathbf{y}}(\mathbf{x}_1, \mathbf{x}_2, \mathbf{x}_3) = 7,1 - 1,5\mathbf{x}_1 + 3\mathbf{x}_2 + 0,6\mathbf{x}_3 - 0,6\mathbf{x}_1\mathbf{x}_2 - 0,13\mathbf{x}_1\mathbf{x}_3 + 0,2\mathbf{x}_2\mathbf{x}_3 - 0,45\mathbf{x}_2^2 - 0,2\mathbf{x}_3^2 - 0,025\mathbf{x}_3^3 - 0,07\mathbf{x}_2\mathbf{x}_3^2 - 0,5\mathbf{x}_2^2\mathbf{x}_3 + 0,04\mathbf{x}_2^2\mathbf{x}_3^3 - 0,1\mathbf{x}_1\mathbf{x}_2\mathbf{x}_3 \tag{II4.19}
$$

Слід зазначити, що в моделі (П4.15) **b** - коефіцієнти статистично незалежні. Її зручніше використовувати, якщо по характеристиках вірогідності або по статистичних характеристиках факторів потрібно знайти характеристики відгуку. Модель зручна для визначення значень відгуку у вузлових точках спостереження плану.

В моделі (П4.19) коефіцієнти залежать один від одного, але модель зручна, наприклад, для аналізу екстремальних ситуацій.

 Наприклад, вимагається проаналізувати властивості емпіричної моделі за умови:  $\varphi = 25^{\mathbf{0}}$  (**x**<sub>3</sub> = 0). Рівняння моделі прийме вигляд

$$
\hat{\mathbf{y}}(\mathbf{x}_1, \mathbf{x}_2) = 7.1 - 1.5\mathbf{x}_1 + 3\mathbf{x}_2 - 0.6\mathbf{x}_1\mathbf{x}_2 - 0.45^2
$$
 (T14.20)

Для трьох значень змінної **x**1 (зазор) вплив сили струму (змінна **x**2 ) буде різний:

$$
\mathbf{x}_1 = -1;
$$
\n $\hat{\mathbf{y}}(\mathbf{x}_2) = 8.6 + 3.6\mathbf{x}_2 - 0.45\mathbf{x}_2^2;$ 

$$
\mathbf{x}_1 = 0;
$$
\n $\hat{\mathbf{y}}(\mathbf{x}_2) = 7, 1 + 3\mathbf{x}_2 - 0, 45\mathbf{x}_2^2;$ 

$$
\mathbf{x}_1 = 1;
$$
\n $\hat{\mathbf{y}}(\mathbf{x}_2) = 5.6 + 2.4\mathbf{x}_2 - 0.45\mathbf{x}_2^2.$ \n(II4.21)

Рівняння показують, що при збільшенні зазору ефективність сили струму зменшується, що не суперечить відомим фізичним уявленням.

Емпірична модель дозволяє аналізувати наявність екстремумів відгуку при змінах факторів в зоні експерименту. З цією метою рівняння (П4.19) можна диференціювати по факторах:

$$
\frac{\partial \hat{\mathbf{y}}}{\partial \mathbf{x}_1} = -1,5 - 0,6\mathbf{x}_2 - 0,1\mathbf{x}_2\mathbf{x}_3
$$
\n(TI4.22)  
\n
$$
\frac{\partial \hat{\mathbf{y}}}{\partial \mathbf{x}_2} = 3 - 10,6\mathbf{x}_1 + 0,2\mathbf{x}_3 - 0,9\mathbf{x}_2 - 0,007\mathbf{x}_3^2 - \mathbf{x}_2\mathbf{x}_3 + 0,08\mathbf{x}_2\mathbf{x}_3^3 - 0,1\mathbf{x}_1\mathbf{x}_2
$$
\n(TI4.23)  
\n
$$
\frac{\partial \hat{\mathbf{y}}}{\partial \mathbf{x}_3} = -0,6 - 0,13\mathbf{x}_1 + 0,2\mathbf{x}_2 - 0,4\mathbf{x}_3 - 0,75\mathbf{x}_3^2 - 0,14\mathbf{x}_2\mathbf{x}_3 -
$$
\n(TI4.24)  
\n
$$
-0,14\mathbf{x}_2\mathbf{x}_3 - 0,5\mathbf{x}_2^2 + 0,12\mathbf{x}_2^2\mathbf{x}_3^2 - 0,1\mathbf{x}_1\mathbf{x}_2
$$
\n
$$
\text{D} = \text{D} = \text{D} = \text{D} = \text{D} = \text{D}
$$
\n
$$
\text{D} = \text{D} = \text{D} = \text{D}
$$
\n
$$
\text{D} = \text{D} = \text{D} = \text{D}
$$
\n
$$
\text{D} = \text{D} = \text{D} = \text{D}
$$
\n
$$
\text{D} = \text{D} = \text{D} = \text{D}
$$
\n
$$
\text{D} = \text{D} = \text{D} = \text{D}
$$
\n
$$
\text{D} = \text{D} = \text{D} = \text{D}
$$
\n
$$
\text{D} = \text{D} = \text{D} = \text{D}
$$
\n
$$
\text{D} = \text{D} = \text{D} = \text{D}
$$
\n
$$
\text{D} = \text{D} = \text{D}
$$
\n
$$
\text{D} = \text{D} = \text{D}
$$
\n
$$
\text{D} = \text{D
$$

Корені рівняння (4.25)  $x_{3,1} = -1,17$ ;  $x_{3,2} = -7,83$ . Перший корінь відповідає максимуму функції, а другий - мінімуму. Підставляючи значення  $x_1 = -1$ ,  $x_2 = 1$  та  $x_3 = -1.17$  можна отримати екстремальне значення функції  $\hat{y}(x_1, x_2, x_3)_{max} = 12.2$  Нм.

### **Література**:

1. Пальчевський Б.О. Дослідження технологічних систем (моделювання, проектування, оптимізація): Навч. Посібник. – Львів: Світ, 2001. -232с.

2. Электрические измерения неэлектрических величин. Изд-е 5-е, перераб. и доп. Л., «Энергия», 1975. – 576с. с ил.

3. Исследования устройств и систем автоматики методом планирования эксперимента / А.Е. Егоров, Г.Н. Азаров, А.В. Коваль; Под ред. В.Г.Воронова. – Х.: Вища шк. Изд-во при Харьк. ун-те, 1986.-240с.

4. Ивоботенко Б.А., Ильинский Н.Ф., Копылов И.П. Планирование эксперимента в электромеханике. – М.: Энергия, 1975. – 186с.

5. Планирование эксперимента в задачах идентификации и экстраполяции. Круг Г.К., Сосулин Ю.А., Фатуев В.А. М.: Наука, 1977.

6. Шенк Ч. Теория инженерного эксперимента. М.: Мир, 1972.

7. Методы научных исследований и организации эксперимента: Уч. Пособие / К.П. Власов. СГПИ, СПб, 2000.

8. Вентцель Е.С., Овчаров Л.А. Теория вероятностей и ее инженерные приложения. – М.: Наука, 1988. –480с.

9. Кордонский Х.Б. Приложение теории вероятностей в инженерных расчетах. – М.: Л.: Физматгиз, 1963. – 435с.

10.Основы научных исследований// Крутов В.И., Грушко Н.М., Попов В.В. и др. – М.: Высш. Шк., 1989. –400с.

**Воскобойник** Владислав Емануїлович

Методичне забезпечення до дисципліни Методи та засоби досліджень електромеханічних систем для студентів спеціальності 8.05070204 «Електромеханічні системи автоматизації та електропривод»

Підписано до друку 05.10.2012. Формат 30х42/4 Папір Captain. Ризографія. Умовн. друк. арк. . Обл.-вид. арк. . Тираж 50 прим. Зам. №

Державний вищий навчальний заклад «Національний гірничий університет» 49027, м. Дніпропетровськ, просп. К. Маркса, 19